## **UNIVERSIDADE FEDERAL DE SANTA CATARINA PROGRAMA DE PÓS-GRADUAÇÃO EM ENGENHARIA ELÉTRICA**

# **ANÁLISE DAS REDES NEURAIS COMPLEXAS NA DETECÇÃO DE ESPÍCULAS E PISCADAS EM SINAIS DE EEG**

Dissertação submetida à Universidade Federal de Santa Catarina como parte dos requisitos para a obtenção do grau de Mestre em Engenharia Elétrica.

## **SHEILA SANTISI TRAVESSA**

Florianópolis, Agosto, (2006)

## **ANÁLISE DAS REDES NEURAIS COMPLEXAS NA DETECÇÃO DE ESPÍCULAS E PISCADAS EM SINAIS DE EEG**

## **SHEILA SANTISI TRAVESSA**

Esta dissertação foi julgada adequada para obtenção do Título de Mestre em Engenharia Elétrica, Área de Concentração Engenharia Biomédica, e aprovada em sua forma final pelo Programa de Pós-Graduação em Engenharia Elétrica da Universidade Federal de Santa Catarina.

> Prof<sup>a</sup>. Fernanda Isabel Marques Argoud, Dr. Eng. Orientadora

 $\mathcal{L}_\text{max}$ 

 $\mathcal{L}_\text{max}$  Prof. Nelson Sadowski, Dr. Coordenador do Curso de Pós-Graduação em Engenharia Elétrica

Banca Examinadora:

\_\_\_\_\_\_\_\_\_\_\_\_\_\_\_\_\_\_\_\_\_\_\_\_\_\_\_\_\_\_\_\_\_\_\_\_\_\_\_\_ Prof<sup>a</sup>. Fernanda Isabel Marques Argoud, Dr. Eng. Presidente

\_\_\_\_\_\_\_\_\_\_\_\_\_\_\_\_\_\_\_\_\_\_\_\_\_\_\_\_\_\_\_\_\_\_\_\_\_\_\_\_ Prof. Fernando Mendes de Azevedo, D.Sc.

 $\mathcal{L}=\underbrace{\mathcal{L}=\mathcal{L}=\$ Prof. Renato Garcia Ojeda, D.Sc.

Prof<sup>a</sup>. Anita Maria da Rocha Fernandes, Dr<sup>a</sup>.

Prof. Carlos Gontarski Esperança, M. Eng.

\_\_\_\_\_\_\_\_\_\_\_\_\_\_\_\_\_\_\_\_\_\_\_\_\_\_\_\_\_\_\_\_\_\_\_\_\_\_\_\_

#### **AGRADECIMENTOS**

Aos meus pais, Osmar (em memória) e Filomena por todo amor, dedicação e apoio sem os quais jamais teria chegado a lugar algum na minha vida. A minha orientadora, Prof<sup>a</sup>. Fernanda Isabel Marques Argoud pela dedicação e apoio recebidos no decorrer deste trabalho, ao meu Co-orientador Prof. Fernando Mendes de Azevedo, em especial, por ter acreditado em mim e me apoiado no momento em que mais precisei e a todos os professores e amigos do IEB-UFSC.

#### **RESUMO**

Essa dissertação tem o objetivo de analisar a capacidade da rede CMLP de separar as espículas das piscadas em sinais de EEG (Eletroencefalograma). Já existe um grande número de trabalhos desenvolvidos com MLP's utilizando o algoritmo *backpropagation* real, visando à detecção de padrões epilépticos. A opção de utilizar a rede MLP (*Perceptron* Multicamadas) com algoritmo *backpropagation*-complexo para essa verificação, está baseada em fatos tais como: (a) A média da velocidade de aprendizado da MLP com algoritmo *backpropagation*complexo é superior à velocidade média de aprendizado da rede MLP com algoritmo *backpropagation*-real. (b) O número de pesos e bias necessários para a MLP com algoritmo *backpropagation*-complexo fica em torno da metade daqueles necessários na MLP com *backpropagation*-real. (c) Alguns valores matemáticos reais são melhor entendidos quando considerados no plano complexo, pois considera-se um maior número de informações, que não seriam levadas em conta no plano real. Focou-se este trabalho na diferenciação entre espículas e piscadas, pois é um dos casos críticos encontrados na detecção automática de padrões em EEG (eletroencefalograma). Para a realização do mesmo, utilizou-se um banco de dados fornecido pelo MNI (*Montreal Neurological Institute*), de pacientes comprovadamente epilépticos, onde as espículas e piscadas foram marcadas por especialistas da área médica. O treinamento foi realizado utilizando-se 120 épocas de um segundo de duração. Os testes específicos foram feitos a partir de 600 épocas, marcadas exclusivamente para este fim. A validação dos dados foi feita através dos indicadores estatísticos sensibilidade e especificidade, onde foram obtidas taxas simultâneas em torno de 55% na classificação; e também pela análise comparativa do desempenho de redes MLP que utilizam *backpropagation*-real e da rede MLP com *backpropagation*-complexo, a qual demonstrou um desempenho superior a RMLP (Rede *Perceptron* Multicamadas com algoritmo *backpropagation-*Real) no que se refere à velocidade de treinamento, dentro da metodologia aplicada nesta análise. Também se mostrou mais eficiente na classificação de eventos espículas e piscadas, quando comparada a RMLP, dentro do parâmetro estabelecido pelas curvas ROC (*Receiver Operating Characteristic*).

Palavras chave: epilepsia, espículas, piscadas, EOG, EEG, redes MLP, *backpropagation* complexo.

#### **ABSTRACT**

This work analises the behavior of the complex MLP (multilayer Perceptron) neural network, trained with complex backpropagation, in tasks of epileptiform patterns classification (in particular, of spikes and eye-blinks events), in electroencephalogram (EEG) signals. Despite of the development of several real MLP-based approaches to automatically detect epileptiform patterns, these systems are still jeopardized by very frequent false-positive detections, caused for example by ocular movements. Potentially, the MLP neural network with complex backpropagation presents interesting features to this application, as follows: (a) the learning speed is several times faster than in the conventional technique (real MLP); (b) the space complexity (i.e. the number of learnable parameters) is only about the half of the demanded by the real MLP; (c) and comprehension of many mathematical objects is more substantial when they are considered in the complex plane (e.g., by using the Hilbert Transform), because part of its related-information is fundamentally complex, such as the phase. In fact, we have noted that spikes and eye-blinks, which are patterns of difficult differentiation using real tools, could be separated by using a complex MLP, maybe due to this complex information, usually excluded in conventional analysis. This work uses the MNI (Montreal Neurological Institute) data bank, which is formed from seven epileptic patients. Three electroencephalographers marked the spikes and blinks events of the EEG signals. The complex MLP was trained with 120 epochs of one-second of duration, and was tested with 600 different epochs. The results have been validated with sensitivity and specificity statistical parameters, obtaining simultaneous rates of about 55% in classification. Also a qualitative comparison between results with the real MLP and the complex MLP is evaluated, showing the approach's suitability in terms of velocity and the parameters of the ROC, (*Receiver Operating Characteristic*), graphics.

Keywords: Epilepsy, spikes, eye-blinks, EOG, EEG, MLP neural networks, complex backpropagation.

# **LISTA DE FIGURAS**

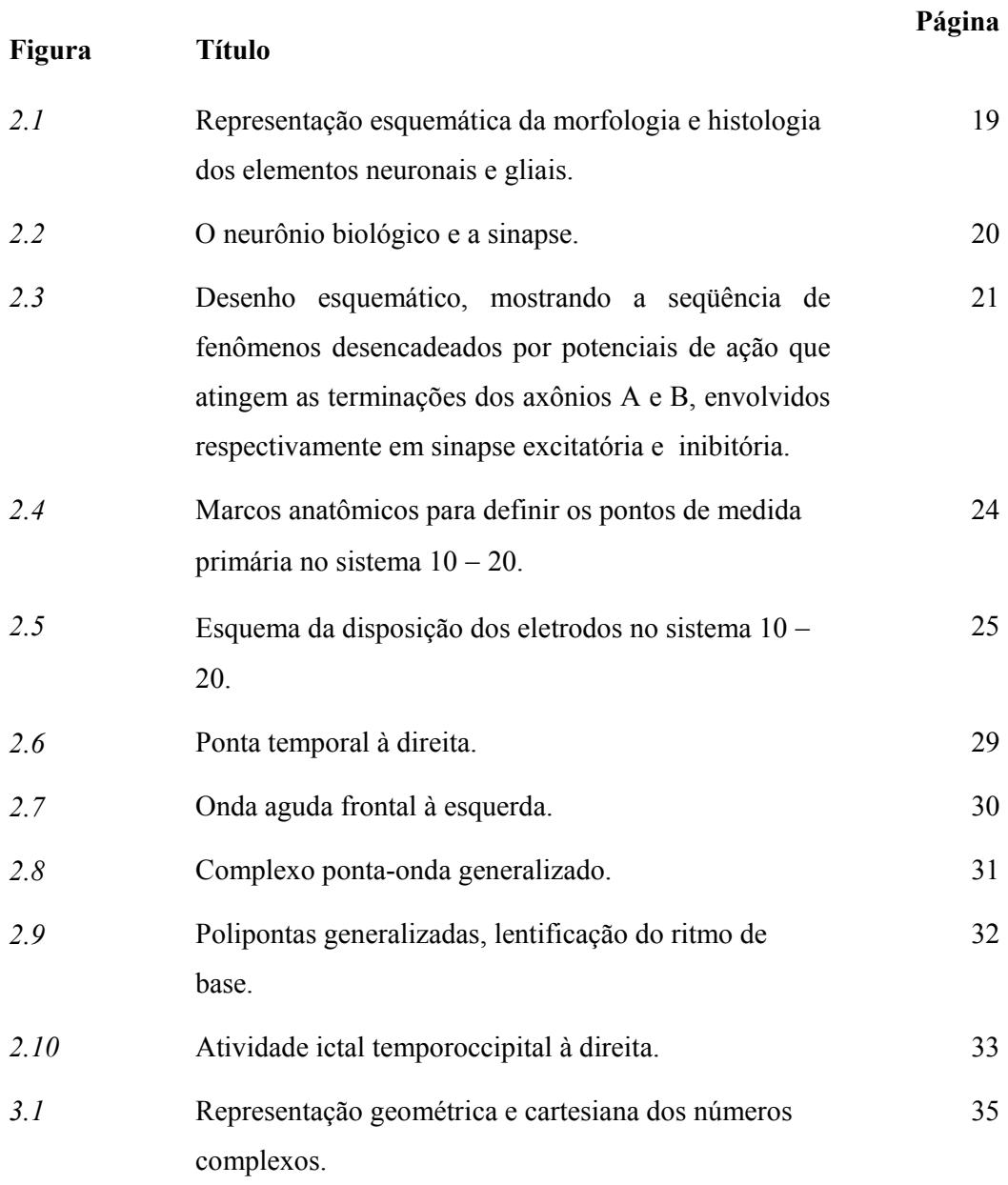

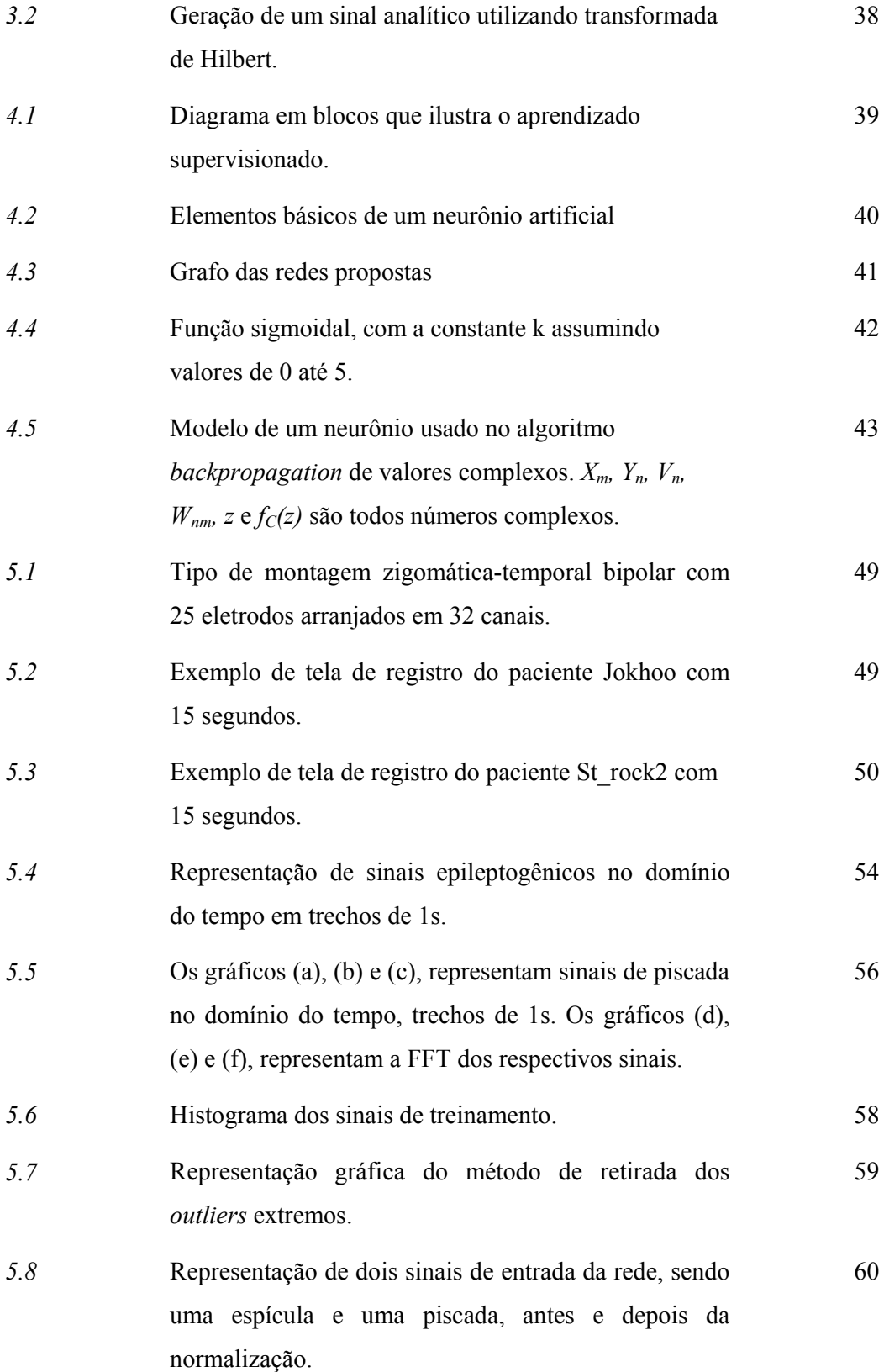

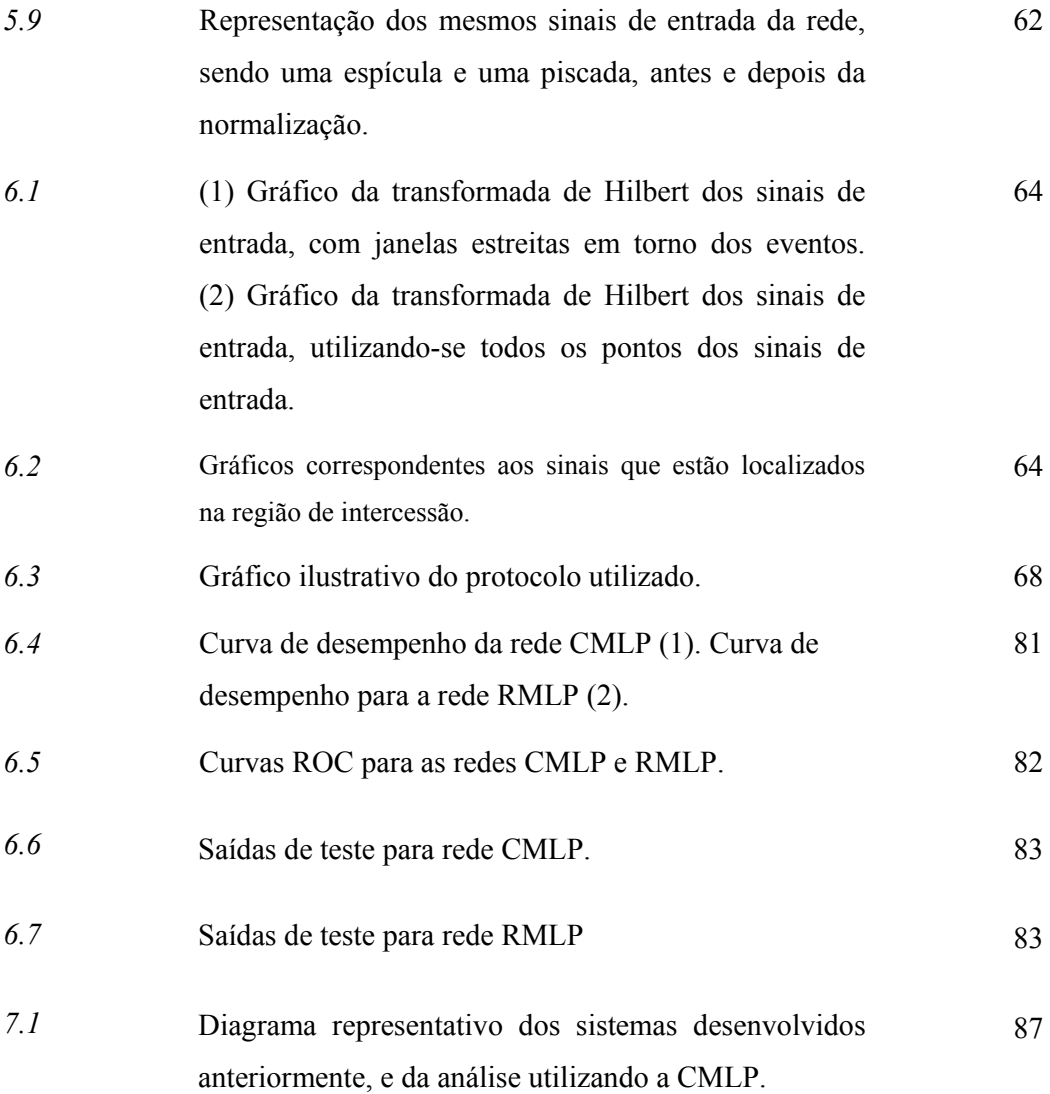

# **LISTA DE TABELAS**

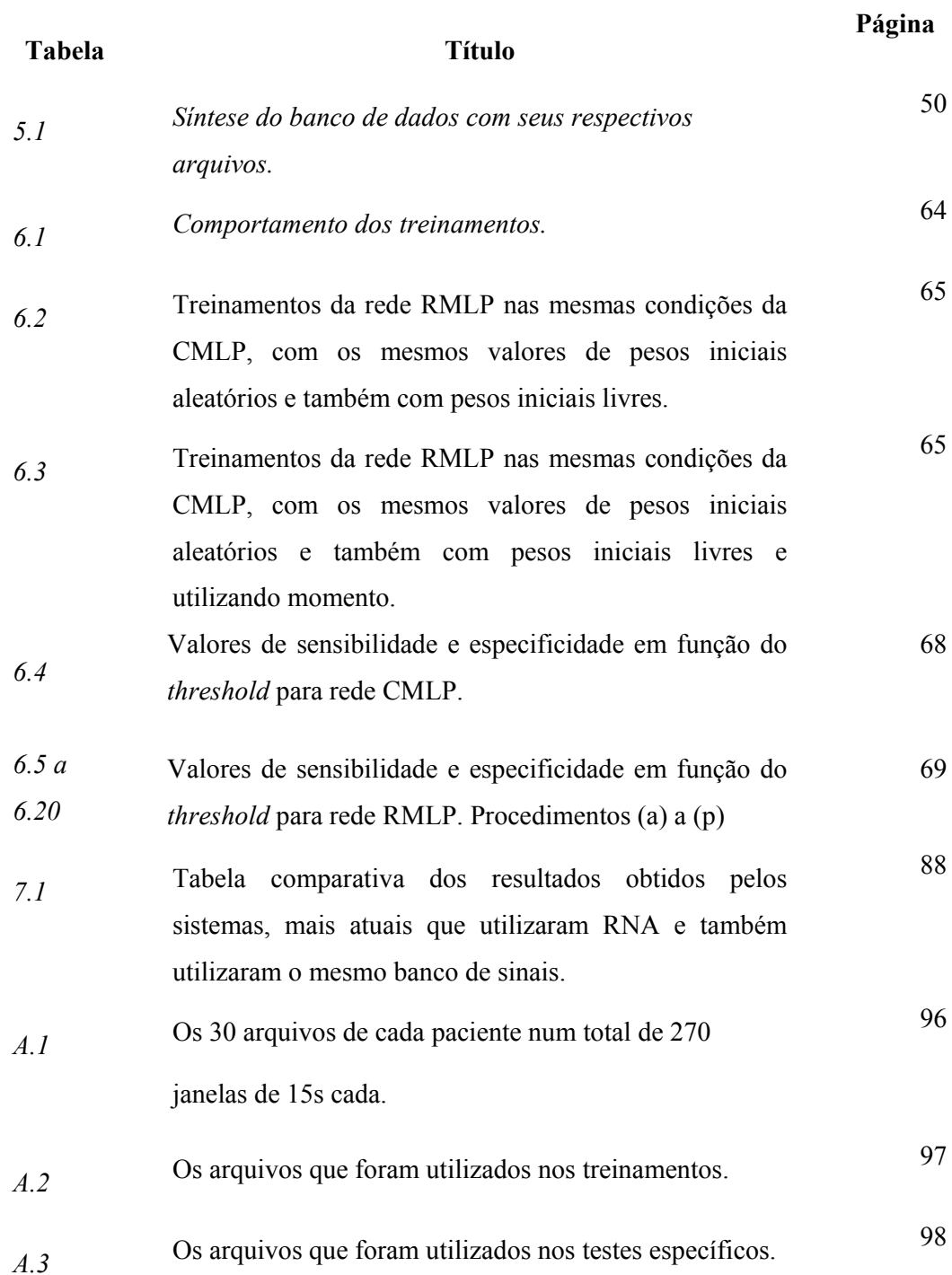

# **LISTA DE ABREVIATURAS E SIGLAS**

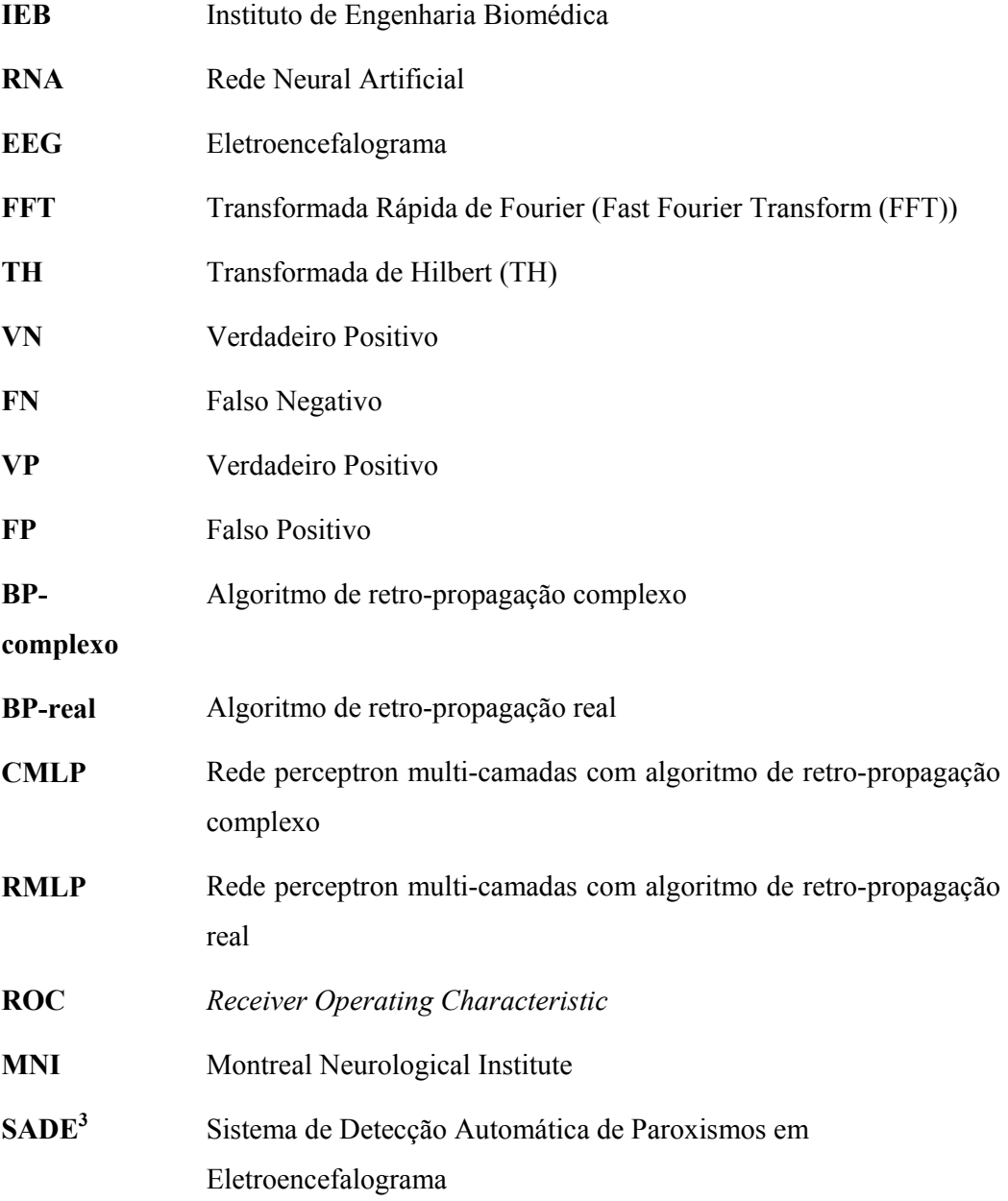

# **SUMÁRIO**

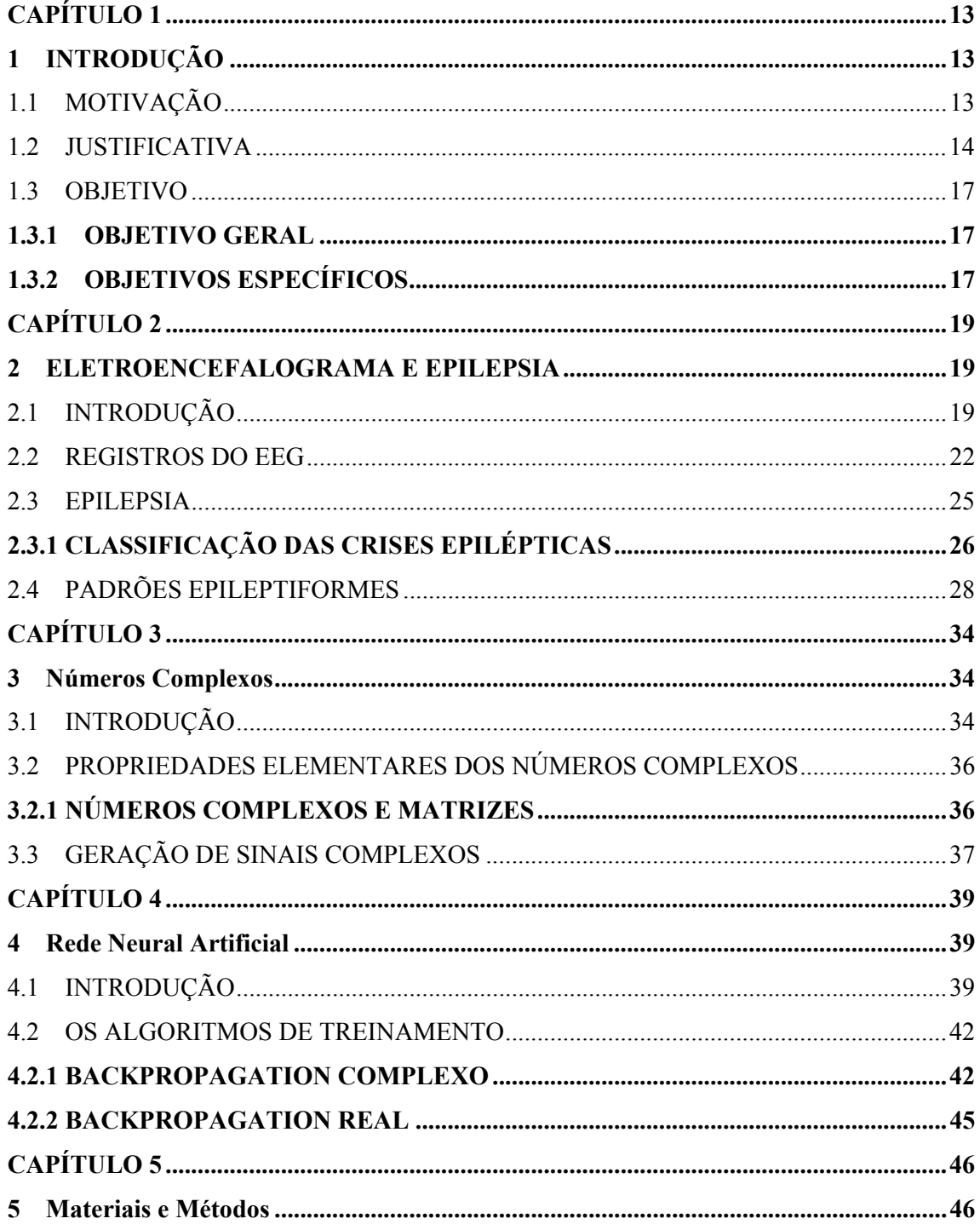

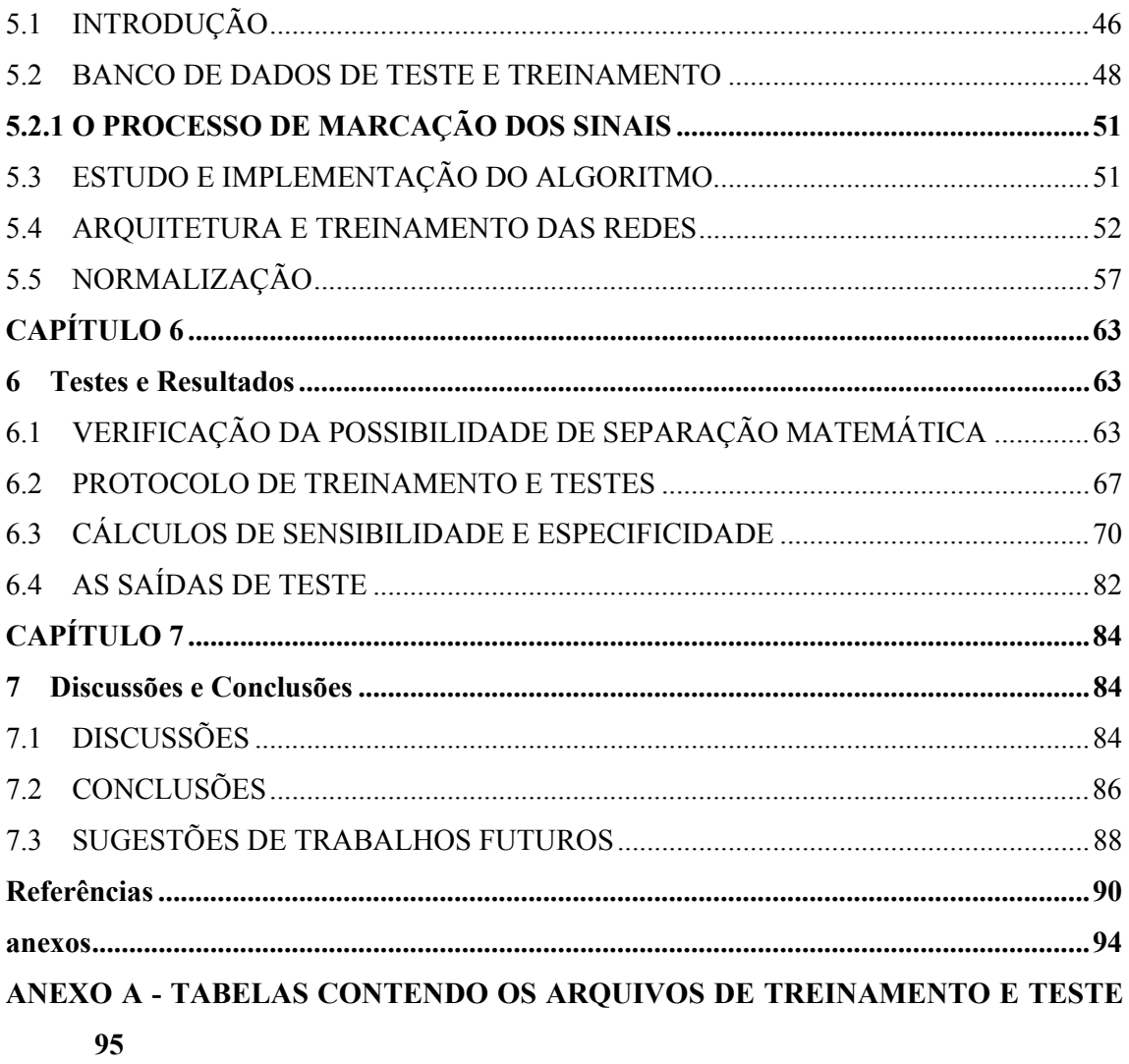

## **CAPÍTULO 1**

#### **1 INTRODUÇÃO**

#### 1.1 MOTIVAÇÃO

Ao longo do tempo, pesquisas vêm sendo realizadas em detecção automática de eventos epileptogênicos, com o objetivo de auxiliar no diagnóstico dos padrões indicativos de epilepsia, na tentativa de diminuir o tempo de revisão dos registros de eletroencefalograma (EEG) e facilitar a visualização. A grande dificuldade é a complexidade dos ritmos encontrados no EEG.

Segundo Blanco et al. (1997), o EEG é um sinal complexo cujas propriedades estatísticas dependem do espaço e do tempo. Com relação às características temporais, o sinal EEG é não-estacionário, e de um ponto de vista dinâmico é caótico. Os métodos mais utilizados para fazer a análise do sinal de EEG são os que trabalham no domínio da freqüência (quantitativos). Podem-se destacar alguns métodos de análise no domínio da freqüência presentes nos seguintes trabalhos: Argoud (2001); Gabor (1996); Pradham (1996); Wilson (1999); e Wilson (2002), no campo da detecção automática de padrões epileptogênicos.

O algoritmo *backpropagation* complexo, tem sido utilizado em vários outros campos, tais como, telecomunicações, processamento de imagem e reconhecimento de voz (HIROSE, 2003). Examinando esses campos pode-se verificar que os sinais envolvidos são originariamente complexos. Isso indica que uma rede que trabalhe com números complexos é conveniente. No cérebro humano, o potencial de ação tem diferentes padrões de pulso e a distância entre os pulsos pode ser diferente. Isto sugere que a introdução de números complexos representando fase e amplitude na rede neural seria apropriada (NITTA, 2002 e 2003).

Esse trabalho pretende, especificamente, contribuir para o processo automatização no diagnóstico da epilepsia, verificando a capacidade das redes complexas em separar as espículas das piscadas, com o objetivo de fornecer tecnologia ao projeto  $SADE<sup>3</sup>$ , (ARGOUD, 2001), desenvolvido junto ao Instituto de Engenharia Biomédica da Universidade Federal de Santa Catarina (UFSC). O sistema de detecção desenvolvido apresenta como um dos principais problemas o grande número de detecções FP (Falso Positivos) gerados por atividade ocular, em especial, piscadas.

#### 1.2 JUSTIFICATIVA

As redes *feedfoward* com algoritmo *backpropagation* não trabalham com valores complexos e sim, com os módulos dos sinais pré-processados, o que pressupõe uma perda de informação de fase devido à exclusão da parte imaginária do sinal no domínio da freqüência (HIROSE, 2003).

Não se pode desconsiderar o fato de que alguns valores matemáticos reais são melhor entendidos quando considerados no plano complexo, pois considera-se um maior número de informações, que não seriam levadas em conta no plano real (KIM e ADALI, 2002).

O algoritmo que utiliza valor complexo foi desenvolvido nos trabalhos de Kim (2002), Nitta (1997) e Jargon (2001), visando evitar as perdas devido à exclusão da componente complexa do sinal. Essa componente passa por uma espécie de truncamento quando se submete o sinal à entrada da rede RMLP (Rede perceptron multi-camadas com algoritmo *backpropagation* real), a qual trabalha apenas com o seu módulo.

O algoritmo de aprendizado *backprogation* na versão complexa pode ser aplicado em redes neurais de multicamadas, cujos valores envolvidos são todos complexos (NITTA, 1997 *apud* PEREIRA, 2003).

Nos últimos anos, vários estudos, analisados por Pereira (2003), foram realizados no sentido de encontrar uma melhor forma de processar sinais bioelétricos, com a finalidade de obter informações acerca dos sistemas biológicos relacionados. Métodos computacionais vêm sendo aliados a uma constante evolução da tecnologia de sistemas eletrônicos e equipamentos.

A disponibilidade de novas tecnologias possibilitou a implementação de formalismos matemáticos, auxiliando diretamente no tratamento destes sinais. Utilizandose estas técnicas matemáticas, a preocupação reside em como se processar determinado Introdução de 15 de anos 15 de anos 16 de anos 16 de anos 16 de anos 16 de anos 16 de anos 16 de anos 16 de anos 16 de anos 16 de anos 16 de anos 16 de anos 16 de anos 16 de anos 16 de anos 16 de anos 16 de anos 16 de anos

sinal, a maneira pela qual o método pode ser aplicado e em como analisar os resultados (PEREIRA, 2003).

As Redes Neurais Artificiais (RNA's) têm sido utilizadas com sucesso no processamento destes sinais. Uma RNA pode ser empregada para reconhecimento de padrões em sinais bioelétricos, por exemplo, para identificar patologias. A questão é saber qual forma de apresentação dos sinais à entrada da rede fornecerá a maior taxa de reconhecimento do tipo de sinal apresentado. Neste caso, os sinais podem ser apresentados na forma em que foram obtidos ou podem passar por um pré-processamento (PEREIRA, 2003).

Optou-se, neste trabalho por utilizar sinais do eletroencefalograma (EEG) devido à grande necessidade de programas para auxílio ao seu diagnóstico, considerando-se o fato de que um especialista gasta longo tempo para analisar horas de registros.

Estudos relacionados aos sinais do EEG com eventos epileptogênicos vêm se desenvolvendo ao longo dos anos, sendo os de maior relevância citados no decorrer deste trabalho.

Uma nova tendência nos sistemas de auxílio ao diagnóstico da epilepsia é a modelagem matemática de espículas, cujos pesquisadores desenvolvem métodos para caracterizar os modelos dos transientes epilépticos. A modelagem facilita o aprendizado das redes neurais, já que os códigos matemáticos evidenciam as características da espícula. Nesta categoria, pode-se citar o algoritmo de Kalayci (1995), Ozdamar (1998), Tarassenko, et. al. (1998), Webber (1994), que apresentaram sensibilidade entre 82% e 86%, e especificidade de 95%.

As RNA's são uma alternativa para análise de padrões em sinais de EEG, cuja distinção é complicada até para os especialistas humanos. Um exemplo é o reconhecimento de espículas, em que o grau de acertos na comparação de dois eletroencefalografistas é inferior a 50%. As RNA's possuem ainda algumas vantagens, como a diminuição no tempo de processamento em sinais de teste, após os treinamentos o processamento dos testes acontece em tempo real. Dependendo do conjunto de treinamento, também podem generalizar. O principal problema, no entanto, é definir a topologia, o algoritmo de treinamento e a forma com que os dados serão apresentados na entrada da rede.

Existem alguns trabalhos que utilizam transformadas como pré-processamento para o sinal de EEG. O objetivo é submeter às redes somente as informações que vão contribuir, efetivamente, no aprendizado do sinal de entrada pela rede e na sua convergência. Os bons resultados destes estudos têm atraído o interesse de pesquisadores. No IEB-UFSC, dois trabalhos já foram realizados nesta área. As redes usadas possuem topologia *feedforward* com algoritmo de aprendizado *backpropagation*.

Em 2002, Argoud criou um sistema para detecção de eventos epileptiformes, que utiliza a função Coiflet 1, da FWT (*Fast wavelet Transform* - Transformada Wavelet Rápida), como pré-processamento dos sinais, antes de apresentá-los para as RNA's.

Neste sistema, foi utilizado um banco de RNA's (quatro redes), todas *feedforward* com algoritmo de treinamento *backpropagation*. Duas redes para detectar eventos epileptogênicos, uma terceira para reconhecer ruído e artefatos musculares e a outra para reconhecimento de piscadas. O desempenho foi 48,7 % de sensibilidade e especificidade de 98,4 %.

Em 2003, Pereira investigou e comparou várias ferramentas de pré-processamento para melhorar o desempenho de uma RNA. As redes tinham a mesma topologia, três camadas de neurônios e a camada de saída possuíam apenas um neurônio. Diferenciavamse apenas pela quantidade de neurônios na camada de entrada e na camada intermediária, estas dependentes do pré-processamento.

Foram analisadas algumas transformadas, por exemplo, para a utilização da WT como pré-processamento. A sensibilidade e a especificidade foram de aproximadamente 95% e 70 %, respectivamente.

Em 2005, Sala, investigou a utilização de mapas auto-organizáveis de Kohonen na classificação de eventos epileptogênicos com o intuito de auxiliar no diagnóstico de epilepsia criando o sistema RKDEE (Redes de Kohonen na Detecção de Eventos Epileptogênicos). Ressaltando que os padrões não passaram por pré-processamento. Os resultados obtidos para sensibilidade e especificidade respectivamente foram, 53,4% e 78,9%.

No que se refere aos trabalhos, mais relevantes quanto à utilização e desenvolvimento da rede CMLP podem ser citados:

> • Nitta em 1997 desenvolveu um algoritmo *backpropagation* projetado para trabalhar com números complexos, o qual foi batizado como algoritmo *backpropagation* para números complexos. Nitta baseou-se no fato de que quando utilizamos o BP-real estamos perdendo informações relevantes, tais como a fase dos sinais complexos. Sugeriu ainda que como no cérebro

humano podem-se ter diferentes padrões de pulso, e as distâncias entre estes pulsos podem ser diferentes a introdução de números complexos representando fase e amplitude na rede neural seria apropriada.

- Kim e Adali (2002) utilizaram as redes CMLP para o processamento de sinais lineares, baseando-se no fato de que alguns objetos matemáticos de valor real são melhor entendidos quando trabalhados no plano complexo.
- Nitta em 2002 e 2003 continuou os estudos do comportamento das redes CMLP, analisando a redundância dos parâmetros e a propriedade inerente do limite de decisão. Portanto, dentro do âmbito da pesquisa realizada, não há nenhum trabalho utilizando a rede CMLP para detecção e diferenciação automática de padrões reconhecidos como espículas e piscadas.

#### 1.3 OBJETIVO

#### **1.3.1 Objetivo Geral**

Analisar o desempenho da rede MLP com algoritmo *backpropagation* complexo na classificação de eventos, espículas e piscadas, em sinais de Eletroencefalograma.

#### **1.3.2 Objetivos Específicos**

- a) Analisar o banco de dados e estabelecer suas características de interesse, para pesquisa;
- b) Submeter os dados a marcação de especialistas da área;
- c) Estudar o algoritmo BP-complexo ("*Algoritmo Back-Propagation Complexo*") proposto por (NITTA, 1997);
- d) Implementar o algoritmo BP-complexo dentro do que foi proposto por (VITARELE, 2003);
- e) Escolher e implementar um método de normalização adequado, ao problema;
- f) Pré-processar os sinais, utilizando a FFT e a TH;
- g) Verificar a possibilidade de uma separação matemática;
- h) Validar os dados utilizando os parâmetros estatísticos: sensibilidade e especificidade;
- i) Testar e comparar os algoritmos.

# **CAPÍTULO 2**

#### **2 ELETROENCEFALOGRAMA E EPILEPSIA**

## 2.1 INTRODUÇÃO

O tecido nervoso compreende basicamente dois tipos celulares: os neurônios e as células gliais ou neuroglias, (Figura 2.1). O neurônio é a unidade básica, cuja função principal é de receber, processar e enviar informações (MACHADO, 1993; MARTIN, 1996).

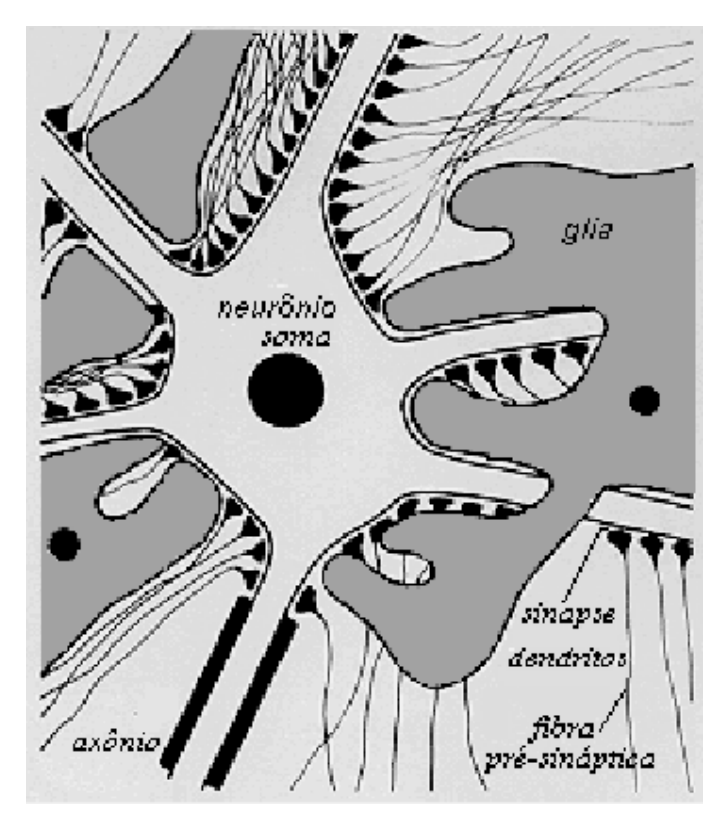

Figura 2.1: Representação esquemática da morfologia e histologia dos elementos neuronais e gliais.

Fonte: Extraído de Argoud (2001).

A maioria dos neurônios possui três regiões responsáveis por funções especializadas: corpo celular, dendritos e axônios. São células altamente excitáveis que se comunicam entre si ou com células atuadoras (células musculares ou secretoras), usando basicamente impulsos elétricos. Estes são gerados através da alteração do potencial de membrana, pela despolarização excitatória que proporciona uma redução da carga negativa do lado citoplasmático da membrana, ou pela hiperpolarização inibitória, a qual significa um aumento da carga negativa internamente à célula, (NIEDERMEYER e SILVA, 1993c; KUTCHAI, 1991).

A despolarização pode atingir níveis suficientes para deflagração de um fenômeno neuronal conhecido como "potencial de ação", que serve para conduzir um impulso elétrico, com força constante, ao longo da membrana dessas células (KUTCHAI, 1991).

As células nervosas possuem um grande número de interconexões por onde são trocadas informações através de axônios, dendritos e soma, sendo estas interconexões denominadas "sinapses", (Figura 2.2), (MACHADO, 1993).

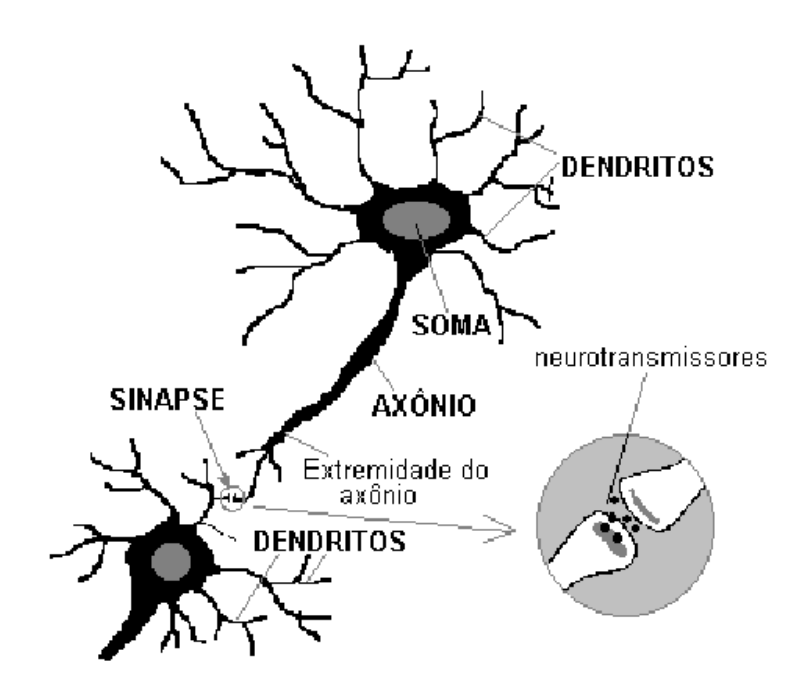

Figura 2.2: O neurônio biológico e a sinapse. Fonte: Extraído de Argoud (2001).

Se um potencial de ação viaja ao longo de uma fibra que termina em uma sinapse excitatória, um potencial pós-sináptico excitatório (PPSE) é gerado no neurônio que o recebe, como se pode ver na Figura 2.3(a) e (b). Se dois ou mais potenciais de ação chegam à membrana através de fibras diferentes ou da mesma fibra, mas separados por um pequeno intervalo de tempo, ocorrerá uma somação de PPSEs ocasionando um potencial de ação no neurônio pós-sináptico após a superação do limiar da membrana. Se, por outro lado, o potencial de ação terminar em uma sinapse inibitória, ocorrerá uma hiperpolarização da membrana, representando um potencial pós-sináptico inibitório (PPSI), visto na Figura 2.3(b) e (c),(NIEDERMEYER e SILVA, 1993b).

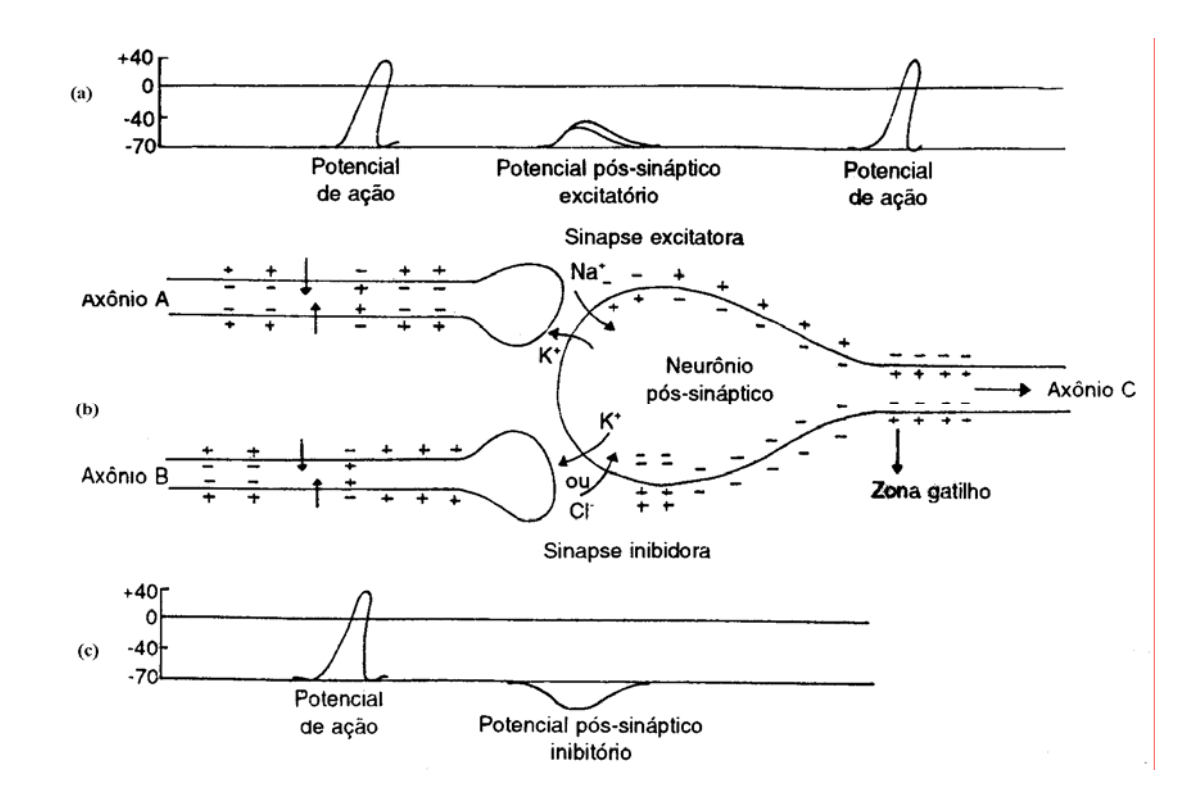

Figura 2.3: Desenho esquemático, mostrando a seqüência de fenômenos desencadeados por potenciais de ação que atingem as terminações dos axônios A e B, envolvidos respectivamente em sinapse excitatória e inibitória. Fonte: Extraído de Machado (1993).

Segundo Niedermeyer e Silva (1993b), os potenciais pós-sinápticos são os maiores candidatos a serem os principais responsáveis pela geração dos campos elétricos extracelulares. Os motivos pelos quais outros potenciais, como potencial de ação, não são levados em conta como geradores do EEG são os seguintes: a variação de um potencial de membrana causada por um potencial de ação gera um campo equivalente ao de um dipolo simples (devido à área da membrana que é despolarizada a cada instante ser pequena) e os potenciais de ação possuem uma curta duração, sendo a probabilidade de "somação" muito menor que as dos potenciais pós-sinápticos.

A neuroglia compreende células que ocupam os espaços entre neurônios, com funções de sustentação, revestimento ou isolamento, modulação da atividade neuronal e defesa. As células gliais também apresentam flutuações de potencial elétrico. Embora não apresentem potenciais pós-sinápticos e tampouco potenciais de ação, mesmo assim podem contribuir na geração dos campos de potenciais extracelulares (NIEDERMEYER e SILVA, 1993a).

#### 2.2 REGISTROS DO EEG

O EEG representa a medida direta do potencial elétrico do escalpo, causado pela atividade neural e tem resolução temporal da ordem de ms (milissegundos). Os sinais são coletados no paciente através de eletrodos. A escolha do tipo de eletrodo a ser utilizado depende da localização (no escalpo ou diretamente sobre o córtex cerebral) e da situação comportamental do paciente, quando da ocasião em que o registro é tomado (SUZUKI e YASUI, 1992).

Segundo Leite (1997), na maioria dos exames de EEG são utilizados eletrodos de escalpo, os quais não ficam em contato direto com o tecido, sendo o contato indireto estabelecido por uma ponte eletrolítica formada por uma pasta eletrolítica, aplicada entre o eletrodo e a pele.

Segundo Eyzaguirre e Fidone (1977), na prática clínica, o EEG é normalmente obtido colocando-se eletrodos em diferentes pontos sobre o escalpo, de modo a captar a atividade das regiões do córtex cerebral adequadas. O número e posicionamento dos eletrodos variam, porém, usualmente quatro eletrodos são colocados sobre cada hemisfério cerebral.

Os registros elétricos do escalpo mostram a atividade elétrica contínua no cérebro. Tanto a intensidade, quanto os padrões desta atividade elétrica, são determinados pelo nível global de excitação do cérebro. As intensidades das ondas cerebrais espontâneas no escalpo variam de 10 a 100  $\mu$ V, na faixa de 0,1 a 100 Hz (NIEDERMEYER e SILVA, 1993c).

As ondas de EEG têm sido descritas como irregulares e apresentando pouca periodicidade. Contudo, alguns padrões distintos podem ser identificados. Entre estes, são definidos quatro ritmos principais de acordo com a sua freqüência:

− DELTA - abaixo de 3,5Hz ( geralmente entre 0,1 e 3,5Hz );

− TETA - entre 3,5 e 7,5Hz;

− ALFA - entre 7,5 e 13 Hz;

− BETA - acima de 13Hz ( geralmente entre 13 e 30 Hz ).

Vale destacar que os limites destas categorias podem variar de acordo com o autor.

Niedermeyer e Silva (1993c), citam as seguintes definições para as quatro categorias mencionadas, a saber:

• Ritmo alfa: (7,5 a 13 Hz) ocorre durante o estado desperto nas regiões posteriores da cabeça, geralmente mais proeminente nas áreas occipitais. A amplitude é variável, mas em adultos encontra-se, na maior parte dos casos, abaixo de 50µV. Apresenta-se de forma mais acentuada no indivíduo com olhos fechados, em condições de repouso e relativa inatividade mental, sendo bloqueado ou atenuado pelo esforço mental e atenção, especialmente visual.

• Ritmo beta: A atividade beta é encontrada principalmente nas regiões frontal e central e geralmente não ultrapassa  $30Hz$ , com sua amplitude raramente excedendo  $30\mu$ V.

• Ritmo teta: tem freqüências entre 3,5 e 7,5 Hz, ocorrendo predominantemente nas regiões parietais e temporais, principalmente na infância bem como em estados de sonolência e frustração, ou desapontamento.

• Ritmo delta: inclui todas as ondas do EEG abaixo de 3,5 Hz, ocorre no sono profundo, no lactente e em enfermidades cerebrais orgânicas muito graves.

Existem ainda outros ritmos que são classificados, tais como: ritmo 'mu' rolândico, ritmo 'kappa' e ritmo 'lambda' (NIEDERMEYER e SILVA, 1993c), (BEAR, 2001).

O primeiro congresso internacional de EEG, realizado em Londres em 1947, recomendou a padronização dos sistemas de eletrodos. Herbert Jasper, Tyner (1983), estudaram os diferentes sistemas utilizados e, em 1958, sugeriu o método chamado de Sistema Internacional de Posicionamento de Eletrodos 10 − 20, que é utilizado hoje na maioria dos laboratórios de EEG do mundo. Neste sistema, o posicionamento dos eletrodos é feito a partir de marcos anatômicos da cabeça do paciente, vistos na Figura 2.4, permitindo assim uma cobertura adequada de todas as partes, com as posições dos eletrodos designadas em termos das áreas cerebrais subjacentes, a saber: **P**arietal, **F**rontal, **T**emporal, **C**entral, **O**cciptal e **A**uricular. Números ímpares designam o hemisfério esquerdo, números pares caracterizam o hemisfério direito e a letra 'z' indica a linha mediana.

Os eletrodos no sistema 10 − 20 são colocados a cada 10% ou 20% da distância total (perímetro) entre um dado par de marcos ósseos (násion, ínion e orelhas) (figura 2.4). O uso de percentagens para determinar as distâncias intereletrodos ao invés de valores absolutos permite a adaptação do sistema a qualquer tamanho de cabeça. Com o objetivo de suprir possíveis necessidades de um maior número de eletrodos, o sistema 10 − 20 foi projetado de modo a possuir facilidades de expansão, (Figura 2.5) (TYNER, 1983).

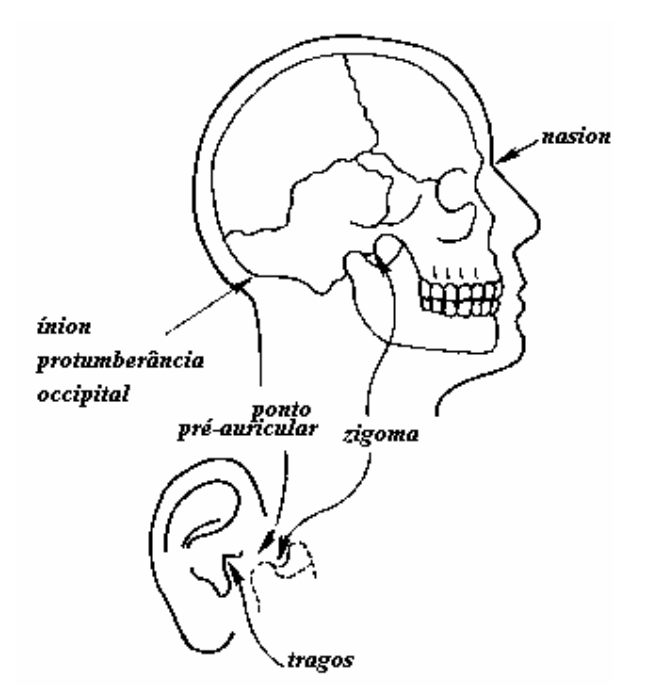

Figura 2.4: Marcos anatômicos para definir os pontos de medida primária no sistema  $10 - 20$ . Fonte: Figura retirada de Tyner (1983).

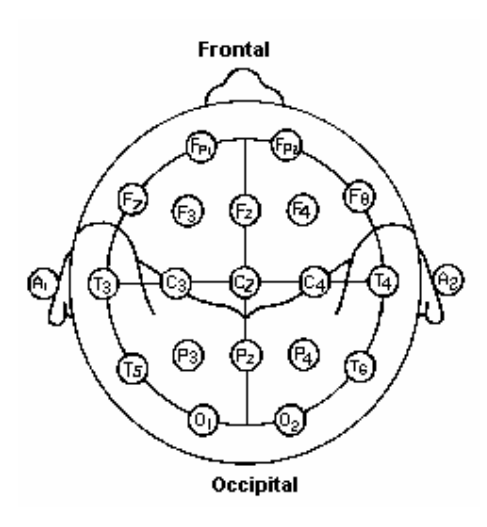

Figura 2.5: Esquema da disposição dos eletrodos no sistema 10 − 20. Fonte: Retirada de Tyner (1983).

#### 2.3 EPILEPSIA

Segundo Niedermeyer e Silva (1993d), não existe uma doença denominada Epilepsia, mas sim ataques epilépticos, que são consideradas reações anormais do cérebro e causadas por um grande número de doenças.

Entretanto, segundo Cambier et ali (1988), na maior parte dos casos, a epilepsia é tratada como uma doença permanente cujas manifestações clínicas são intermitentes. As crises epilépticas, tendo somente por característica comum o seu caráter paroxístico, apresentam aspectos clínicos os mais diversos: grande crise tônico-clônica da epilepsia generalizada, ausência ou mioclonia do pequeno mal, crise localizada motora ou sensitiva, crise sensorial e crise psicomotora da epilepsia temporal. A epilepsia não corresponde a uma única etiologia: ora é sintomática de uma lesão adquirida do encéfalo, ora é primitiva, "idiopática", com ou sem predisposição familiar.

Segundo Niedermeyer e Silva (1993d), as características de neurônios com descargas epilépticas podem ser descritas como: descargas paroxísticas, sustentadas e autônomas, que podem ser influenciadas por atividade sináptica exterior; excitabilidade elétrica aumentada; negatividade elétrica da superfície cortical; pulsações em alta freqüência (componentes até 1000Hz); capacidade de induzir focos epileptogênicos secundários em áreas próximas. Apesar do conhecimento das bases fisiológicas das descargas anormais que acompanham as crises, os mecanismos celulares responsáveis pela epileptogênese permanecem ainda indeterminados.

#### **2.3.1 Classificação das Crises Epilépticas**

A epilepsia pode ser classificada em um amplo número de crises e síndromes (NIEDERMEYER e SILVA, 1993d).

O sistema de classificação das crises e das síndromes epilépticas auxilia profissionais na identificação de tipos de epilepsia e dá competência para fornecer tratamentos apropriados (ILAE, 2005).

As classificações da International League against Epilepsy (ILAE), são revisadas periodicamente e baseadas, não somente na informação emergente, mas também na definição dos problemas que são identificados inevitavelmente com o uso.

Segundo ILAE (2005), as crises e síndromes epilépticas podem ser classificadas da seguinte forma:

#### • **Crises Generalizadas:**

- a. Tipo Auto-limitadas:
	- − Crise Tônico-clônica (inclui variações iniciando com fase clônica ou mioclônica);
		- − Crise Clônica:
			- **1.** sem caráter tônico:
			- **2.** com caráter tônico.
		- − Crise de ausência típica;
	- − Crise de ausência atípica;
	- − Crise de ausência mioclônica;
	- − Crise Tônica;
	- − Espasmos;
	- − Crise mioclônica;
	- − Mioclonia bilateral compacta;
- − Mioclonia da pálpebra:
	- **1.** sem ausência;
	- **2.** com ausência.
- − Crise mioclônica atônica;
- − Mioclonia negativa;
- − Crise Atônica;
- − Crise reflexa em síndrome de epilepsia generalizada;
- − Crise do neocórtex posterior;
- − Crise neocortical do lobo temporal.
- b. Tipo Contínuo (Estado Epiléptico Generalizado):
	- Estado epiléptico tônico-clônico generalizado;
	- − Estado epiléptico clônico;
	- − Estado epiléptico de ausência;
	- − Estado epiléptico tônico;
	- Estado epiléptico mioclônico.

## • **Crises Focais:**

- c. Tipo Auto-limitadas:
	- − Crise sensorial focal:
		- **1.** com sintoma sensorial elementar;
		- **2.** com sintoma sensorial experimental.
- − Crise motora focal:
	- **1.** com sinal motor clônico elementar;
	- **2.** com crise motora tônica assimétrica;
	- **3.** com automatismo, tipicamente do lobo temporal;
	- **4.** com automatismo neurocirculatório;
	- **5.** com mioclonia negativa focal;
	- **6.** com crise motora inibitória.
- − Crise Parcial:
	- **1.** crise hemi-clônica;
- **2.** crise secundariamente generalizada;
- **3.** síndrome de epilepsia focal em crise reflexa.
- d. Tipo Contínuo (Estado Epiléptico Focal):
	- − Epilepsia parcial contínua do "*Kojevnikov*";
	- − "Aura" contínua;
	- − Estado epiléptico límbico (estado psicomotor);
	- − Estado hemi-convulsivo com paresia.

## 2.4 PADRÕES EPILEPTIFORMES

Nesta sessão serão caracterizados os eventos epileptogênicos e suas manifestações, segundo a morfologia, no exame de EEG.

Os padrões epileptiformes referem-se a "ondas agudas" ou a "pontas" que se diferenciam claramente da atividade de base e de outros "transientes agudos" freqüentemente observados em pacientes não epilépticos (LÜDERS; NOACHTAR, 2000).

A seguir, serão listados cinco tipos de padrões epilépticos interictais típicos quais sejam:

• Pontas ou espículas;

São ondas "agudizadas" com uma duração de 40 a 80ms, como pode ser observado na Figura 2.6.

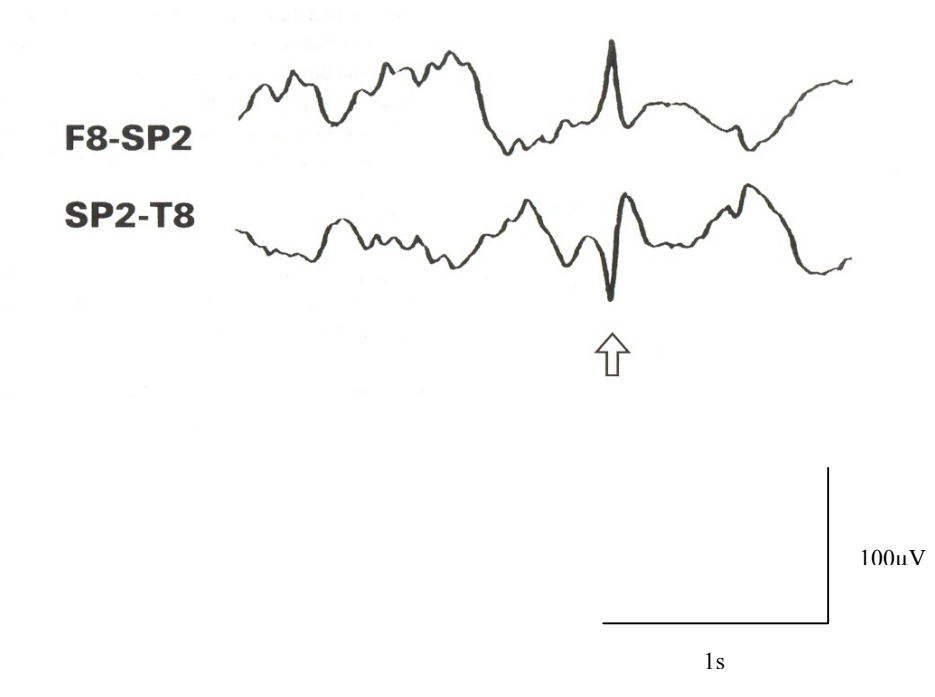

Figura 2.6: Ponta temporal à direita. Fonte: Retirada de Lüders; Noachtar (2000). • Ondas agudas:

"Ondas agudas" epileptiformes com duração de 80 a 200ms, como pode ser observado na Figura 2.7.

F3-C3 Whanway WWWW premy province www. 50µV 1s

Figura 2.7: Onda aguda frontal à esquerda. Fonte: Retirada de Lüders; Noachtar (2000).

• Complexo ponta-onda:

São seqüências repetitivas de pontas-ondas, Figura 2.8, que não preenchem critérios para descargas epilépticas mais específicas, como por exemplo, lentos e complexos pontaonda 3Hz.

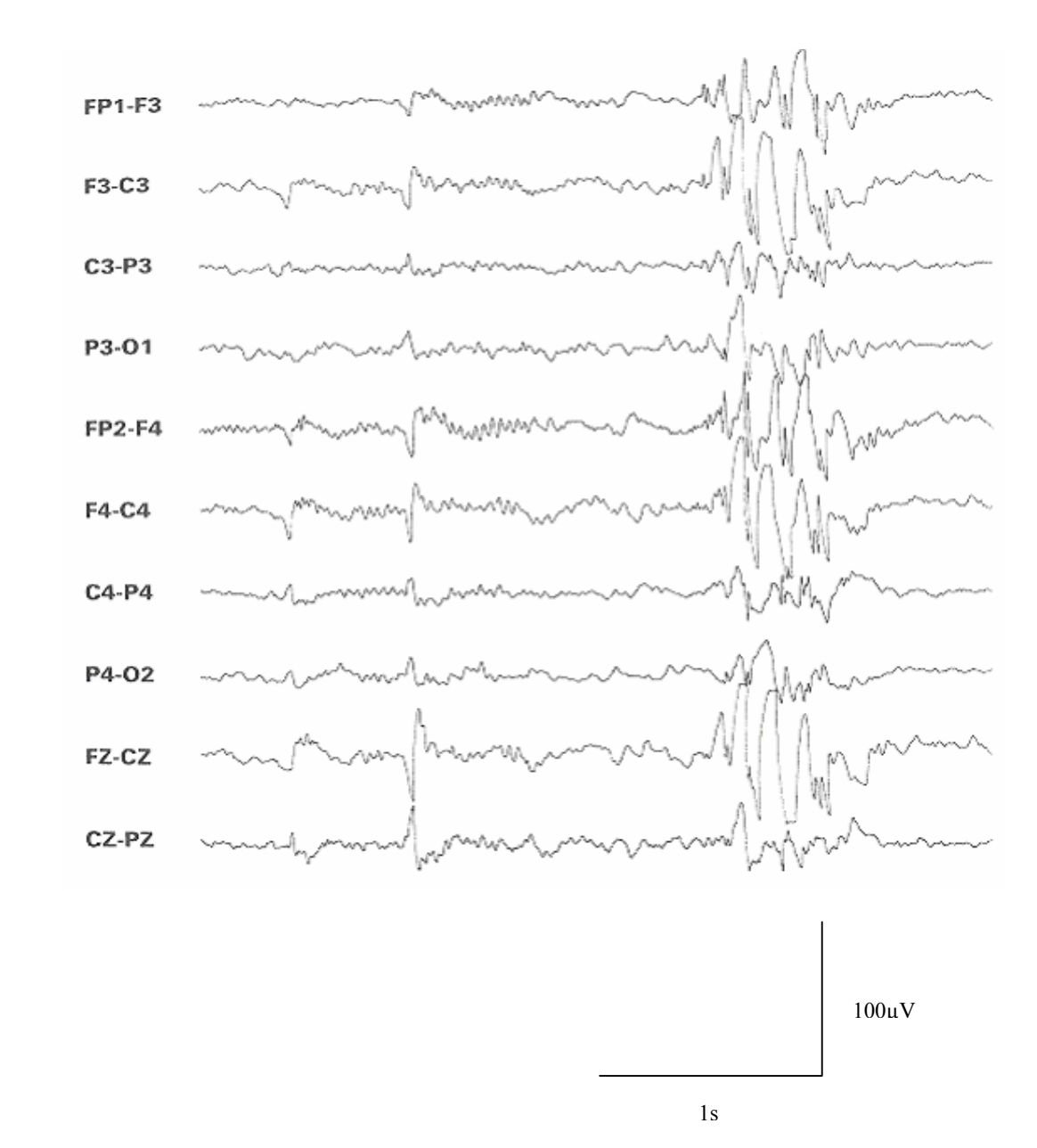

Figura 2.8: Complexo ponta-onda generalizado. Fonte: Retirada de Lüders; Noachtar (2000).

• Polipontas:

Consiste em três ou mais pontas agrupadas com uma freqüência de mais de 10Hz. Cada grupo de polipontas pode ser seguido por uma onda lenta, Figura 2.9. As polipontas podem ocorrer em agrupamentos, no sentido de constituírem verdadeiros complexos polipontas-ondas.

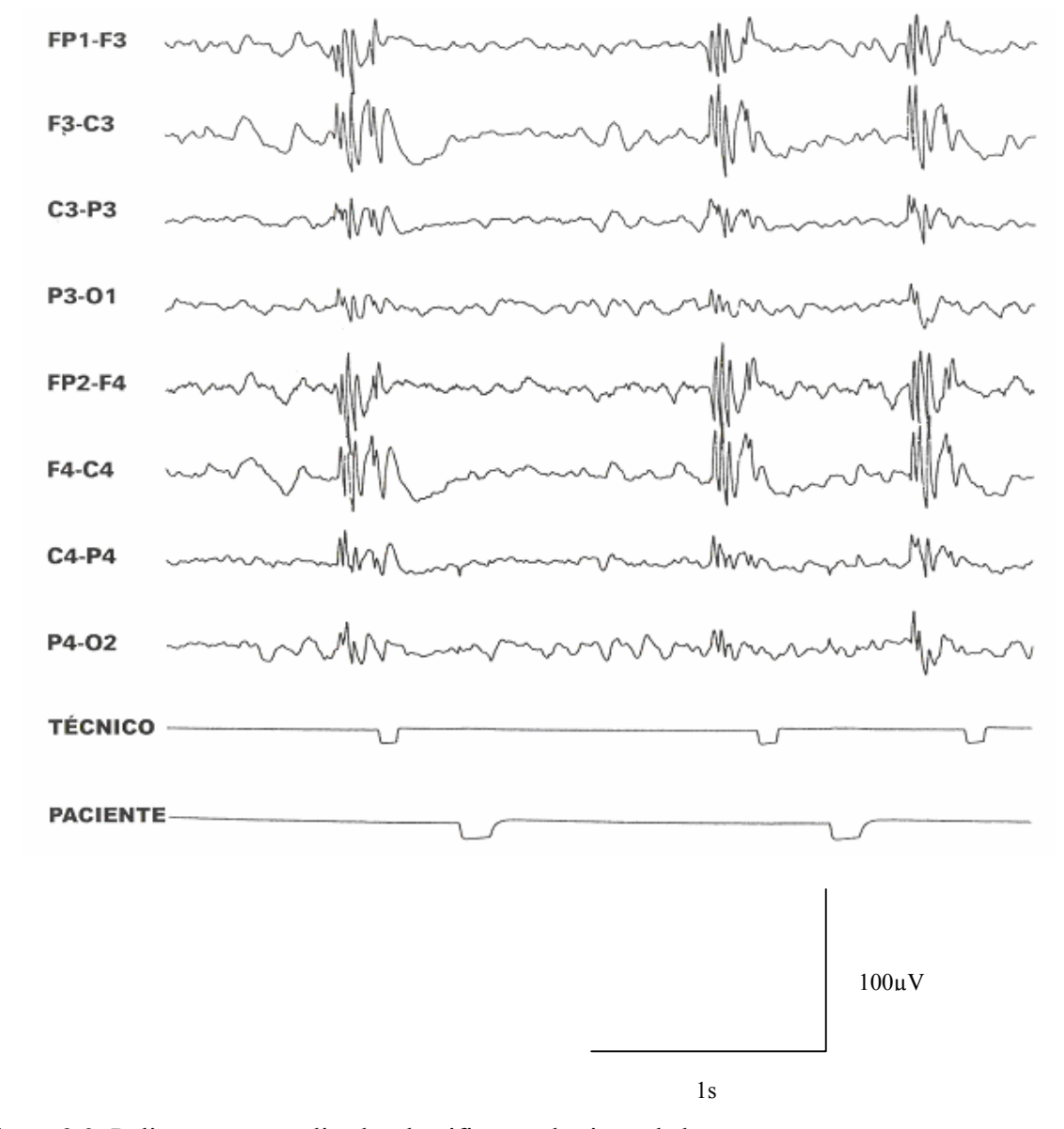

Figura 2.9: Polipontas generalizadas, lentificação do ritmo de base. Fonte: Retirada de Lüders; Noachtar (2000).

• Crise eletrográfica:

Padrões eletrográficos vistos durante crises epilépticas, como pode ser observado na Figura 2.10.

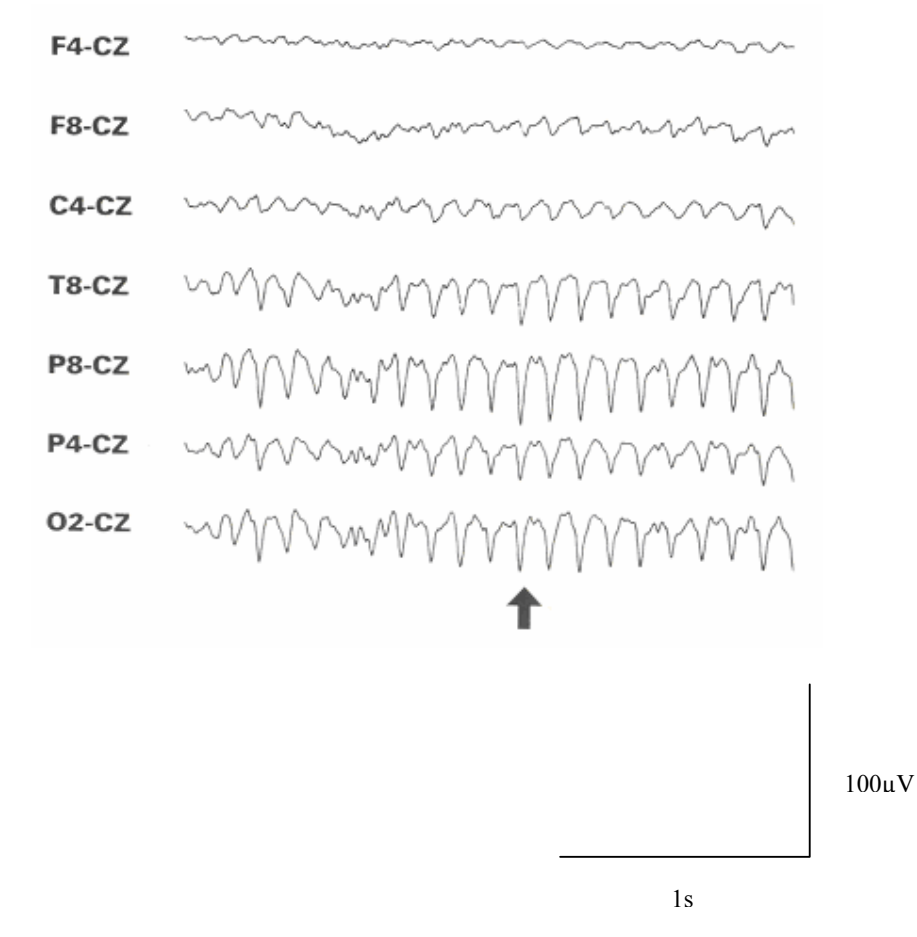

Figura 2.10: Atividade ictal temporoccipital à direita. Fonte: Retirada de Lüders; Noachtar (2000).

## **CAPÍTULO 3**

## **3 NÚMEROS COMPLEXOS**

#### 3.1 INTRODUÇÃO

Os números complexos apareceram no século XVI, ao longo das descobertas de procedimentos gerais para resolução de equações algébricas de terceiro e quarto grau. No século XVII os complexos foram usados de maneira tímida para facilitar os cálculos. No século XVIII foram mais usados na medida em que se descobriu que os complexos permitiam a conexão de vários resultados, dispersos da Matemática no conjunto dos números reais. No entanto, nada foi feito para esclarecer o significado desses novos números. No século XIX, apareceu a representação geométrica dos números complexos, motivada pela necessidade em Geometria, Topografia e Física, de se trabalhar com o conceito de vetor no plano. Os números complexos passam, então, a ser aplicados em várias áreas do conhecimento humano, dentro e fora da Matemática (BOYER, 1974).

Girard (1628), Wallis (1685), Argand (1790) e Wessel (1797), independentemente motivados pela Geometria e pela Topografia, representaram geometricamente, de maneira intuitiva e prática, os complexos como pontos (vetores) num plano cartesiano. Gauss (1831) e Hamilton (1833) redescobriram a representação geométrica e definiram os complexos. Gauss os definiu como números da forma a+bi, onde a e b são números reais e  $i^2$  = -1. Hamilton os definiu como o conjunto dos pares ordenados (vetores) (a,b), onde a e b são números reais, identificando (0,1) com 0+i e (1,0) com 1+0i . Hamilton associou a multiplicação  $(a,b) \times (x,y) = (ax-by, ay+bx)$  a uma operação envolvendo a rotação de vetores em torno da origem. Multiplicar por i envolve uma rotação de 90 graus, multiplicar por i<sup>2</sup> = -1 envolve uma rotação de 180 graus, multiplicar por i<sup>3</sup> = -i envolve uma rotação de 270 graus e assim por diante (BOYER, 1974; CHAPMAN, 2002).

A representação geométrica (Figura 3.1), permitiu que os complexos fossem visualizados, por conseguinte, aceitos como números. A possibilidade de extrair a raiz enésima de um complexo dada por Cotes (1714), Moivre (1730), D'Alembert (1746), Euler (1748) e Picard (1871), sinalizando que o sistema dos números complexos é algebricamente fechado, também contribuiu para isso (BOYER, 1974).

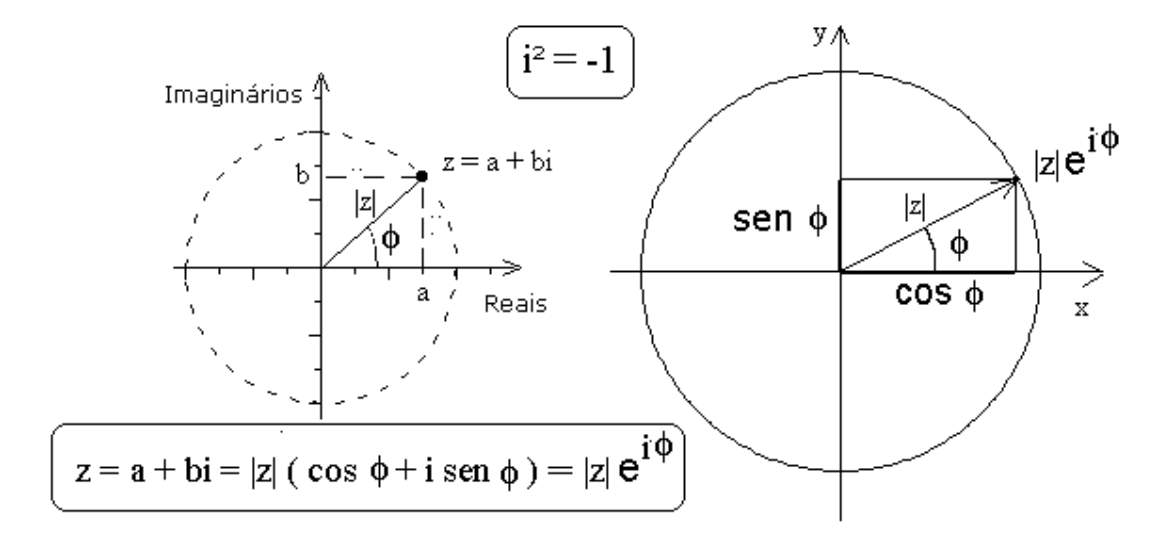

Figura 3.1: Representação geométrica e cartesiana dos números complexos.

Foi à necessidade, imposta pelo método de Cardano, (IEZZI, 2002), de se trabalhar com os números complexos antes de compreendê-los como números, que determinou o uso das raízes de números negativos antes dos negativos serem aceitos como números. O significado geométrico dos números negativos surgiu com a representação geométrica dos complexos. Hankel (1867), trabalhando com a álgebra dos números complexos e as leis fundamentais da aritmética, estabeleceu a regra da multiplicação  $(-1) \cdot (-1) = 1$  (o produto de dois números inteiros negativos é sempre positivo) para a permanência da propriedade distributiva  $a(b+c) = ab + ac$ . Por exemplo:  $-1+1 = -1 \cdot (1-1) =$  $-1.0 = 0$  (FELZENSZWALB, 1979; MEDEIROS, 1992).

Números Complexos 36

#### 3.2 PROPRIEDADES ELEMENTARES DOS NÚMEROS COMPLEXOS

O conjunto dos números complexos,  $C = R^2$ , com operações definidas por Hamilton, forma um campo; os pares  $(x,0)$ , formam um sub-campo isomórfico de *R*, logo se identificamos cada número *x* como um par (*x*,0), então podemos inferir que *C* é uma extensão do campo *R* . Ao escrevermos *i* como um par (0,1), então cada elemento (*x,y*) de *C* tem a forma  $x+iy$ , com  $x, y \in R$ . Isso nos mostra que *C* é um vetor bidimensional do espaço *R* , com bases 1, *i*. A multiplicação no plano complexo é determinada pelas seguintes regras (IEZZI, 2002; JONES, 2005):

$$
1^2 = 1
$$
,  $1 \cdot i = i \cdot 1 = i$ ,  $i^2 = -1$ .

O complexo conjugado de  $z = x + iy$  é o número complexo  $\bar{z} = x - iy$ . O módulo de  $z = x + iy$  é definido como sendo:  $|z| = \sqrt{z\overline{z}} = \sqrt{x^2 + y^2}$ .

#### **3.2.1 Números complexos e matrizes**

Cada número complexo  $c = a + ib$  age no plano  $C = R^2$  pela multiplicação, mandando  $z = x + iy$  para  $cz = (ax - by) + i(bx + ay)$ . Em termos de vetores, envia  $(x, y)$  para (*ax-by,bx+ay*), isto constitui uma transformação linear representada pela matriz:  $\sqrt{ }$ ⎠ ⎞  $\overline{\phantom{a}}$  $T_c = \begin{pmatrix} a & -b \\ b & a \end{pmatrix}.$ 

O mapeamento  $c \mapsto T_c$  é um isomorfismo entre *C* e o conjunto de matrizes  $\sqrt{2}$ ⎠ ⎞  $\parallel$ ⎝  $\sqrt{}$  a  $-b$ *b a* , onde  $a, b \in R$  (JONES, 2005).
# 3.3 GERAÇÃO DE SINAIS COMPLEXOS

Os sinais podem possuir valores reais ou complexos. Todos os sinais gerados naturalmente são sinais de valores reais. No entanto se for necessário criar-se um sinal complexo a partir de um sinal real, pode-se fazê-lo a partir da transformada de Hilbert do sinal real, que é caracterizada pela resposta ao impulso  $h_{HT}(t)$ , (ALENCAR, 2001), dada por:

$$
\boldsymbol{h}_{\text{HT}} = \frac{1}{\pi t} \tag{3.1}
$$

Para ilustrarmos o método, considere-se um sinal real *x(t)* com a transformada de Fourier contínua no tempo, *X* ( *j*Ω) dada por:

$$
X(j\Omega) = \int_{-\infty}^{\infty} x(t) e^{-j\Omega t} dt
$$
\n(3.2)

*X* ( *j*Ω) é chamado de "espectro de *x(t)".* A magnitude do espectro de um sinal real apresenta a simetria par, enquanto o espectro de fase apresenta a simetria ímpar. Portanto, o espectro *X* ( *j*Ω) de um sinal *x(t)* contém tanto freqüências positivas como negativas e por isso pode ser expresso como:

$$
X(j\Omega) = X_p(j\Omega) + X_n(j\Omega)
$$
\n(3.3)

Onde  $X_p(jΩ)$  é a porção de frequências positivas de  $X(jΩ)$  e  $X_n(jΩ)$  é a porção de freqüências negativas de *X* ( *j*Ω). Ao realizar-se a transformada de Hilbert em  $x(t)$ , a saída  $\hat{x}(t)$  será dada pela convolução linear de  $x(t)$  com  $h_{HT}(t)$ :

$$
\hat{x}(t) = \int_{-\infty}^{\infty} h_{HT}(t - \xi)x(\xi)d\xi
$$
\n(3.4)

O espectro  $\hat{X}(i\Omega)$  de  $\hat{x}(t)$  é dado pelo produto da transformada de Fourier de *x*(*t*) e  $h_{\text{HT}}$  da equação 3.1, dado por:

$$
H_{HT}(j\Omega) = \begin{cases} -j, & \Omega > 0\\ j, & \Omega < 0 \end{cases}
$$
 (3.5)

Desta forma,

$$
\hat{X}(j\Omega) = H_{HT}(j\Omega)X(j\Omega) = -jX_p(j\Omega) + jX_n(j\Omega)
$$
 (3.6)

as funções pares e ímpares correspondem à magnitude e fase, respectivamente. Considere o sinal  $y(t)$  formado pela soma de  $x(t)$  e  $\hat{x}(t)$ :

$$
y(t) = x(t) + \hat{x}(t) \tag{3.7}
$$

os sinais  $x(t)$  e  $\hat{x}(t)$  são chamados de componentes em fase e em quadratura de  $y(t)$ . Utilizando as equações 3.3 e 3.6 na transformada discreta de Fourier de y(t), obtém-se:

$$
Y(j\Omega) = X(j\Omega) + \hat{X}(j\Omega) = 2X_P(j\Omega)
$$
\n(3.8)

Ou seja, o sinal complexo  $y(t)$ , chamado de sinal analítico, possui somente componentes com freqüências positivas.

A Figura 3.2 apresenta um diagrama de blocos que ilustra o processo de obtenção de um sinal analítico a partir de um sinal real.

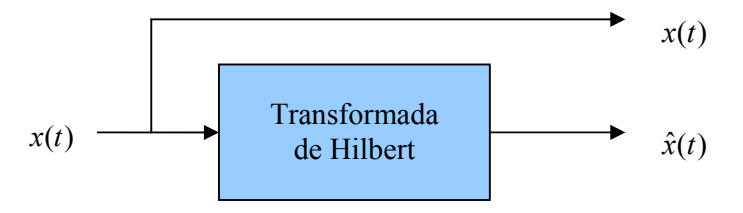

Figura 3.2: Geração de um sinal analítico utilizando transformada de Hilbert.

# **CAPÍTULO 4**

### **4 REDE NEURAL ARTIFICIAL**

### 4.1 INTRODUÇÃO

Segundo Haykin (1999), uma rede neural é um processador maciçamente paralelo distribuído constituído de unidades de processamento simples, que têm a propensão natural para armazenar conhecimento experimental e torná-lo disponível para o uso. Ela se assemelha ao cérebro em dois aspectos:

- O conhecimento é adquirido pela rede a partir de seu ambiente através de um processo de aprendizagem.
- Forças de conexão entre neurônios, conhecidos como pesos sinápticos, são utilizadas para armazenar o conhecimento adquirido.

O procedimento utilizado para realizar o processo de aprendizagem é chamado de algoritmo de aprendizagem, cuja função é modificar os pesos sinápticos da rede de uma forma ordenada para alcançar um objetivo de projeto desejado (Haykin, 1999). O tipo de aprendizado utilizado neste trabalho foi o aprendizado supervisionado, cujo princípio pode ser ilustrado pelo diagrama em blocos da Figura 4.1.

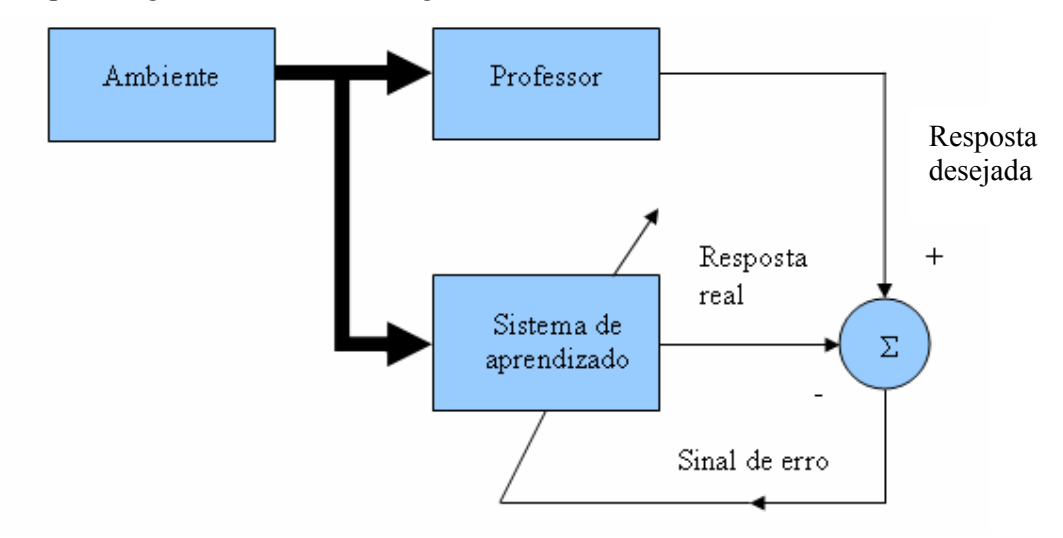

Figura 4.1: Diagrama em blocos que ilustra o aprendizado supervisionado.

No modelo geral de neurônios (Figura 4.2) as entradas *wnIn* são combinadas usando uma função fc(*net*), para produzir um estado de ativação dos neurônios que, através da função de saída *S* , vai produzir a saída do neurônio Y, (RODRIGUES, 1999).

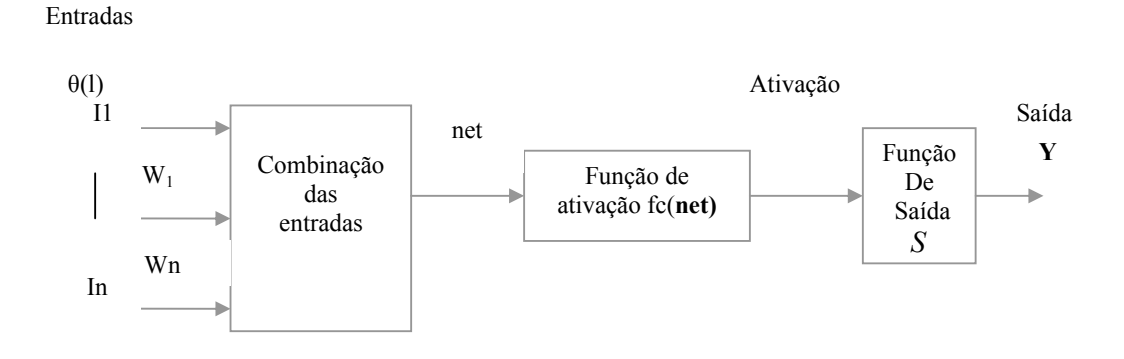

Figura 4.2: Elementos básicos de um neurônio artificial. Fone: Extraído de Pereira (2003).

O somatório de todas estas entradas possibilita a origem do chamado *net* de um neurônio, que pode ser representado pelo somatório das entradas proveniente de outros neurônios e pelo somatório das entradas externas, como mostra a Equação (4.1).

$$
net_i(t) = \sum_{j=1}^{p} w_{ji} y_j(t-1) + \sum_{l=1}^{m} w_{ki} I_k(t) + \theta_i
$$
\n(4.1)

onde:

- *y<sub>i</sub>*(*t*−1) é a saída do j-ésimo neurônio, no ciclo de processamento anterior  $(t-1);$
- − *Ik* é a k-ésima entrada externa;
- − *θi* é o bias do i-ésimo neurônio;
- − *w* refere-se ao peso correspondente.

A figura 4.3 ilustra o grafo das redes propostas, que são as redes MLP (Multilayer Perceptron – Perceptron Multicamadas) *feedforward.* Estas redes se distinguem pela presença de uma ou mais camadas ocultas, cujos nós computacionais são chamados correspondentemente de neurônios ocultos ou unidades ocultas. A função dos neurônios ocultos é intervir entre a entrada externa e a saída de uma maneira útil (HAYKIN, 1999).

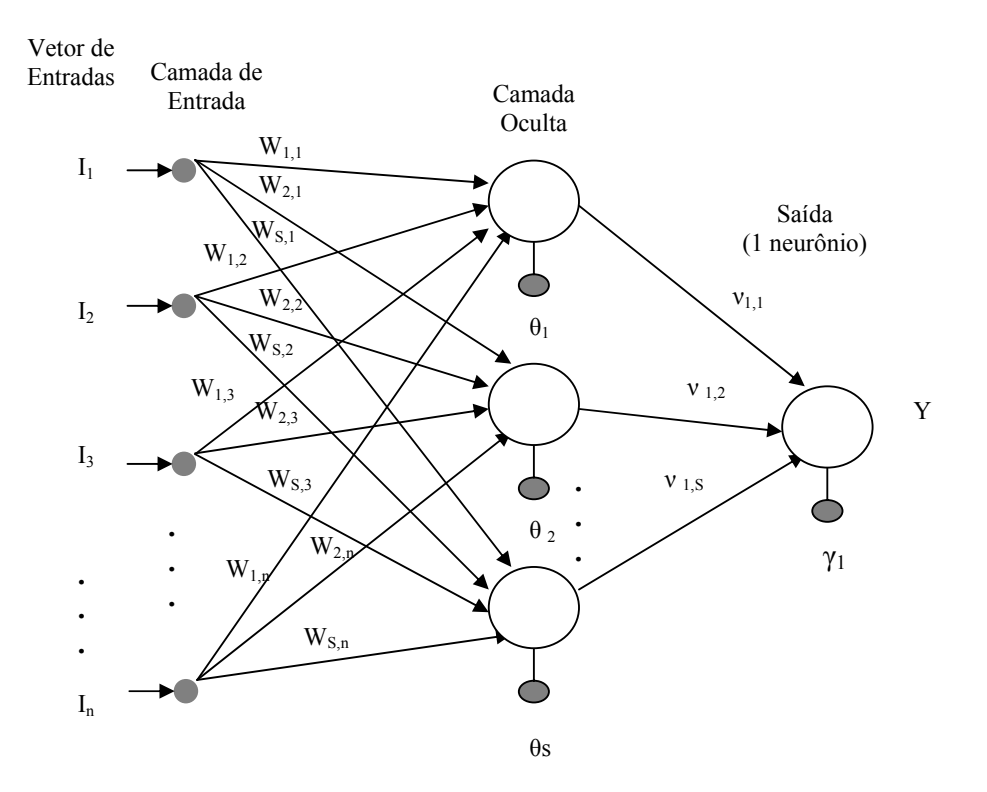

Figura 4.3: Grafo ilustrativo das redes propostas. Fonte: Extraído de Pereira (2003).

A função de ativação escolhida para as três camadas adotadas neste estudo foi a função Sigmoidal, mostarda na Figura 4.4, a qual é definida pela Equação (4.2) (NITTA, 1997).

$$
f_R(ku) = \frac{1}{1 + \exp(-ku)}\tag{4.2}
$$

onde k é um escalar positivo.

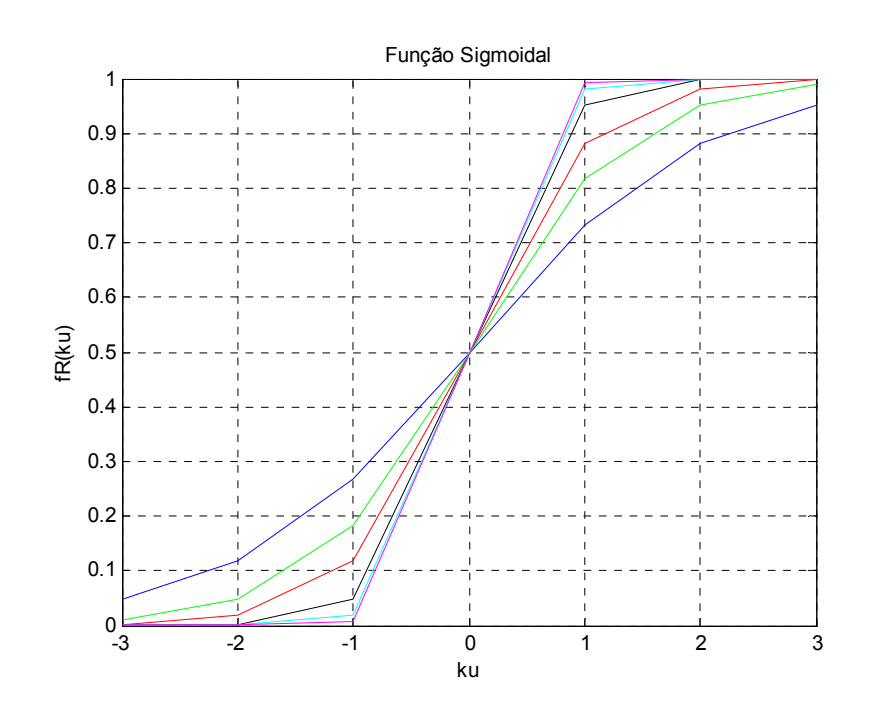

Figura 4.4: Função sigmoidal, com a constante k assumindo valores de 0 até 5.

### 4.2 OS ALGORITMOS DE TREINAMENTO

## **4.2.1 Backpropagation Complexo**

Neste trabalho foi utilizado o algoritmo backpropagation para valores complexos desenvolvido nos trabalhos de Kim (2002); Nitta (1997); Jargon (2001). Estes trabalhos apresentam o algoritmo de aprendizado *backpropagation* na versão de valores complexos, que pode ser aplicado em redes neurais de multi-camadas, onde os pesos, valores de limiar, entradas e saídas são todos números complexos. A Figura 4.5 mostra o modelo de um neurônio usado na rede complexa, segundo Nitta (1997). A ativação *Yn* do neurônio *n* é definida pela Equação (4.2).

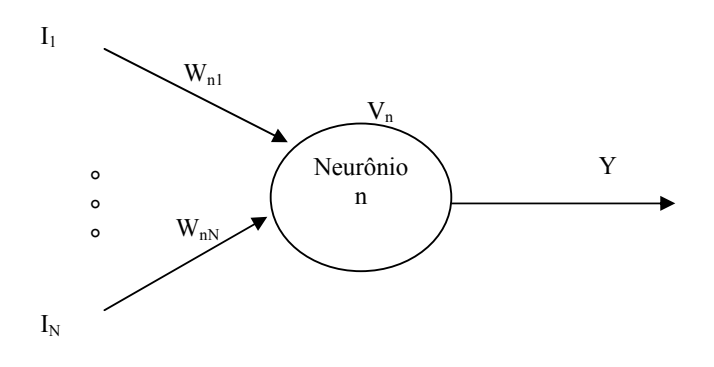

Figura 4.5: Modelo de um neurônio usado no algoritmo *backpropagation* de valores complexos.  $X_m$ ,  $Y_n$ ,  $V_n$ ,  $W_{nm}$ ,  $z \in f_C(z)$  são todos números complexos.

$$
Y_n = \sum_m W_{nm} I_m + V_n \tag{4.3}
$$

onde, *Wnm* é o valor complexo do peso da conexão do neurônio *n* e *m. Im* é o valor complexo do sinal de entrada do neurônio *m* e *Vn* é o valor complexo do limiar do neurônio *n*. Para obter o valor do sinal de saída complexo, converte-se o valor de ativação *Yn* em partes real e imaginária, como na Equação (4.4):

$$
Y_n = x + iy = z \tag{4.4}
$$

A função de saída de cada neurônio é considerada na Equação (4.5):

$$
f_C(z) = f_R(x) + if_R(y)
$$
\n(4.5)

O valor de  $f_R(u)$  é uma função sigmoidal apresentada na Equação (4.6):

$$
f_R(u) = \frac{1}{1 + \exp(-u)}
$$
(4.6)

Usou-se *Wml* para o peso entre o neurônio de entrada *l* e o neurônio da camada oculta *m*, *Vnm*, para o peso entre o neurônio da camada oculta *m* e o neurônio de saída *n*, θ*m*, como

o limiar do neurônio da camada oculta *m*, e <sup>γ</sup>*n* como o limiar do neurônio de saída *n*, respectivamente. Sendo que *Il*,, *Hm* e *On* denotam o valor do neurônio de entrada *l*, do neurônio da camada oculta *m* e do neurônio de saída *n*, respectivamente. Sendo que, também, *Um* e *Sn* denotam o potencial interno do neurônio da camada oculta *m* e do neurônio de saída *n*, respectivamente. Estes termos estão relacionados nas Equações (4.7) a  $(4.10).$ 

$$
U_m = \sum_{l} w_{ml} I_l + \theta_m \tag{4.7}
$$

$$
S_n = \sum_m v_{nm} H_m + \gamma_n \tag{4.8}
$$

$$
H_m = f_C(U_m) \tag{4.9}
$$

$$
O_n = f_C(S_n) \tag{4.10}
$$

 O erro entre o padrão atual *On* e a meta *Tn* do neurônio de saída *n* é obtido pela Equação (4.11).

$$
\delta^n = T_n - O_n \tag{4.11}
$$

Pode-se definir o erro quadrático para um padrão *p* conforme Equação (4.12):

$$
E_p = \frac{1}{2} \sum_{n=1}^{N} |T_n - O_n|^2
$$
\n(4.12)

onde, *N* é o número de neurônios de saída.

A regra de aprendizagem para o algoritmo *backpropagation* com valores complexos é descrita assumindo-se uma constante de aprendizagem suficientemente pequena (taxa de aprendizagem) ε <sup>&</sup>gt; *0*. Demonstrou-se que os pesos e os limiares podem ser modificados conforme as Equações 4.13 a 4.16.

$$
\Delta v_{nm} = \bar{H}_m \Delta \gamma_n \tag{4.13}
$$

$$
\Delta \gamma_n = \varepsilon (\text{Re}[\delta^n](1 - \text{Re}[O_n]) \text{Re}[O_n] + i \text{Im}[\delta^n](1 - \text{Im}[O_n]) \text{Im}[O_n]) \tag{4.14}
$$

$$
\Delta w_{ml} = I_l \Delta \theta_m \tag{4.15}
$$

$$
\Delta \theta_m = \varepsilon [(1 - \text{Re}[H_m]) \text{Re}[H_m] \times
$$
  
\n
$$
\times \sum_n (\text{Re}[\delta^n](1 - \text{Re}[O_n]) \text{Re}[O_n] \text{Re}[v_{nm}] +
$$
  
\n
$$
+ \text{Im}[\delta^n](1 - \text{Im}[O_n] \text{Im}[O_n] \text{Im}[v_{nm}]) -
$$
  
\n
$$
- i(1 - \text{Im}[H_m]) \text{Im}[H_m] \times
$$
  
\n
$$
\times \sum_n (\text{Re}[\delta^n](1 - \text{Re}[O_n]) \text{Re}[O_n] \text{Im}[v_{nm}] -
$$
  
\n
$$
- \text{Im}[\delta^n](1 - \text{Im}[O_n]) \text{Im}[O_n] \text{Re}[v_{nm}])]
$$

O valor *z* denota o complexo conjugado do número complexo *z*.

# **4.2.2 Backpropagation Real**

O algoritmo *backpropagatiom* real se diferencia do complexo nas regras de atualização do algoritmo, que são descritas pelas Equações (4.17) a (4.20).

$$
\Delta v_{nm} = H_m \Delta \gamma_n \tag{4.17}
$$

$$
\Delta \gamma_n = \varepsilon (1 - O_n) O_n \delta^n \tag{4.18}
$$

$$
\Delta w_{ml} = I_l \Delta \theta_m \tag{4.19}
$$

$$
\Delta \theta_m = (1 - H_m) H_m \sum_n v_{nm} \Delta \gamma_n \tag{4.20}
$$

onde  $\delta^i$ , *I<sub>b</sub>*, *H<sub>m</sub>*, *O<sub>n</sub>*, *v<sub>nm</sub>*,  $\gamma_n$ , *w<sub>ml</sub>*,  $\theta_m$  são todos números reais.

## **CAPÍTULO 5**

# **5 MATERIAIS E MÉTODOS**

### 5.1 INTRODUÇÃO

Este trabalho foi desenvolvido com o objetivo de contribuir na resolução de um problema bastante significativo na detecção automática de padrões, relacionados à epilepsia, que é a separação entre espículas e piscadas.

Os sinais do EEG, destacando-se aqueles contendo eventos epileptogênicos, possuem características peculiares, apresentam grande variabilidade, isto é, são sinais estocásticos por natureza, ao contrário dos sinais de ECG, por exemplo, que possuem uma morfologia e variabilidade características. Como também as piscadas que apresentam as mesmas características com o agravante de muitas vezes apresentarem a morfologia bastante parecida com os eventos epileptogênicos, em muitos casos tornando quase que impossível à diferenciação, pelos métodos de detecção automática disponíveis atualmente. Devido a esses aspectos do sinal, a sugestão do próprio autor, Tohru Nitta, quanto a possível eficiência da rede CMLP quando aplicada a sinais de EEG, Nitta (1997) e alguns testes preliminares feitos com a CMLP para esta aplicação específica, Pereira (2003), optou-se por utilizar a MLP complexa, cujo algoritmo *backpropagation* complexo foi desenvolvido por Nitta (1997) e é descrito pelas equações da Seção 4.2 do Capítulo 4.

Baseado nos testes desenvolvidos por Pereira (2003), optou-se, em termos da topologia, pela utilização de redes *feedforward* com uma camada oculta. Como padrão para as implementações deste estudo, foram utilizadas as redes *feedforward* (Figura 4.3)*,* MLP (*Multi Layer Perceptron*) com algoritmo de aprendizado *Backpropagation complexo*. Para efeito de comparação dos resultados, implementou-se a rede MLP com BP-real, utilizandose a mesma topologia da MLP com BP-complexo. Os sinais são apresentados na entrada das redes através de uma matriz onde o número de linhas corresponde ao tamanho do sinal, em amostras, e as colunas ao sinal propriamente dito. O objetivo proposto para as redes CMLP e RMLP utilizadas neste trabalho foi diferenciar espículas e piscadas em sinais de EEG, onde cada rede recebeu um conjunto de sinais, na entrada, contendo espículas e piscadas para diferenciação simultânea. O pré-processamento dos sinais foi feito pela transformada de Hilbert, de forma a se poder gerar um sinal complexo na entrada da rede CMLP.

A MLP real, utilizada para comparar as performances, foi implementada através do algoritmo *backpropagation* real desenvolvido por (AMARI, 1969 *apud* NITTA, 1997), que corresponde à MLP típica. Este algoritmo pode ser descrito segundo as regras para a atualização do algoritmo *backpropagation* real, cujas equações se encontram na Seção 4.2.2, Capítulo 4.

Os sinais foram pré-processados pela FFT na rede RMLP, de forma a poder concentrar o treinamento no evento propriamente dito e não na sua posição. As espículas ou piscadas podem se formar, ao longo do tempo, no início, meio ou fim da época, caso o treinameto fosse realizado com os sinais no domínio do tempo, a rede teria que ser treinada para prever o acontecimento dos eventos em todos os pontos possíveis, o que tornaria o aprendizado e a convergência da rede bem mais complicados e algumas vezes ineficientes. Já na CMLP os sinais foram pré-processados pela TH, com o objetivo de gerar um sinal complexo e com isso poder agregar as contribuições de fase e amplitude do sinal.

O desenvolvimento desse trabalho começou com a análise do banco de dados e o estabelecimento das suas características de interesse, a análise do banco começou com a leitura, através de código desenvolvido em MATLAB 6.5, de cada arquivo de 15s gravado durante a colheta dos sinais junto ao MNI. As características de interesse para realização desse trabalho foram a freqüência de amostragem do sinal digitalizado, a quantidade de arquivos gerados para cada paciente e o número de amostras em cada época de sinal. Dando seqüência ao processo foram escolhidos 30 arquivos de cada paciente, de forma aleatória, que posteriormente foram submetidos à marcação dos especialistas. De posse dos dados já marcados o algoritmo BP-complexo foi estudado e implementado segundo o que foi proposto por Vitareli (2003). Devido às características intrínisicas dos eventos considerados, (espículas e piscadas) e do sinal de EEG propriamente dito foi necessária a aplicação de um método de normalização, visando evitar a polarização das redes durante os treinamentos. A partir daí os sinais foram pré-processados, paralelamente verificou-se a possibilidade de uma separação matemática. Por fim os dados foram validados utilizandose parâmetros estatísticos, quais sejam: sensibilidade e especificidade, as redes foram testadas e os algoritmos CMLP e RMLP foram comparados.

#### 5.2 BANCO DE DADOS DE TESTE E TREINAMENTO

Utilizou-se como base de dados de EEG, o banco de dados que foi obtido no MNI (Montreal Neurological Institute), de exames realizados com sete pacientes comprovadamente epilépticos, sob monitoração de longo-termo, sendo que dois deles sofreram este mesmo monitoramento em dois momentos diferentes. Portanto pode-se considerar que possue-se nove conjuntos de exames, correspondentes a sete pacientes.

Esse banco de dados foi apresentado por Argoud (2001), em tese defendida no Instituto de Engenharia Biomédica, Programa de Pós-Graduação em Engenharia Elétrica da Universidade Federal de Santa Catarina. Este banco de dados foi obtido com permissão do Montreal Neurological Institute (NMI), Canadá. Contêm nove registros de EEG, adquiridos a partir de sete pacientes adultos. Os nove registros, esquematizados na Tabela 5.1, são divididos em quatro registros com 60 minutos de duração, quatro registros de 90 minutos de duração e um registro de 120 minutos de duração, totalizando 12 horas de registros contínuos do EEG.

Na aquisição dos dados pelo MNI, foi utilizada uma montagem bipolar do tipo zigomática-temporal (*Zygo-Db-Temp*), apresentada na Figura 5.1, com eletrodos nas posições Zg1, Zg2, Fp1, Fp2, F3, F4, F7, F8, F9, F10, CZ, C3, C4, T3, T4, T5, T6, T9, T10, P3, P4, P9, P10, O1, O2 e dois eletrodos para os EOG: Eogl e Eogr.

Os sinais foram amostrados em 100 Hz e em 32 canais, Figura 5.2 exceto um dos registros, o qual foi adquirido em 24 canais, Figura 5.3. O banco foi separado em arquivos de 15s de sinal cada um, Tabela 5.1. Foi feita uma seleção aleatória, automática, através de um código desenvolvido em MATLAB 6.5, que efetou o sorteio *randomico* de 30 arquivos de cada paciente, num total de 270 janelas de 15s cada, mostrados na Tabela A.1. Para os treinamentos foram selecionados 120 arquivos de 1s cada, marcados pelos especialistas, Tabela A.2 (arquivos de treinamento). Na Tabela A.3, (arquivos de teste), estão os 600 arquivos de 1s utilizados nos testes específicos.

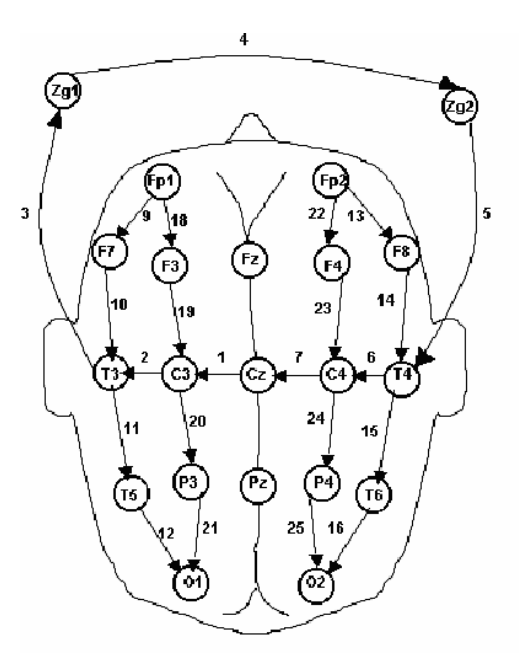

Figura 5.1: Tipo de montagem zigomática -temporal bipolar com 25 eletrodos arranjados em 32 canais. Os números ao lado das setas identificam as derivações bipolares.Os eletrodos Zg1 e Zg2 são posicionados nos maxilares Fonte: Extraído de Pereira (2003).

| <b>63-T3-</b><br>$13 - 2y$ 4<br>Zynt <mark>-Zy2</mark> w<br>Zv2-T4-<br><b>T4-64-</b><br>G4-Gz-<br>Eogl-Eogl<br>T <sub>5</sub> -01<br>$Fp2-F8$<br>$F8 - F4$<br>F4-T6~<br>T6-02 -<br>Fpt-F3-<br>$-3 - C.3$<br>C3-P3-<br>P3-04-<br><b>FB2-F4</b><br>$F4-G4$<br>C4-P4~<br><b>R4-02-1-</b><br>$Fp4-F9-$<br>F <sub>10</sub> -T <sub>10</sub><br>F <sub>10-P10</sub><br>` <b>`fra*0σ</b> `05″<br><u>\\fracoro ተናተ</u> | 82-63-4         |  |         |  |  |          |  |    |
|----------------------------------------------------------------------------------------------------|-----------------|--|---------|--|--|----------|--|----|
|                                                                                                    |                 |  |         |  |  |          |  |    |
|                                                                                                    |                 |  |         |  |  |          |  |    |
|                                                                                                    |                 |  |         |  |  |          |  |    |
|                                                                                                    |                 |  |         |  |  |          |  |    |
|                                                                                                    |                 |  |         |  |  |          |  |    |
|                                                                                                    |                 |  |         |  |  |          |  |    |
|                                                                                                    |                 |  |         |  |  |          |  |    |
|                                                                                                    |                 |  |         |  |  |          |  |    |
|                                                                                                    | Fp1-F7-         |  |         |  |  |          |  |    |
|                                                                                                    | F7-F3-          |  |         |  |  |          |  |    |
|                                                                                                    | <b>F3-75---</b> |  |         |  |  |          |  |    |
|                                                                                                    |                 |  |         |  |  |          |  |    |
|                                                                                                    |                 |  |         |  |  |          |  |    |
|                                                                                                    |                 |  |         |  |  |          |  |    |
|                                                                                                    |                 |  |         |  |  |          |  |    |
|                                                                                                    |                 |  |         |  |  |          |  |    |
|                                                                                                    |                 |  |         |  |  |          |  |    |
|                                                                                                    |                 |  |         |  |  |          |  |    |
|                                                                                                    |                 |  |         |  |  |          |  |    |
|                                                                                                    |                 |  |         |  |  |          |  |    |
|                                                                                                    |                 |  |         |  |  |          |  |    |
|                                                                                                    |                 |  |         |  |  |          |  |    |
|                                                                                                    |                 |  |         |  |  |          |  |    |
|                                                                                                    |                 |  |         |  |  |          |  |    |
|                                                                                                    |                 |  |         |  |  |          |  |    |
|                                                                                                    |                 |  |         |  |  |          |  |    |
|                                                                                                    | -9-79-          |  |         |  |  |          |  |    |
|                                                                                                    | F9-P9           |  |         |  |  |          |  |    |
|                                                                                                    | <b>R9-01-</b>   |  |         |  |  |          |  |    |
|                                                                                                    | $Fp2-F40$       |  |         |  |  |          |  |    |
|                                                                                                    |                 |  |         |  |  |          |  |    |
|                                                                                                    |                 |  |         |  |  |          |  |    |
|                                                                                                    | 718939          |  | 1410002 |  |  | 14 00 08 |  | wm |

Figura 5.2: Uma tela de registro do paciente Jokhoo com 15 segundos. À esquerda estão as combinações dos eletrodos que originam as 32 derivações bipolares (ou canais). Na parte de baixo da tela, encontra-se o horário em que foi obtido o registro de EEG.

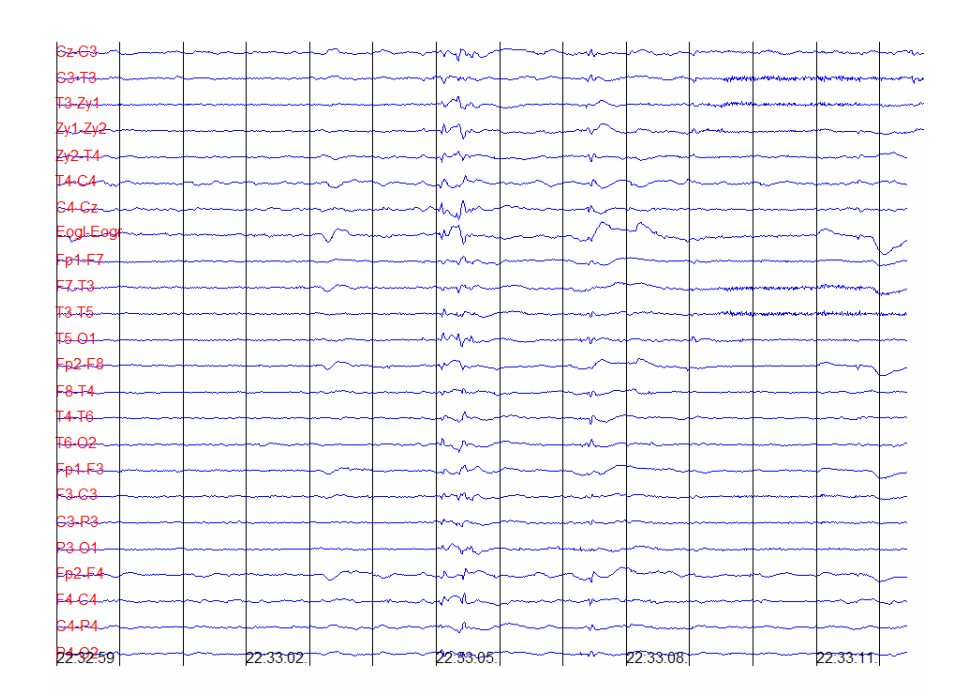

Figura 5.3: Uma tela de registro do paciente St\_rock2 com 15 segundos. À esquerda estão as combinações dos eletrodos que originam as 24 derivações bipolares (ou canais). Na parte de baixo da tela, encontra-se o horário em que foi obtido o registro de EEG.

| <b>Arquivos</b> | Número de Canais | Arquivos de 15 Segundos (1500 pontos)  |
|-----------------|------------------|----------------------------------------|
| Jokhoo          | 32               | Jok 15, jok 30, jok 45, , jok 5400     |
| Kurian          | 32               | kur 15, kur 30, kur 45, , kur 5400     |
| Laporte         | 32               | Lap 15, lap 30, lap 45, , lap 3600     |
| St rock         | 32               | sr 15, sr 30, sr 45, , sr 7200         |
| St rock2        | 24               | sr2 15, sr2 30, sr2 45, , sr2 3600     |
| Vadnais1        | 32               | vad1 15, vad1 30, vad1 45,, vad1 3600  |
| Vadnais2        | 32               | vad2_15, vad2_30, vad2_45, , vad2_5400 |
| Wamboldt        | 32               | wam_15,wam_30,wam_45, , wam_3600       |
| Zografo         | 32               | zog 15, zog 30, zog 45, , zog 5400     |

Tabela 5.1: Síntese do banco de dados com seus respectivos arquivos

Fonte: Extraído de Pereira (2003).

#### **5.2.1 O Processo de Marcação dos Sinais**

O banco foi amostrado a 100Hz e foi separado em arquivos de 15s de sinal cada um. Foi feita uma seleção aleatória onde foram separados 30 arquivos de cada registro, num total de 270 janelas de 15s cada. Estes arquivos foram submetidos a apreciação de três eletroencefalografistas que fizeram a marcação dos eventos, ressaltando particularmente as espículas e piscadas.

A marcação dos sinais pelos especialistas ocorreu da seguinte forma: os 270 arquivos de 15s, previamente selecionados, foram impressos e encaminhados a cada especialista, separadamente. Quanto a forma de marcação dos eventos, as instruções a serem consideradas foram as seguintes: fundamentalmente todas as espículas e as piscadas deveriam ser marcadas em todos os canais, a marcação de cada paroxismo deveria ser feita por um traço ou um círculo colorido. Foi destacada a importância de uma diferenciação clara, durante a marcação.

# 5.3 ESTUDO E IMPLEMENTAÇÃO DO ALGORITMO

O primeiro passo na análise da rede CMLP, foi o estudo das características do algoritmo Backpropagation complexo a partir da teoria desenvolvida por Nitta (1997) e Hirose (2003). Após o estudo preliminar do algoritmo foi desenvolvido o código de implementação do *backpropagation* complexo, desenvolvido por Nitta (1997), em MATLAB 6.5. Também foi Implementado o código do algoritmo *backpropagation* real, sugerido por Amari (1969) *apud* Nitta (1997), utilizando-se a mesma ferramenta, para posterior comparação entre as performances das redes com os dois tipos de algoritmo: BPreal e BP-complexo. Também foram implementados os códigos correspondentes aos algoritmos de teste das redes CMLP e RMLP.

Dando seqüência ao processo, a rede CMLP foi treinada com valores da constante de aprendizado variando de 0,1 a 0,6 e um critério de parada de 0,1 definido por Nitta (1997), porém só houve convergência satisfatória para constante de aprendizado 0,1 Haykin (1999). Quando da convergência da rede para constante de aprendizado 0,1, a partir do melhor desempenho obtido nos treinamentos da rede, salvou-se os pesos iniciais aleatórios e os mesmos foram utilizados em todos os demais treinamentos.

Vale destacar que os sinais de treinamento foram apresentados as redes em uma seqüência aleatória. Nos testes os sinais foram apresentados numa seqüência diferente daquela utilizada no treinamento. Assim como os dois conjuntos, teste e treinamento foram formados por sinais diferentes (Tabelas A.2 e A.3).

#### 5.4 ARQUITETURA E TREINAMENTO DAS REDES

A topologia utilizada nas redes CMLP e RMLP foi de *feedforward* perceptron de três camadas, (100-27-1). Onde os 100 neurônios de entrada na rede correspondem ao número de amostras constantes em cada segundo de sinal de EEG amostrado a 100Hz. Os 27 neurônios na camada intermediária foram calculados a partir da média geométrica entre o número de neurônios de entrada na rede e o número na saída equação 5.1. Cálculo este que estabelece o mínimo de neurônios que se deve ter na camada intermediária. O número mínimo para essa arquitetura era de 10 neurônios intermediários, portanto aceitando a sugestão de (PEREIRA, 2003), colocamos 27 neurônios. O neurônio da saída tem função de classificador : saída '0', corresponde a piscada e saída '1' a espícula.

$$
Mg = \sqrt{Nne \cdot NnS} \tag{5.1}
$$

Onde:

*Mg* – média geométrica;

*Nne* – número de neurônios na entrada;

*NnS* – número de neurônios na saída.

As trinta janelas de sinal, constantes da Tabela A.1, contendo 15 épocas cada uma, foram determinadas aleatóriamente para cada paciente, aplicando-se um processo randômico de seleção. Essas janelas foram submetidas a apreciação dos especialistas que fizeram a marcação dos eventos. As redes foram treinadas com 120 épocas de sinal, Tabela A.2: 60 épocas de espículas e 60 de piscadas, escolhidas aleatoriamente dentre aquelas classificadas pelos especialistas. Os testes foram feitos com 600 épocas de sinal, diferentes dos sinais de treinamento, Tabela A.3, sendo 300 épocas de espículas e 300 de piscadas, também sorteados aleatoriamente dentre as que foram classificadas pelos especialistas.

Os sinais foram pré-processados pela FFT (*Fast Fourier Transform* – Transformada Rápida de Fourier) na rede RMLP, de forma a poder concentrar o treinamento no evento propriamente dito e não na sua posição, pois esses eventos podem se formar em várias posições ao longo do tempo, o que tornaria o aprendizado e a convergência da rede bem mais complicados e em alguns aspectos ineficiente. Como se pode visualizar na Figura 5.4 e Figura 5.5, respectivamente, os eventos epiléptogênicos e as piscadas podem aparecer no início, Figura 5.4 e 5.5 (a), meio, Figura 5.4 e 5.5 (b), ou fim da época, Figura 5.4 e 5.5 (c), ao aplicar-se a FFT, Figura 5.4 e 5.5 (c), (d) e (e), passou-se da análise no domínio do tempo para o da freqüência, análise quantitativa. O cálculo da Transformada de Fourier é feito em todo o intervalo para o qual o sinal é definido. Assim, os conjuntos diferenciados de componentes de freqüência se confundem em um único espectro de freqüência sem qualquer relação com o tempo em que ocorrem (PEREIRA, 2003). Antes de apresentar os sinais para o treinamento, a rede RMLP, utilizou-se a técnica de superamostragem dos sinais. Pois se mantivéssemos o sinal sem superamostrar, ao aplicarmos a FFT teríamos 50 entradas redundantes que seriam utilizadas nos treinamentos, comprometendo com isso o aprendisado da rede. Após superamostrar e aplicar a FFT obteve-se uma entrada com 200 pontos onde 100 puderam ser utilizados na entrada da rede, pois não apresentavam nenhuma informação redundante e com isso não iriam comprometer os treinamentos.

Já na CMLP os sinais foram pré-processados pela Transformada de Hilbert, (ALENCAR, 2001), de forma a gerar o sinal complexo na entrada da mesma e possibilitar análise no domínio da freqüência (NITTA, 2003 e 1997). A rede neural com valores complexos lida com dados de entrada complexos, pesos complexos e *bias* complexos (HIROSE, 2003). Ao transformar-se o sinal de EEG, que é real, em complexo visou-se trabalhar com as contribuições de fase e amplitude do sinal resultante, visto que a rede CMLP trabalha com todos os parâmetros complexos e processa a parte real e a imaginária diretamente (NITTA, 2003 e 1997).

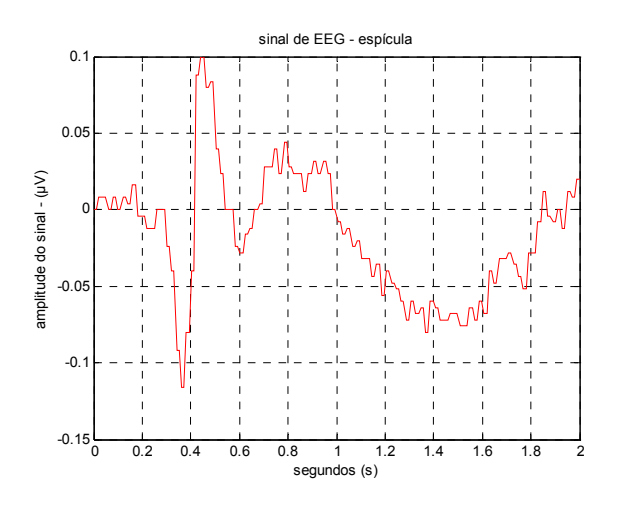

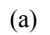

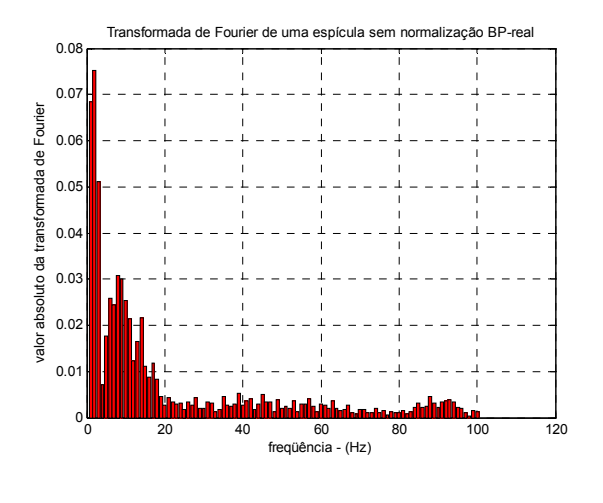

(d)

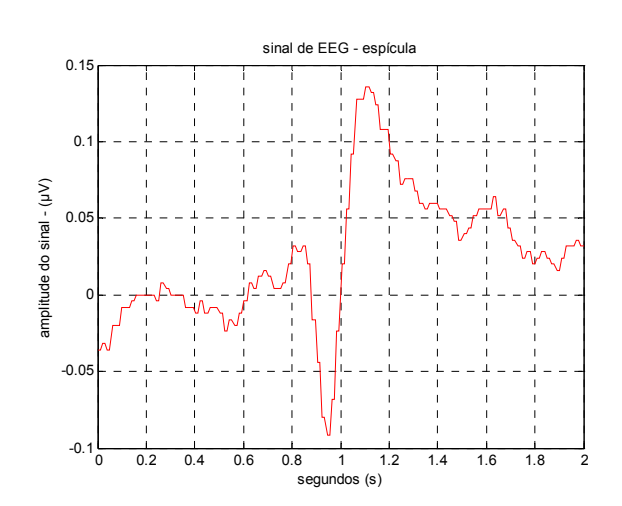

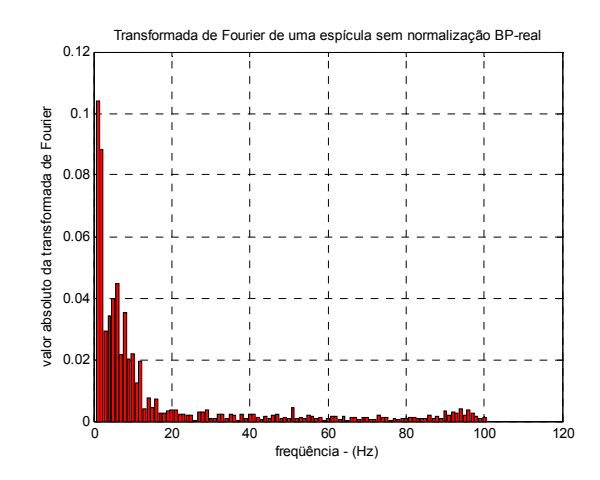

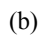

(e)

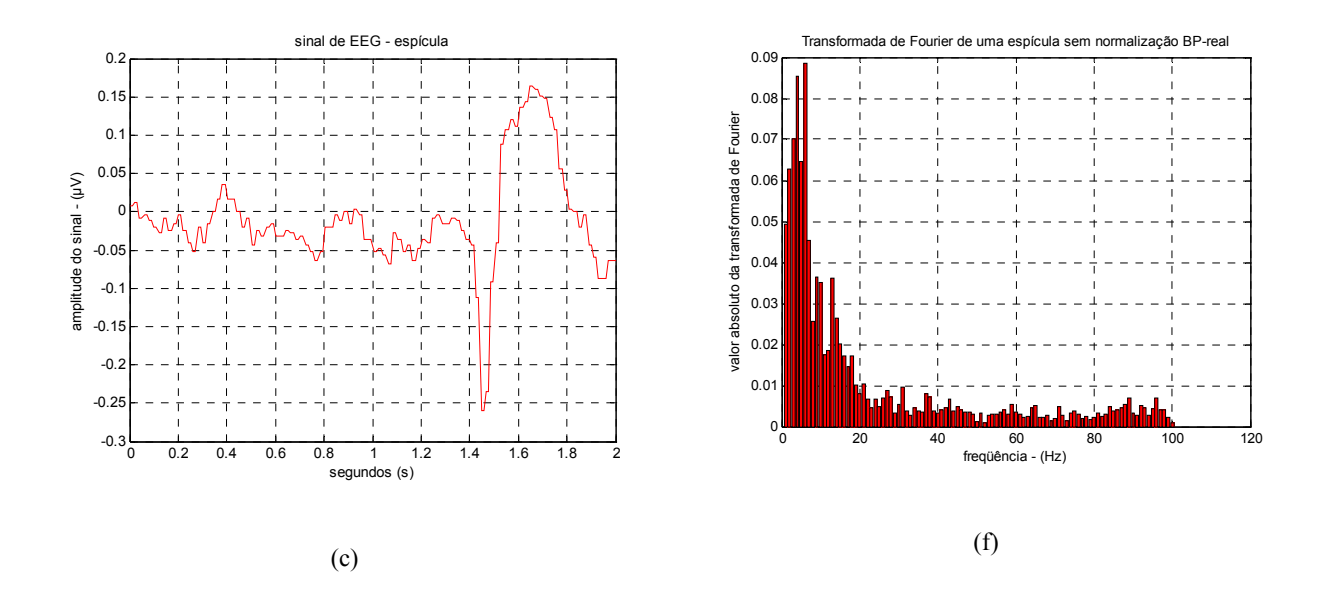

Figura 5.4: Os gráficos (a), (b) e (c), representam sinais epileptogênicos no domínio do tempo, trechos de 1s. Os gráficos (d), (e) e (f), representam a FFT dos respectivos sinais.

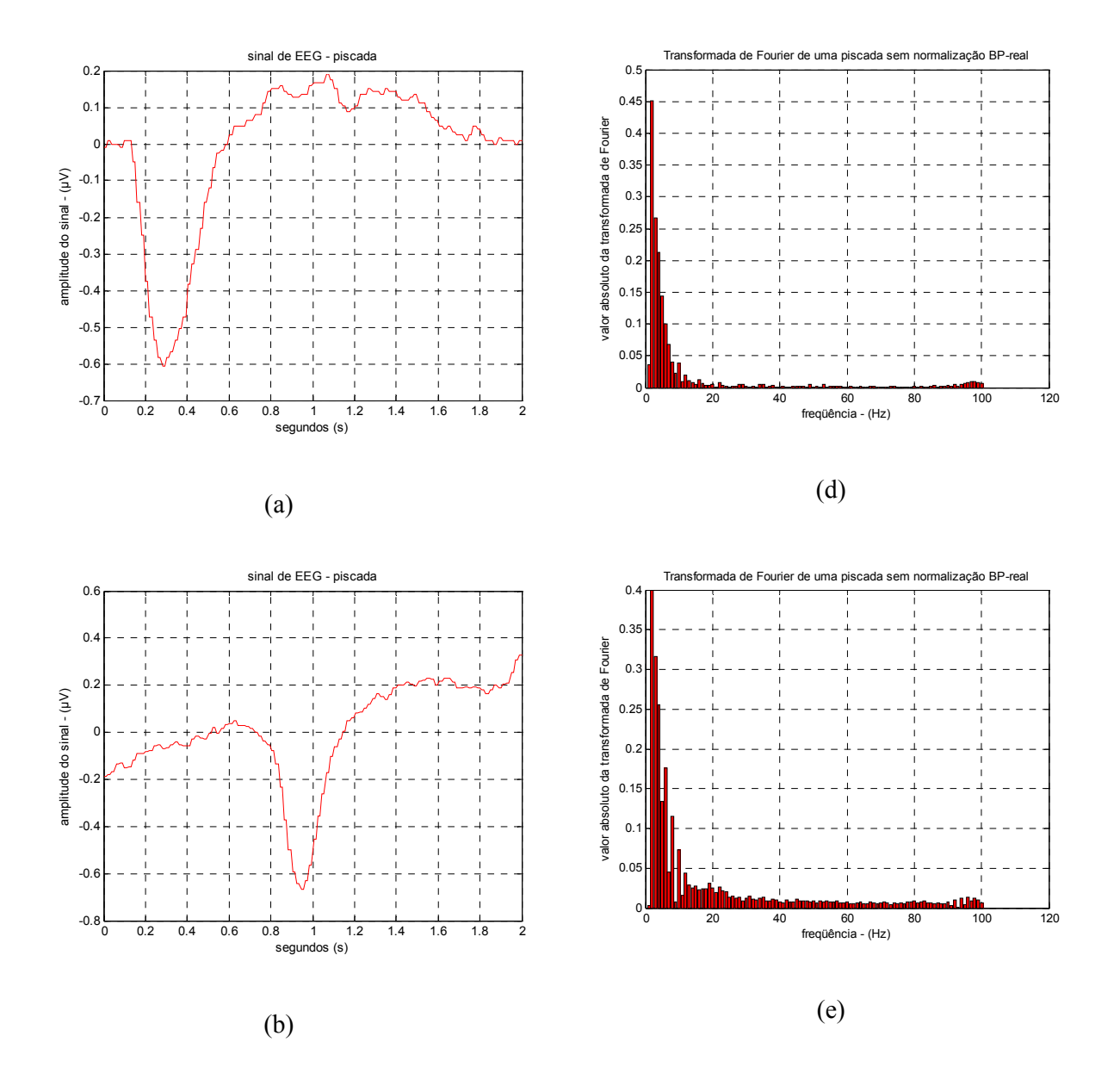

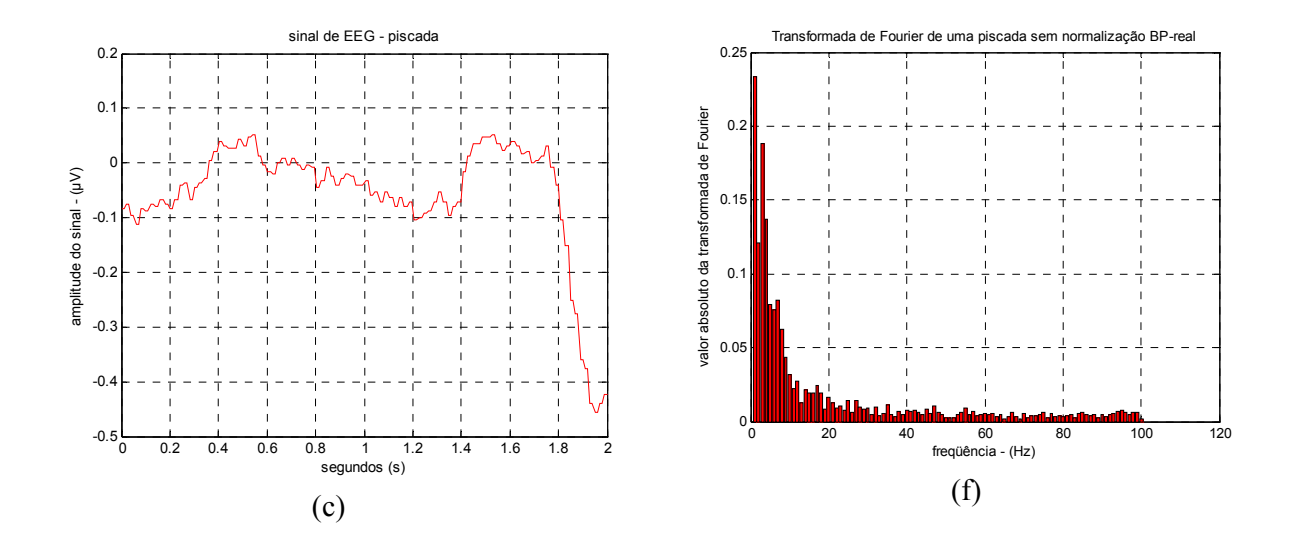

Figura 5.5: Os gráficos (a), (b) e (c), representam sinais de piscada no domínio do tempo, trechos de 1s. Os gráficos (d), (e) e (f), representam a FFT dos respectivos sinais.

## 5.5 NORMALIZAÇÃO

Optou-se pela normalização dos sinais antes das épocas serem apresentadas à rede para o treinamento, pois o objetivo era que esta não sofresse influência de eventos que não eram de interesse na análise e cujas grandes potências poderiam polarizar o treinamento, gerando classes indesejáveis e dominantes no processo de classificação. O histograma da Figura 5.6 ilustra o fato de que alguns valores de amplitude se encontram fora do valor médio assumido pela maioria dos sinais, o que possibilita a não utilização dos mesmos sem prejuízo da informação como um todo.

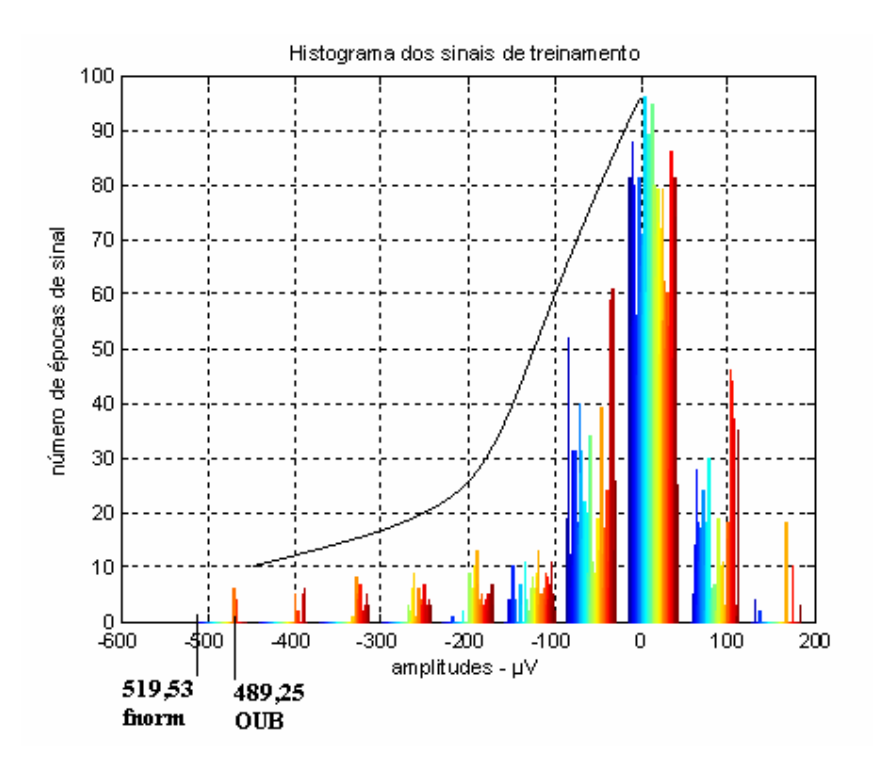

Figura 5.6: Histograma dos sinais de treinamento.

Os dados constantes de um banco de dados que não apresentam o comportamento da maioria são denominados *outliers* (AMO, 2006)*.* O método de normalização utilizado foi o de retirada dos *outliers* extremos, (ROSS, 1987). Este método consiste em retirar do conjunto de valores, aqueles localizados acima de OUB, *outlier* extremo superior, que está localizado a três IQR acima do valor que corresponde a 75% das observações, Figura 5.7, equação 5.2. Esses valores foram desconsiderados por estarem muito fora da média. Através do histograma pode-se observar que a maior parte dos sinais de treinamento possui valores extremos concentrados na região, cujas amplitudes estão entre 0 e -500µV, o que valida o princípio do método de retirada dos valores extremos, pois o número de trechos de sinal com amplitudes maiores que o OUB é muito pequeno e a permanência desses trechos só serviria para confundir e prejudicar o processo de aprendizado das redes. O *outlier*  extremo inferior está localizado a três IQR abaixo do valor que corresponde a 25% das observações, equação 5.3. Pode-se exemplificar o método, a partir do cálculo que foi feito para retirada dos *outliers* dos sinais de treinamento: calculou-se o valor máximo absoluto assumido pelos sinais, fnorm = 519.5308, o *outlier* extremo superior, *OUB* = 489.2573, *outlier* extremo inferior, *OLB* = -42.9687 e o valor de mínimo entre o máximo absoluto e

o *outlier* extremo superior, mínimo = 489.2573, que corresponde ao próprio *OUB*, portanto todos os valores positivos ou negativos que eram em módulo maiores que *OUB* eram *outliers* e por isso foram retirados. Após a retirada dos *outliers*, os sinais foram divididos pelo valor mínimo de ampliude obtido pela comparação entre o máximo valor absoluto e o *OUB* , que corresponde ao valor 489.2573. Com isso os valores extremos que os sinais poderiam assumir estavam compreendidos entre +1 e -1.

$$
OUB = UQ + 3 \cdot IQR \tag{5.2}
$$

$$
OLB = LQ - 3 \cdot IQR \tag{5.3}
$$

Onde: UQ(75%) – é o quartil superior, LQ(25%) – é o quartil inferior, IQR – é o interquartil, que é a região entre LQ e o UQ.

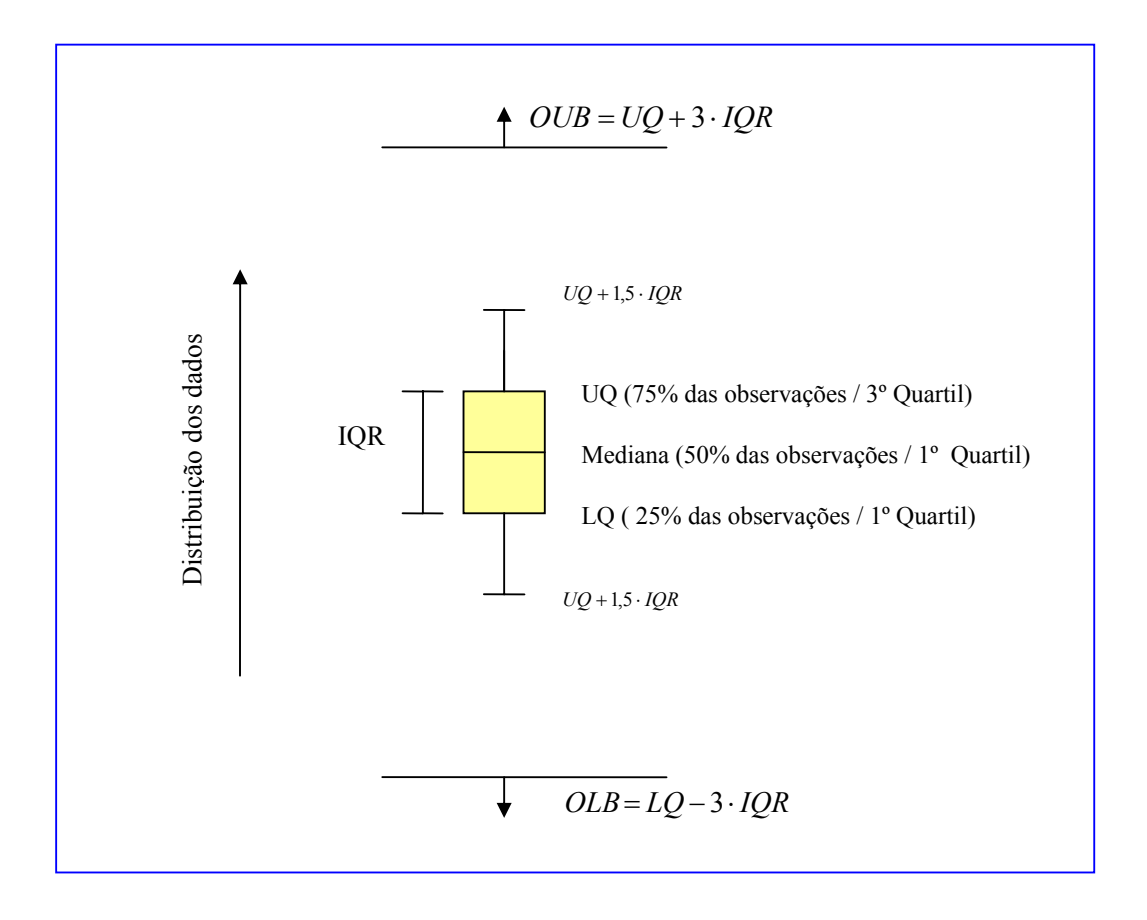

Figura 5.7: Representação gráfica do método de retirada dos *outliers* extremos.

Os sinais normalizados foram submetidos ao pré-processamento pela transformada de Hilbert antes de serem submetidos à entrada da CMLP, os mesmos sinais normalizados antes de serem submetidos à RMLP foram pré-processados pela FFT código B.5.

A Figura 5.8 ilustra a eficiência do método de normalização aplicado. Foram escolhidos dois pares de sinais de informações antagônicas, (1 espícula e 1 piscada), os gráficos (a) e (c) da Figura 5.8 mostram a transformada de Hilbert dos sinais sem normalização, já os gráficos (b) e (d), da mesma figura, ilustram a transformada de Hilbert dos sinais com normalização. Pode-se verificar através da comparação dos sinais que não houve degradação, ou seja, perda de informação relevante, dos mesmos em função da aplicação do método de normalização pela retirada de *outiliers* extremos. Vale destacar que os valores exibidos nos gráficos que correspondem aos sinais após a normalização, Figura 5.8 (b) e (d), foram obtidos pela divisão dos valores anteriores a normalização pela constante OUB= 489,2573.

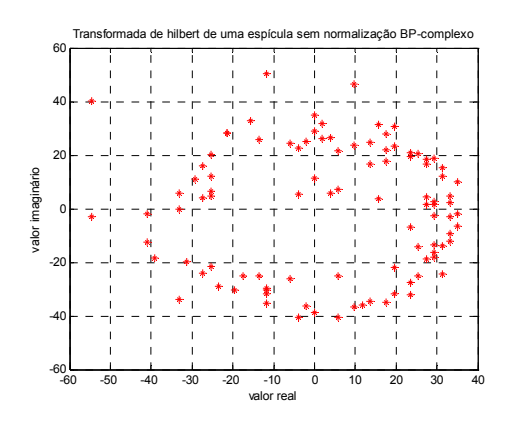

(a)

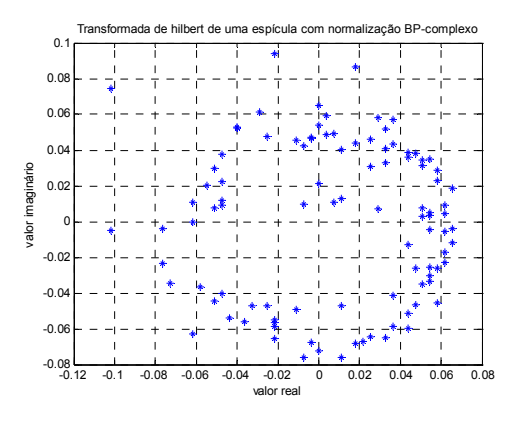

(b)

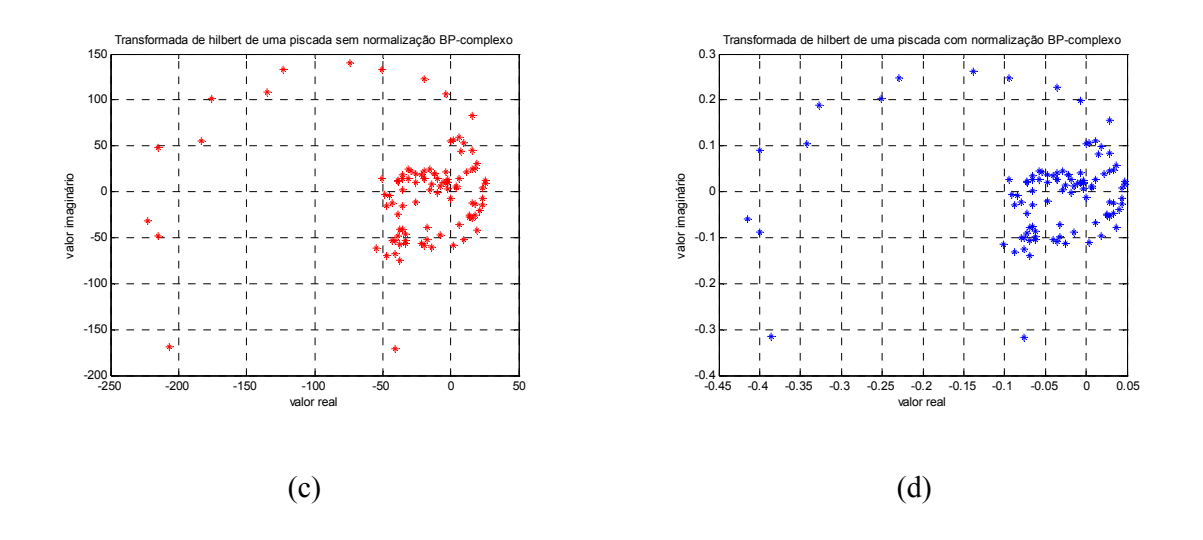

Figura 5.8: Os gráficos da figura correspondem a dois sinais de entrada da rede, sendo uma espícula e uma piscada, sem da normalização, gráficos (a), (c), respectivamente, e com normalização gráficos (b), (d).

A Figura 5.9 ilustra a eficiência do método de normalização quando da aplicação da FFT para os mesmos sinais descritos anteriormente. Os gráficos (a) e (c) da Figura 5.9 mostram a FFT dos sinais sem normalização, já os gráficos (b) e (d), da mesma figura, ilustram a FFT dos sinais com normalização. Também se pode verificar através da comparação dos sinais que não houve perda de informação relevante, dos mesmos em função da aplicação do método de normalização supra citado. Os valores exibidos nos gráficos que correspondem aos sinais após a normalização, Figura 5.9 (b) e (d), também, foram obtidos pela divisão dos valores anteriores a normalização pela constante OUB.

![](_page_61_Figure_1.jpeg)

Figura 5.9: Os gráficos da figura correspondem aos mesmos sinais de entrada da rede, sendo uma espícula e uma piscada, sem da normalização, gráficos (a), (c), respectivamente, e com normalização gráficos (b), (d).

## **CAPÍTULO 6**

### **6 TESTES E RESULTADOS**

# 6.1 VERIFICAÇÃO DA POSSIBILIDADE DE SEPARAÇÃO MATEMÁTICA

Optou-se por verificar o ganho significativo em utilizar ou não às redes complexas, como ferramenta no processo de separação dos eventos espículas e piscadas em sinais de EEG. Para tal, foi construído o gráfico da transformada de Hilbert de todos os sinais de entrada, utilizando-se conjuntos diferentes de pontos, Figura 6.1 (1) e (2). O gráfico da TH dos sinais de entrada foi construído de duas maneiras diferentes: na Figura 6.1 (1) foram selecionados na construção do mesmo somente os pontos correspondentes a região de pico da espícula ou da piscada, ou seja, foram consideradas janelas estreitas em torno dos eventos. Já para o gráfico da Figura 6.1 (2) foram utilizados todos os pontos de cada sinal.

Notou-se pelo gráficos da Figura 6.1 (1) e (2), que existe uma região de intercessão onde espículas e piscadas apresentam valores de pico proporcionalmente coincidentes. Região esta formada por pontos pertencentes aos sinais de espículas e de piscadas com valores de pico entre 0 e - 200.

Os sinais pertencentes a esse intervalo de pico  $(0 a - 200)$ , foram identificados, no conjunto de treinamento, Tabela A.2, pelas suas amplitudes. O próximo passo foi à análise comparativa dos mesmos, através dos gráficos da Figura 6.2. Onde os gráficos de 1 a 11 correspondem aos sinais de espículas e os gráficos 12 e 13 as piscadas todos com picos localizados na região de intercessão.

![](_page_63_Figure_1.jpeg)

Figura 6.1: (1) Gráfico da transformada de Hilbert dos sinais de entrada, com janelas estreitas em torno dos eventos. (2) Gráfico da transformada de Hilbert dos sinais de entrada, utilizando-se todos os pontos dos sinais de entrada.

![](_page_63_Figure_3.jpeg)

![](_page_64_Figure_1.jpeg)

![](_page_65_Figure_1.jpeg)

Figura 6.2: Gráficos correspondentes aos sinais que estão localizados na região de intercessão.

#### 6.2 PROTOCOLO DE TREINAMENTO E TESTES

O protocolo inicial de treinamento englobava a utilização do parâmetro momento. Porém as redes não foram treinadas com a utilização do mesmo, pois após uma consulta direta ao autor do algoritmo Thoru Nitta, o mesmo informou que o algoritmo não foi desenvolvido levando-se em conta esse parâmetro. Tentou-se incerir o parâmetro momento no algoritmo complexo de Nitta, a partir de uma analogia com o algoritmo real, porém não houve sucesso na convergência.

A Tabela 6.1 que mostra o comportamento dos treinamentos, sem momento e com os pesos iniciais fixados a partir do melhor desempenho obtido nos treinamentos da rede CMLP, o que sugere a capacidade de convergência e a velocidade de aprendizado da rede complexa em relação a real, dentro das condições estabelecidas por esse trabalho, (NITTA, 1997). Nessa tabela, os primeiros 6 treinamentos correspondem a rede CMLP e os 6 últimos a rede RMLP. Assim como, CP – corresponde ao critério de parada (erro médio quadrático), CT – número de ciclos de treinamento, **ε** – constante de aprendizado e FA – função de ativação, NC – não houve convergência.

| <b>CMLP</b> | CP        | E   | <b>CT</b> | <b>FA</b> |
|-------------|-----------|-----|-----------|-----------|
|             | 0.1       | 0.1 | 19.570    | sigmoidal |
|             |           | 0.2 | <b>NC</b> | sigmoidal |
|             |           | 0.3 | <b>NC</b> | sigmoidal |
|             |           | 0.4 | <b>NC</b> | sigmoidal |
|             |           | 0.5 | <b>NC</b> | sigmoidal |
|             |           | 0.6 | <b>NC</b> | sigmoidal |
|             |           |     |           |           |
| <b>RMLP</b> | <b>CP</b> | E   | <b>CT</b> | FA        |
|             | 0.1       | 0.1 | 31.792    | sigmoidal |
|             |           | 0.2 | 17.194    | sigmoidal |
|             |           | 0.3 | 13.173    | sigmoidal |
|             |           | 0.4 | 7.141     | sigmoidal |
|             |           | 0.5 | 6.620     | sigmoidal |

Tabela 6.1: comportamento dos treinamentos, sem momento e com os pesos iniciais fixados a partir do melhor desempenho obtido nos treinamentos da rede CMLP.

A Figura 6.3 ilustra de forma simplificada todo protocolo adotado na implementação deste trabalho, visando transmitir uma visão geral do processo. Na figura SN – sinal normalizado; R - resultados.

![](_page_67_Figure_2.jpeg)

Figura 6.3: Gráfico ilustrativo do protocolo utilizado.

Para que fosse possível fazer uma comparação de desempenho, treinou-se a rede RMLP nas mesmas condições da CMLP, com os mesmos valores de pesos iniciais aleatórios, (Tabela 6.1), e também com pesos iniciais livres, Tabela 6.2. Quando da utilização dos pesos iniciais salvos do melhor treinamento obtido para a rede CMLP, foi extraída sua parte real, para que pudesse ser usada na rede RMLP. A rede real convergiu para as constantes de aprendizado 0,01, 0,05, e também para os valores de ε compreendidos entre 0,1 e 0,6. As tabelas dos treinamentos, Tabelas 6.2 e 6.3, mostram aqueles que conseguiram melhor desempenho, que são os que possuem ε igual a 0,1, 0,01 e 0,05. As redes reais também foram treinadas com momento, para que fosse possível fazer uma comparação com amplas possibilidades de desempenho. Os valores de momento utilizados foram 0,7 e 0,8 (Tabela 6.3). O treinamento que apresentou melhor performance, foi o que utilizou a constante de treinamento 0,05, com momento 0,8.

Tabela 6.2: Treinamentos da rede RMLP nas mesmas condições da CMLP, com os mesmos valores de pesos iniciais aleatórios e também com pesos iniciais livres. Onde CP – corresponde ao critério de parada (erro médio quadrático), CT – número de ciclos de treinamento, **ε** – constante de aprendizado.

| <b>RMLP</b> | $\bf CP$ | E    | <b>CT</b> | treinamento | pesos                |
|-------------|----------|------|-----------|-------------|----------------------|
|             | 0.1      | 0.1  | 31.792    |             | salvos anteriormente |
|             |          |      | 31.961    |             | nova inicialização   |
|             | 0.1      | 0.05 | 62.686    |             | salvos anteriormente |
|             |          |      | 61.478    |             | nova inicialização   |
|             | 0.1      | 0.01 | 322.769   |             | salvos anteriormente |
|             |          |      | 358.393   |             | nova inicialização   |

Tabela 6.3: Treinamentos da rede RMLP nas mesmas condições da CMLP, com os mesmos valores de pesos iniciais aleatórios e também com pesos iniciais livres e utilizando momento. Onde CP – corresponde ao critério de parada (erro médio quadrático), CT – número de ciclos de treinamento, **ε** – constante de aprendizado, mom – momento.

![](_page_68_Picture_155.jpeg)

### 6.3 CÁLCULOS DE SENSIBILIDADE E ESPECIFICIDADE

Para validar os testes de eficiência e eficácia da rede CMLP comparada a RMLP foram calculados os parâmetros estatísticos sensibilidade e especificidade, equações 6.1 e 6.2.

Os valores da sensibilidade e da especificidade foram gerados automaticamente através dos algoritmos de teste das rede CMLP e RMLP, utilizando-se as equações 6.1 e 6.2.

sensibilidade = 
$$
(VP \cdot 100)/(VP + FN)
$$
 (6.1)

$$
especifiedade = (VN \cdot 100)/(VN + FP)
$$
\n
$$
(6.2)
$$

Onde: VP – verdadeiro positivo; VN – verdadeiro negativo; FP – falso positivo; FN – falso negativo.

O número de VP, VN, FP e FN, bem como os respectivos valores de sensibilidade e especificidade, obtidos durante os testes para cada valor de *threshold*, com os 600 sinais, estão na Tabela 6.4 para a rede CMLP.

Os testes da RMLP foram feitos para os quatro procedimentos de treinamento aplicados, quais sejam:

- (a) Com pesos iniciais salvos e fixados e sem a aplicação do momento, constante de aprendizado 0,1;
- (b) Com pesos iniciais salvos e fixados e sem a aplicação do momento, constante de aprendizado 0,05;
- (c) Com pesos iniciais salvos e fixados e sem a aplicação do momento, constante de aprendizado 0,01;
- (d) Com pesos iniciais livres e sem a aplicação de momento, constante de aprendizado 0,1;
- (e) Com pesos iniciais livres e sem a aplicação de momento, constante de aprendizado 0,05;
- (f) Com pesos iniciais livres e sem a aplicação de momento, constante de aprendizado 0,01;
- (g) Com pesos iniciais salvos e fixados, constante de aprendizado 0,1 e momento 0,7 e 0,8;
- (h) Com pesos iniciais salvos e fixados, constante de aprendizado 0,05 e momento  $0,7$ ;
- (i) Com pesos iniciais salvos e fixados, constante de aprendizado 0,01 e momento  $0.7$ ;
- (j) Com pesos iniciais salvos e fixados, constante de aprendizado 0,05 e momento  $0.8$ ;
- (k) Com pesos iniciais salvos e fixados, constante de aprendizado 0,01 e momento  $0.8$ ;
- (l) Com pesos iniciais livres, constante de aprendizado 0,1 e momento 0,7 e 0,8;
- (m) Com pesos iniciais livres constante de aprendizado 0,05 e momento 0,7;
- (n) Com pesos iniciais livres constante de aprendizado 0,01 e momento 0,7;
- (o) Com pesos iniciais livres constante de aprendizado 0,05 e momento 0,8;
- (p) Com pesos iniciais livres constante de aprendizado 0,01 e momento 0,8.

Os valores correspondentes de VP, VN, FP, FN, bem como os respectivos valores de sensibilidade e especificidade, obtidos durante os testes para cada valor de *threshold*, com os 600 sinais, estão dispostos da seguinte forma: Procedimento (a), Tabela 6.5, (b), Tabela 6.6, (c), Tabela 6.7, (d), Tabela 6.8, (e), Tabela 6.9, (f), Tabela 6.10, (g), Tabela 6.11, (h), Tabela 6.12, (i), Tabela 6.13, (j), Tabela 6.14, (k), Tabela 6.15, (l), Tabela 6.16, (m), Tabela 6.17, (n), Tabela 6.18, (o), Tabela 6.19, (p), Tabela 6.20.

| стити.<br><b>Threshold</b> | <b>VP</b> | VN  | <b>FP</b> | FN  | sensibilidade | especificidade |
|----------------------------|-----------|-----|-----------|-----|---------------|----------------|
| 0,05                       | 253       | 79  | 221       | 47  | 84,33%        | 26,33%         |
| 0,10                       | 243       | 102 | 198       | 57  | 81,00%        | 34,00%         |
| 0,20                       | 231       | 108 | 192       | 69  | 77,00%        | 36,00%         |
| 0,30                       | 219       | 118 | 182       | 81  | 73,00%        | 39,33%         |
| 0,40                       | 213       | 126 | 174       | 87  | 71,00%        | 42,00%         |
| 0,50                       | 208       | 133 | 167       | 92  | 69,33%        | 44,33%         |
| 0,60                       | 200       | 141 | 159       | 100 | 66,66%        | 47,00%         |
| 0,70                       | 191       | 154 | 146       | 109 | 63,66%        | 51,33%         |
| 0,80                       | 171       | 162 | 138       | 129 | 57,00%        | 54,00%         |
| 0,85                       | 165       | 167 | 133       | 136 | 54,87%        | 55,66%         |
| 0,90                       | 159       | 174 | 126       | 141 | 53,00%        | 58,00%         |
| 0.95                       | 138       | 195 | 105       | 162 | 46,00%        | 65,00%         |
| 1,00                       | 0         | 300 | 0         | 300 | $0,00\%$      | 100,00%        |

Tabela 6.4: valores de sensibilidade e especificidade em função do *threshold* para rede CMLP.

Tabela 6.5: valores de sensibilidade e especificidade em função do *threshold* para rede RMLP. Procedimento (a).

| <b>Threshold</b> | <b>VP</b> | VN  | <b>FP</b>        | <b>FN</b> | sensibilidade | especificidade |
|------------------|-----------|-----|------------------|-----------|---------------|----------------|
| 0,05             | 160       | 160 | 140              | 140       | 53,33%        | 53,33%         |
| 0,10             | 160       | 160 | 140              | 140       | 53,33%        | 53,33%         |
| 0,20             | 160       | 160 | 140              | 140       | 53,33%        | 53,33%         |
| 0,30             | 160       | 160 | 140              | 140       | 53,33%        | 53,33%         |
| 0,40             | 160       | 160 | 140              | 140       | 53,33%        | 53,33%         |
| 0,50             | 160       | 160 | 140              | 140       | 53,33%        | 53,33%         |
| 0,60             | 160       | 160 | 140              | 140       | 53,33%        | 53,33%         |
| 0,70             | 160       | 160 | 140              | 140       | 53,33%        | 53,33%         |
| 0,80             | 160       | 160 | 140              | 140       | 53,33%        | 53,33%         |
| 0,90             | 160       | 160 | 140              | 140       | 53,33%        | 53,33%         |
| 0.95             | 160       | 160 | 140              | 140       | 53,33%        | 53,33%         |
| 1,00             | $\bf{0}$  | 300 | $\boldsymbol{0}$ | 300       | $0,00\%$      | 100,00%        |
| <b>Threshold</b> | <b>VP</b> | VN  | <b>FP</b> | <b>FN</b> | sensibilidade | especificidade |
|------------------|-----------|-----|-----------|-----------|---------------|----------------|
| 0,05             | 160       | 160 | 140       | 140       | 53,33%        | 53,33%         |
| 0,1              | 160       | 160 | 140       | 140       | 53,33%        | 53,33%         |
| 0,2              | 160       | 160 | 140       | 140       | 53,33%        | 53,33%         |
| 0,3              | 160       | 160 | 140       | 140       | 53,33%        | 53,33%         |
| 0,4              | 160       | 160 | 140       | 140       | 53,33%        | 53,33%         |
| 0,5              | 160       | 160 | 140       | 140       | 53,33%        | 53,33%         |
| 0,6              | 160       | 160 | 140       | 140       | 53,33%        | 53,33%         |
| 0,7              | 160       | 160 | 140       | 140       | 53,33%        | 53,33%         |
| 0,8              | 160       | 160 | 140       | 140       | 53,33%        | 53,33%         |
| 0,9              | 160       | 160 | 140       | 140       | 53,33%        | 53,33%         |
| 0.95             | 160       | 160 | 140       | 140       | 53,33%        | 53,33%         |
| 1                | $\bf{0}$  | 300 | $\bf{0}$  | 300       | $0,00\%$      | 100,00%        |

Tabela 6.6: valores de sensibilidade e especificidade em função do *threshold* para rede RMLP. Procedimento (b).

Tabela 6.7: valores de sensibilidade e especificidade em função do *threshold* para rede RMLP. Procedimento (c).

| <b>Threshold</b> | <b>VP</b>    | VN  | <b>FP</b> | <b>FN</b> | sensibilidade | Especificidade |
|------------------|--------------|-----|-----------|-----------|---------------|----------------|
| 0,05             | 160          | 160 | 140       | 140       | 53,33%        | 53,33%         |
| 0,1              | 160          | 160 | 140       | 140       | 53,33%        | 53,33%         |
| 0,2              | 160          | 160 | 140       | 140       | 53,33%        | 53,33%         |
| 0,3              | 160          | 160 | 140       | 140       | 53,33%        | 53,33%         |
| 0,4              | 160          | 160 | 140       | 140       | 53,33%        | 53,33%         |
| 0,5              | 160          | 160 | 140       | 140       | 53,33%        | 53,33%         |
| 0,6              | 160          | 160 | 140       | 140       | 53,33%        | 53,33%         |
| 0,7              | 160          | 160 | 140       | 140       | 53,33%        | 53,33%         |
| 0,8              | 160          | 160 | 140       | 140       | 53,33%        | 53,33%         |
| 0,9              | 160          | 160 | 140       | 140       | 53,33%        | 53,33%         |
| 0.95             | 160          | 160 | 140       | 140       | 53,33%        | 53,33%         |
| 1                | $\mathbf{0}$ | 300 | $\bf{0}$  | 300       | $0,00\%$      | 100,00%        |

| <b>Threshold</b> | <b>VP</b> | VN  | <b>FP</b>        | <b>FN</b> | sensibilidade | especificidade |
|------------------|-----------|-----|------------------|-----------|---------------|----------------|
| 0,05             | 165       | 153 | 147              | 135       | 51,00%        | 55,00%         |
| 0,10             | 160       | 160 | 140              | 140       | 53,33%        | 53,33%         |
| 0,20             | 160       | 160 | 140              | 140       | 53,33%        | 53,33%         |
| 0,30             | 160       | 160 | 140              | 140       | 53,33%        | 53,33%         |
| 0,40             | 160       | 160 | 140              | 140       | 53,33%        | 53,33%         |
| 0,50             | 160       | 160 | 140              | 140       | 53,33%        | 53,33%         |
| 0,60             | 160       | 160 | 140              | 140       | 53,33%        | 53,33%         |
| 0,70             | 160       | 160 | 140              | 140       | 53,33%        | 53,33%         |
| 0,80             | 160       | 160 | 140              | 140       | 53,33%        | 53,33%         |
| 0,90             | 160       | 160 | 140              | 140       | 53,33%        | 53,33%         |
| 0.95             | 160       | 160 | 140              | 140       | 53,33%        | 53,33%         |
| 1,00             | $\bf{0}$  | 300 | $\boldsymbol{0}$ | 300       | $0.00\%$      | 100,00%        |

Tabela 6.8: valores de sensibilidade e especificidade em função do *threshold* para rede RMLP. Procedimento (d).

Tabela 6.9: valores de sensibilidade e especificidade em função do *threshold* para rede RMLP. Procedimento (e).

| <b>Threshold</b> | <b>VP</b> | VN  | <b>FP</b>        | FN  | sensibilidade | especificidade |
|------------------|-----------|-----|------------------|-----|---------------|----------------|
| 0,05             | 160       | 160 | 140              | 140 | 53,33%        | 53,33%         |
| 0,1              | 160       | 160 | 140              | 140 | 53,33%        | 53,33%         |
| 0,2              | 160       | 160 | 140              | 140 | 53,33%        | 53,33%         |
| 0,3              | 160       | 160 | 140              | 140 | 53,33%        | 53,33%         |
| 0,4              | 160       | 160 | 140              | 140 | 53,33%        | 53,33%         |
| 0,5              | 160       | 160 | 140              | 140 | 53,33%        | 53,33%         |
| 0,6              | 160       | 160 | 140              | 140 | 53,33%        | 53,33%         |
| 0,7              | 160       | 160 | 140              | 140 | 53,33%        | 53,33%         |
| 0,8              | 160       | 160 | 140              | 140 | 53,33%        | 53,33%         |
| 0,9              | 160       | 160 | 140              | 140 | 53,33%        | 53,33%         |
| 0.95             | 160       | 160 | 140              | 140 | 53,33%        | 53,33%         |
| 1                | $\bf{0}$  | 300 | $\boldsymbol{0}$ | 300 | $0.00\%$      | 100,00%        |

| <b>Threshold</b> | <b>VP</b>        | VN  | <b>FP</b>        | <b>FN</b> | sensibilidade | especificidade |
|------------------|------------------|-----|------------------|-----------|---------------|----------------|
| 0,05             | 160              | 160 | 140              | 140       | 53,33%        | 53,33%         |
| 0,1              | 160              | 160 | 140              | 140       | 53,33%        | 53,33%         |
| 0,2              | 160              | 160 | 140              | 140       | 53,33%        | 53,33%         |
| 0,3              | 160              | 160 | 140              | 140       | 53,33%        | 53,33%         |
| 0,4              | 160              | 160 | 140              | 140       | 53,33%        | 53,33%         |
| 0,5              | 160              | 160 | 140              | 140       | 53,33%        | 53,33%         |
| 0,6              | 160              | 160 | 140              | 140       | 53,33%        | 53,33%         |
| 0,7              | 160              | 160 | 140              | 140       | 53,33%        | 53,33%         |
| 0,8              | 160              | 160 | 140              | 140       | 53,33%        | 53,33%         |
| 0,9              | 160              | 160 | 140              | 140       | 53,33%        | 53,33%         |
| 0.95             | 160              | 160 | 140              | 140       | 53,33%        | 53,33%         |
| 1                | $\boldsymbol{0}$ | 300 | $\boldsymbol{0}$ | 300       | $0.00\%$      | 100,00%        |

Tabela 6.10: valores de sensibilidade e especificidade em função do *threshold* para rede RMLP. Procedimento (f).

Tabela 6.11: valores de sensibilidade e especificidade em função do *threshold* para rede RMLP. Procedimento (g).

| <b>Threshold</b> | <b>VP</b> | VN  | <b>FP</b>        | FN  | sensibilidade | especificidade |
|------------------|-----------|-----|------------------|-----|---------------|----------------|
| 0,05             | 160       | 160 | 140              | 140 | 53,33%        | 53,33%         |
| 0,10             | 160       | 160 | 140              | 140 | 53,33%        | 53,33%         |
| 0,20             | 160       | 160 | 140              | 140 | 53,33%        | 53,33%         |
| 0,30             | 160       | 160 | 140              | 140 | 53,33%        | 53,33%         |
| 0,40             | 160       | 160 | 140              | 140 | 53,33%        | 53,33%         |
| 0,50             | 160       | 160 | 140              | 140 | 53,33%        | 53,33%         |
| 0,60             | 160       | 160 | 140              | 140 | 53,33%        | 53,33%         |
| 0,70             | 160       | 160 | 140              | 140 | 53,33%        | 53,33%         |
| 0,80             | 160       | 160 | 140              | 140 | 53,33%        | 53,33%         |
| 0,90             | 160       | 160 | 140              | 140 | 53,33%        | 53,33%         |
| 0.95             | 160       | 160 | 140              | 140 | 53,33%        | 53,33%         |
| 1,00             | $\bf{0}$  | 300 | $\boldsymbol{0}$ | 300 | $0,00\%$      | 100,00%        |

| <b>Threshold</b> | <b>VP</b>        | VN  | <b>FP</b>        | <b>FN</b> | sensibilidade | especificidade |
|------------------|------------------|-----|------------------|-----------|---------------|----------------|
| 0,05             | 160              | 160 | 140              | 140       | 53,33%        | 53,33%         |
| 0,1              | 160              | 160 | 140              | 140       | 53,33%        | 53,33%         |
| 0,2              | 160              | 160 | 140              | 140       | 53,33%        | 53,33%         |
| 0,3              | 160              | 160 | 140              | 140       | 53,33%        | 53,33%         |
| 0,4              | 160              | 160 | 140              | 140       | 53,33%        | 53,33%         |
| 0,5              | 160              | 160 | 140              | 140       | 53,33%        | 53,33%         |
| 0,6              | 160              | 160 | 140              | 140       | 53,33%        | 53,33%         |
| 0,7              | 160              | 160 | 140              | 140       | 53,33%        | 53,33%         |
| 0,8              | 160              | 160 | 140              | 140       | 53,33%        | 53,33%         |
| 0,9              | 160              | 160 | 140              | 140       | 53,33%        | 53,33%         |
| 0.95             | 160              | 160 | 140              | 140       | 53,33%        | 53,33%         |
| 1                | $\boldsymbol{0}$ | 300 | $\boldsymbol{0}$ | 300       | $0,00\%$      | 100,00%        |

Tabela 6.12: valores de sensibilidade e especificidade em função do *threshold* para rede RMLP. Procedimento (h).

Tabela 6.13: valores de sensibilidade e especificidade em função do *threshold* para rede RMLP. Procedimento (i).

| <b>Threshold</b> | <b>VP</b>    | VN  | <b>FP</b> | <b>FN</b> | sensibilidade | especificidade |
|------------------|--------------|-----|-----------|-----------|---------------|----------------|
| 0,05             | 160          | 160 | 140       | 140       | 53,33%        | 53,33%         |
| 0,1              | 160          | 160 | 140       | 140       | 53,33%        | 53,33%         |
| 0,2              | 160          | 160 | 140       | 140       | 53,33%        | 53,33%         |
| 0,3              | 160          | 160 | 140       | 140       | 53,33%        | 53,33%         |
| 0,4              | 160          | 160 | 140       | 140       | 53,33%        | 53,33%         |
| 0,5              | 160          | 160 | 140       | 140       | 53,33%        | 53,33%         |
| 0,6              | 160          | 160 | 140       | 140       | 53,33%        | 53,33%         |
| 0,7              | 160          | 160 | 140       | 140       | 53,33%        | 53,33%         |
| 0,8              | 160          | 160 | 140       | 140       | 53,33%        | 53,33%         |
| 0,9              | 160          | 160 | 140       | 140       | 53,33%        | 53,33%         |
| 0.95             | 160          | 160 | 140       | 140       | 53,33%        | 53,33%         |
| 1                | $\mathbf{0}$ | 300 | $\bf{0}$  | 300       | $0,00\%$      | 100,00%        |

| <b>Threshold</b> | <b>VP</b>        | VN         | <b>FP</b>        | <b>FN</b>  | sensibilidade | especificidade |
|------------------|------------------|------------|------------------|------------|---------------|----------------|
| 0,05             | 218              | <b>101</b> | <b>199</b>       | 82         | 72,67%        | 33,66%         |
| 0,1              | <b>177</b>       | 143        | 157              | <b>123</b> | 59,00%        | 47,67%         |
| 0,2              | <b>160</b>       | <b>158</b> | 142              | <b>140</b> | 53,33%        | 52,67%         |
| 0,3              | 160              | 160        | 140              | 140        | 53,33%        | 53,33%         |
| 0,4              | 160              | 160        | 140              | 140        | 53,33%        | 53,33%         |
| 0,5              | 160              | 160        | 140              | 140        | 53,33%        | 53,33%         |
| 0,6              | 160              | 160        | 140              | 140        | 53,33%        | 53,33%         |
| 0,7              | 160              | 160        | 140              | 140        | 53,33%        | 53,33%         |
| 0,8              | 160              | 160        | 140              | 140        | 53,33%        | 53,33%         |
| 0,9              | <b>160</b>       | <b>161</b> | <b>139</b>       | <b>140</b> | 53,33%        | 53,66%         |
| 0.95             | <b>160</b>       | 165        | 135              | <b>140</b> | 53,33%        | 55,00%         |
| 1                | $\boldsymbol{0}$ | 300        | $\boldsymbol{0}$ | 300        | $0,00\%$      | 100,00%        |

Tabela 6.14: valores de sensibilidade e especificidade em função do *threshold* para rede RMLP. Procedimento (j).

Tabela 6.15: valores de sensibilidade e especificidade em função do *threshold* para rede RMLP. Procedimento (k).

| <b>Threshold</b> | <b>VP</b> | VN  | <b>FP</b>        | FN  | sensibilidade | especificidade |
|------------------|-----------|-----|------------------|-----|---------------|----------------|
| 0,05             | 160       | 160 | 140              | 140 | 53,33%        | 53,33%         |
| 0,1              | 160       | 160 | 140              | 140 | 53,33%        | 53,33%         |
| 0,2              | 160       | 160 | 140              | 140 | 53,33%        | 53,33%         |
| 0,3              | 160       | 160 | 140              | 140 | 53,33%        | 53,33%         |
| 0,4              | 160       | 160 | 140              | 140 | 53,33%        | 53,33%         |
| 0,5              | 160       | 160 | 140              | 140 | 53,33%        | 53,33%         |
| 0,6              | 160       | 160 | 140              | 140 | 53,33%        | 53,33%         |
| 0,7              | 160       | 160 | 140              | 140 | 53,33%        | 53,33%         |
| 0,8              | 160       | 160 | 140              | 140 | 53,33%        | 53,33%         |
| 0,9              | 160       | 160 | 140              | 140 | 53,33%        | 53,33%         |
| 0.95             | 160       | 160 | 140              | 140 | 53,33%        | 53,33%         |
| 1                | $\bf{0}$  | 300 | $\boldsymbol{0}$ | 300 | $0,00\%$      | 100,00%        |

| <b>Threshold</b> | <b>VP</b>        | VN  | <b>FP</b>        | FN  | sensibilidade | especificidade |
|------------------|------------------|-----|------------------|-----|---------------|----------------|
| 0,05             | 160              | 160 | 140              | 140 | 53,33%        | 53,33%         |
| 0,10             | 160              | 160 | 140              | 140 | 53,33%        | 53,33%         |
| 0,20             | 160              | 160 | 140              | 140 | 53,33%        | 53,33%         |
| 0,30             | 160              | 160 | 140              | 140 | 53,33%        | 53,33%         |
| 0,40             | 160              | 160 | 140              | 140 | 53,33%        | 53,33%         |
| 0,50             | 160              | 160 | 140              | 140 | 53,33%        | 53,33%         |
| 0,60             | 160              | 160 | 140              | 140 | 53,33%        | 53,33%         |
| 0,70             | 160              | 160 | 140              | 140 | 53,33%        | 53,33%         |
| 0,80             | 160              | 160 | 140              | 140 | 53,33%        | 53,33%         |
| 0,90             | 160              | 160 | 140              | 140 | 53,33%        | 53,33%         |
| 0.95             | 160              | 160 | 140              | 140 | 53,33%        | 53,33%         |
| 1,00             | $\boldsymbol{0}$ | 300 | $\boldsymbol{0}$ | 300 | $0.00\%$      | 100,00%        |

Tabela 6.16: valores de sensibilidade e especificidade em função do *threshold* para rede RMLP. Procedimento (l).

Tabela 6.17: valores de sensibilidade e especificidade em função do *threshold* para rede RMLP. Procedimento (m).

| <b>Threshold</b> | <b>VP</b>        | VN  | <b>FP</b>        | <b>FN</b> | sensibilidade | especificidade |
|------------------|------------------|-----|------------------|-----------|---------------|----------------|
| 0,05             | 168              | 155 | 145              | 132       | 56,00%        | 51,67%         |
| 0,1              | 160              | 160 | 140              | 140       | 53,33%        | 53,33%         |
| 0,2              | 160              | 160 | 140              | 140       | 53,33%        | 53,33%         |
| 0,3              | 160              | 160 | 140              | 140       | 53,33%        | 53,33%         |
| 0,4              | 160              | 160 | 140              | 140       | 53,33%        | 53,33%         |
| 0,5              | 160              | 160 | 140              | 140       | 53,33%        | 53,33%         |
| 0,6              | 160              | 160 | 140              | 140       | 53,33%        | 53,33%         |
| 0,7              | 160              | 160 | 140              | 140       | 53,33%        | 53,33%         |
| 0,8              | 160              | 160 | 140              | 140       | 53,33%        | 53,33%         |
| 0,9              | 160              | 160 | 140              | 140       | 53,33%        | 53,33%         |
| 0.95             | 160              | 160 | 140              | 140       | 53,33%        | 53,33%         |
| 1                | $\boldsymbol{0}$ | 300 | $\boldsymbol{0}$ | 300       | $0,00\%$      | 100,00%        |

| <b>Threshold</b> | <b>VP</b>        | VN  | <b>FP</b>        | <b>FN</b> | sensibilidade | especificidade |
|------------------|------------------|-----|------------------|-----------|---------------|----------------|
| 0,05             | 160              | 160 | 140              | 140       | 53,33%        | 53,33%         |
| 0,1              | 160              | 160 | 140              | 140       | 53,33%        | 53,33%         |
| 0,2              | 160              | 160 | 140              | 140       | 53,33%        | 53,33%         |
| 0,3              | 160              | 160 | 140              | 140       | 53,33%        | 53,33%         |
| 0,4              | 160              | 160 | 140              | 140       | 53,33%        | 53,33%         |
| 0,5              | 160              | 160 | 140              | 140       | 53,33%        | 53,33%         |
| 0,6              | 160              | 160 | 140              | 140       | 53,33%        | 53,33%         |
| 0,7              | 160              | 160 | 140              | 140       | 53,33%        | 53,33%         |
| 0,8              | 160              | 160 | 140              | 140       | 53,33%        | 53,33%         |
| 0,9              | 160              | 160 | 140              | 140       | 53,33%        | 53,33%         |
| 0.95             | 160              | 160 | 140              | 140       | 53,33%        | 53,33%         |
| 1                | $\boldsymbol{0}$ | 300 | $\boldsymbol{0}$ | 300       | $0,00\%$      | 100,00%        |

Tabela 6.18: valores de sensibilidade e especificidade em função do *threshold* para rede RMLP. Procedimento (n).

Tabela 6.19: valores de sensibilidade e especificidade em função do *threshold* para rede RMLP. Procedimento (o).

| <b>Threshold</b> | <b>VP</b>        | VN         | <b>FP</b>        | FN         | sensibilidade | especificidade |
|------------------|------------------|------------|------------------|------------|---------------|----------------|
| 0,05             | 236              | 81         | 219              | 64         | 78,66%        | 27,00%         |
| 0,1              | 197              | 98         | <b>192</b>       | <b>103</b> | 65,66%        | 32,66%         |
| 0,2              | 176              | 144        | 156              | <b>124</b> | 58,66%        | 48,00%         |
| 0,3              | <b>169</b>       | <b>151</b> | <b>149</b>       | <b>131</b> | 56,33%        | 50,33%         |
| 0,4              | 163              | <b>159</b> | <b>141</b>       | <b>137</b> | 54,33%        | 53,00%         |
| 0,5              | 160              | 160        | 140              | 140        | 53,33%        | 53,33%         |
| 0,6              | 160              | 160        | 140              | 140        | 53,33%        | 53,33%         |
| 0,7              | 160              | 160        | 140              | 140        | 53,33%        | 53,33%         |
| 0,8              | 160              | 160        | 140              | 140        | 53,33%        | 53,33%         |
| 0,9              | 160              | 160        | 140              | 140        | 53,33%        | 53,33%         |
| 0.95             | <b>160</b>       | <b>169</b> | <b>131</b>       | <b>140</b> | 53,33%        | 56,33%         |
| 1                | $\boldsymbol{0}$ | 300        | $\boldsymbol{0}$ | 300        | $0.00\%$      | 100,00%        |

| <b>Threshold</b> | <b>VP</b>        | VN  | <b>FP</b>        | FN  | sensibilidade | especificidade |
|------------------|------------------|-----|------------------|-----|---------------|----------------|
| 0,05             | 160              | 160 | 140              | 140 | 53,33%        | 53,33%         |
| 0,1              | 160              | 160 | 140              | 140 | 53,33%        | 53,33%         |
| 0,2              | 160              | 160 | 140              | 140 | 53,33%        | 53,33%         |
| 0,3              | 160              | 160 | 140              | 140 | 53,33%        | 53,33%         |
| 0,4              | 160              | 160 | 140              | 140 | 53,33%        | 53,33%         |
| 0,5              | 160              | 160 | 140              | 140 | 53,33%        | 53,33%         |
| 0,6              | 160              | 160 | 140              | 140 | 53,33%        | 53,33%         |
| 0,7              | 160              | 160 | 140              | 140 | 53,33%        | 53,33%         |
| 0,8              | 160              | 160 | 140              | 140 | 53,33%        | 53,33%         |
| 0,9              | 160              | 160 | 140              | 140 | 53,33%        | 53,33%         |
| 0.95             | 160              | 160 | 140              | 140 | 53,33%        | 53,33%         |
| 1                | $\boldsymbol{0}$ | 300 | $\boldsymbol{0}$ | 300 | $0,00\%$      | 100,00%        |

Tabela 6.20: valores de sensibilidade e especificidade em função do *threshold* para rede RMLP. Procedimento (p).

Os limiares de detecção nas saídas de ambas as redes CMLP e RMLP foram variados para se levantar as curvas de desempenho das mesmas, (ARGOUD, 2004). Os gráficos da Figura 6.4 mostram os valores de sensibilidade e especificidade obtidos para cada uma das redes neurais. Vale destacar que o gráfico da rede RMLP, Figura 6.4 (2), corresponde ao treinamento que obteve melhor desempenho, nos testes, dentre todos os procedimentos, (procedimento 'o'), aplicados e descritos anteriormente. Note-se que a escolha do limiar de decisão foi crítica na rede complexa, Figura 6.4 (1), enquanto que na rede real, Figura 6.4 (2), observou-se uma rápida evolução em direção ao limiar de decisão, apresentando uma tendência à polarização. Para rede real, todas as curvas de desempenho correspondentes aos procedimentos de treinamento adotados foram levantadas, como resultado obtivemos uma morfologia praticamente idêntica a representada na Figura 6.4(2). A única curva que apresentou uma diferença, quando da evolução para o limiar de decisão foi a que corresponde ao procedimento (b) de treinamento, porém nenhuma das curvas deixa de espelhar claramente a tendência de polarização da rede RMLP.

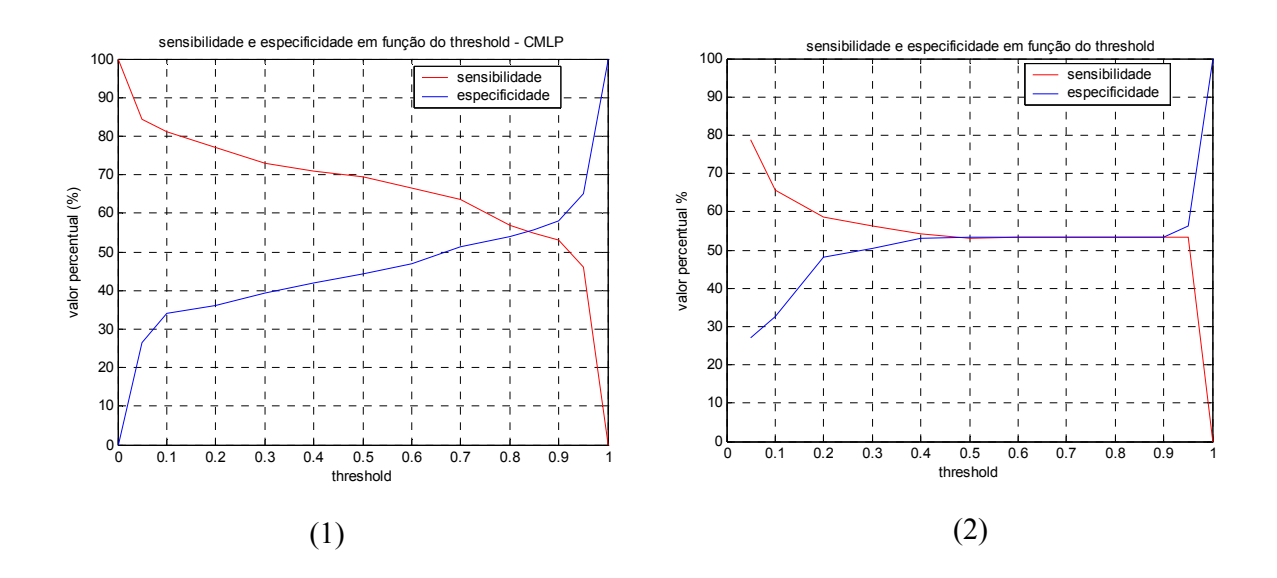

Figura 6.4: Gráfico (1) mostra a curva de desempenho da rede CMLP e o gráfico (2) a curva de desempenho geral para a rede RMLP.

As curvas de ROC, estudadas por Braga (2000), também são utilizadas para aferir o desempenho de diferentes sistemas de diagnóstico, quanto mais próxima estiver do canto superior esquerdo, fornece um maior poder discriminante. Nota-se que a curva ROC para a rede CMLP em relação à RMLP, Figura 6.5, está mais a esquerda a que denota um maior poder discriminante.

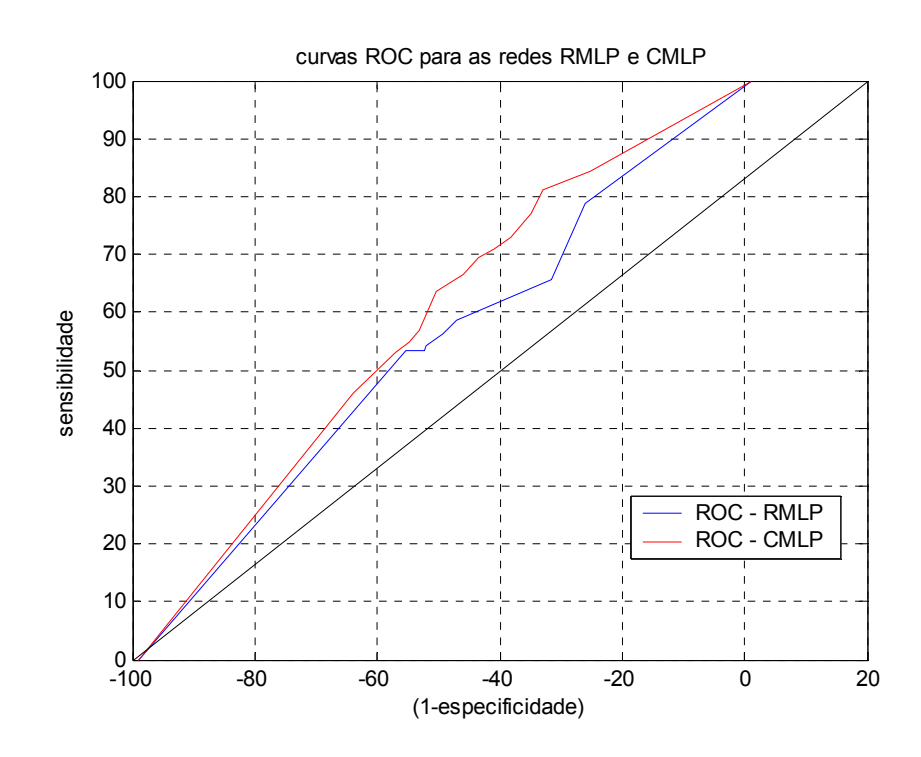

Figura 6.5: Curvas ROC para as redes CMLP e RMLP. A linha que representa a bissetriz do quadrante, corresponde a um sistema sem nenhum poder discriminante.

## 6.4 AS SAÍDAS DE TESTE

Os gráficos das Figuras 6.6 e 6.7 representam exemplos das saídas dos sinais de teste, apresentados em grupos de 60 sinais, para rede CMLP e RMLP respectivamente. Pode-se observar a partir dos gráficos da Figura 6.6, que a rede CMLP apresenta um maior espalhamento em função dos valores de classificação, ('0'- piscada, '1'- espícula), o que explica uma evolução mais crítica na escolha do limiar de decisão, seção 6.3 Figura 6.4 (1). Por outro lado os gráficos da Figura 6.4, demonstram que a RMLP, apresenta uma tendência a se concentrar nos valores de classificação, apresentando quase nenhum espalhamento, o que reforça o fato dessa rede tender à polarização quando da escolha do limiar de decisão, a qual podemos ver na seção 6.3 Figura 6.4 (2).

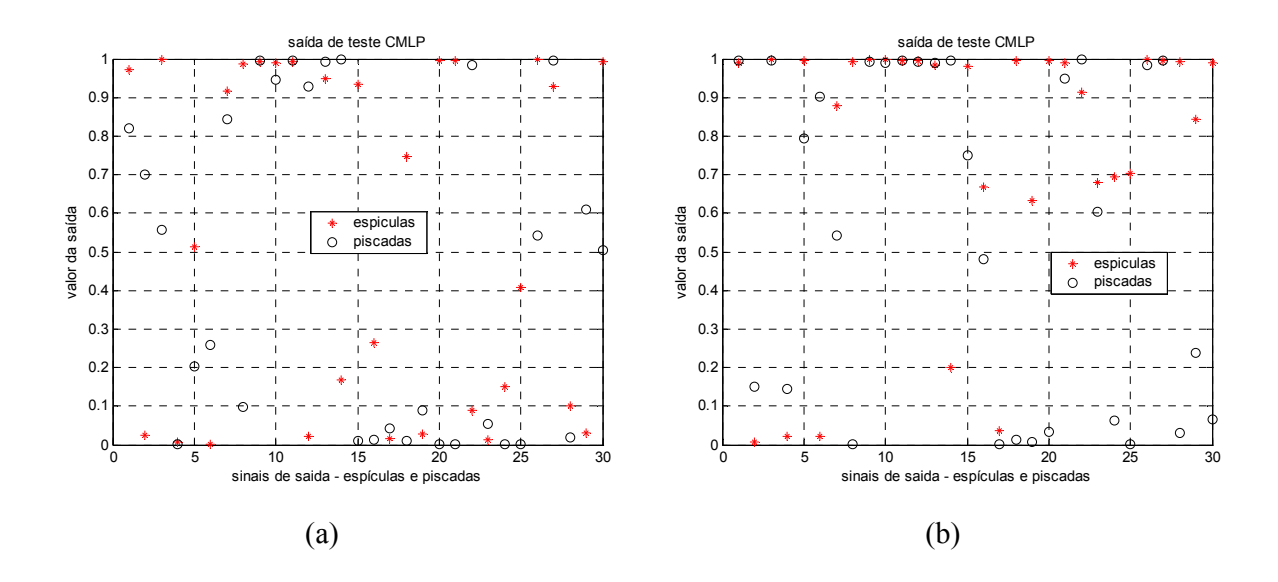

Figura 6.6: Saídas de teste para rede CMLP, representadas pelos gráficos de (a) e (b), onde cada gráfico contém a saída correspondente a 60 épocas de sinal, as quais 30 são espículas e 30 piscadas.

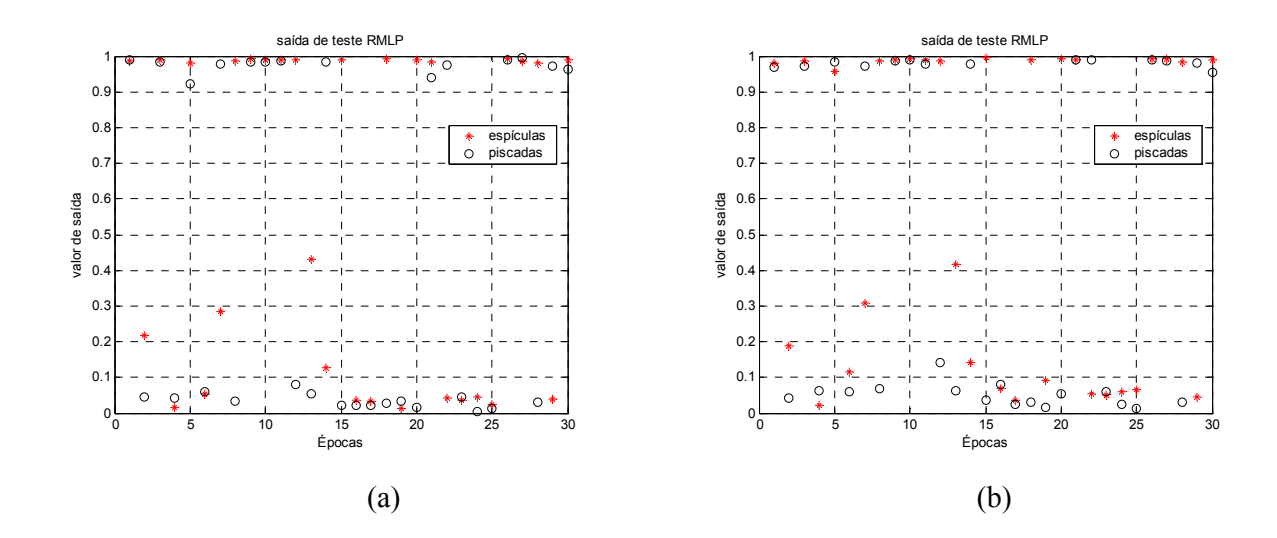

Figura 6.7: Saídas de teste para rede RMLP, representadas pelos gráficos de (a) e (b), onde cada gráfico contém a saída correspondente a 60 épocas de sinal, as quais 30 são espículas e 30 piscadas.

### **CAPÍTULO 7**

## **7 DISCUSSÕES E CONCLUSÕES**

#### 7.1 DISCUSSÕES

O primeiro ponto a ser abordado nesta seção, por apresentar uma importância relevante para o processo de investigação da ferramenta CMLP é o ganho significativo em utilizar-se ou não às redes complexas, como ferramenta no processo de separação dos eventos espículas e piscadas em sinais de EEG.

Observando-se a Figura 6.1 (1) e (2), seção 6.1 Capítulo 6, pode-se inferir que se não houvesse essa região onde os sinais têm picos equivalentes, não se justificaria a utilização de uma RNA para separação e classificação de padrões e com isso não haveria um ganho significativo na aplicação da CMLP.

A observação da Figura 6.2 (1) e (2), seção 6.1 Capítulo 6, sugeriu que a rede apresentou dificuldades de classificação e detecção de padrões (espícula x piscada) no sinal de EEG, devido à similaridade entre os mesmos. Tal dificuldade existiria até mesmo se fosse feita a classificação visual. Pois são piscadas com pico negativo e espículas também com pico negativo de valores praticamente iguais. Os picos máximos das espículas variam em torno de -100 a -150, Figura 6.2 gráficos de 1 a 11, Capítulo 6, assim como os picos negativos máximo das espículas também se encontram na mesma região, Figura 6.2 gráficos 12 e 13, Capítulo 6.

Outro aspecto relevante a ser discutido nesta seção é o desempenho comparativo entre as redes CMLP e RMLP implementadas nesse trabalho. Tal análise foi feita através das curvas: sensibilidade e especificidade em função do *threshold* e das curvas ROC. Onde, nas curvas de sensibilidade e especificidade, pode-se observar que a escolha do limiar de decisão foi crítica na rede complexa, Seção 6.3 do Capítulo 6 Figura 6.4 (1), enquanto que na rede real, Seção 6.3 do Capítulo 6 Figura 6.4 (2), observou-se uma rápida evolução em direção ao limiar de decisão, apresentando uma tendência à polarização. Já para análise ROC, nota-se que a curva ROC da rede CMLP em relação à da RMLP, Seção 6.3 Capítulo 6 Figura 6.5, está mais a esquerda o que denota um maior poder discriminante. Pois, segundo Braga (2000), no que diz respeito a diferentes sistemas de diagnóstico, e considerando a situação em que as curvas ROC associadas a dois sistemas de diagnóstico distintos não se cruzam, o sistema com a curva ROC mais próxima do canto superior esquerdo, fornece um maior poder discriminante.

As curvas ROC e as curvas da sensibilidade e especificidade em função do *threshold* levantadas, quando dos treinamentos complementares implementados com a RMLP, visando obter a melhor rede para a função de separar espículas de piscadas não foram representadas no Capítulo 6, pois o desempenho da rede não pode ser melhorado para essa função específica, ou seja, a tendência de polarização se manteve, como pode ser observado nas Tabelas 6.5 a 6.20 da Seção 6.3, Capítulo 6.

Quanto às curvas de desempenho que englobam sensibilidade e especificidade em função do *threshold* Figura 6.4 gráficos (1) e (2), a tendência de polarização que apresenta a rede RMLP, sugerem que a rede CMLP é mais sensível ao reconhecimento e classificação dos padrões considerados neste trabalho.

Vale destacar, também, na análise de desempenho das redes CMLP quando da separação dos eventos espículas e piscadas em sinais de EEG, a importância da informação de fase quando da aquisição dos sinais. Esta rede utiliza as informações referentes à fase, portanto haveria dificuldades em aplicar tal metodologia a sinais que tenham sido sujeitos a modificações de fase.

Quando da aquisição dos sinais junto ao MNI (*Montreal Neurological Institute*), não foi aplicado um módulo específico para o tratamento da fase, porém houve uma preocupação em não degradar, ou corromper nenhuma informação que pudesse ser utilizada na posterior análise dos sinais, seja no domínio do tempo ou da freqüência. Portanto podemos considerar a sistemática de aquisição dos sinais aceitável na aplicação dessa metodologia. Pois a convergência da rede e seu aprendizado ficariam comprometidos caso as informações de fase estivessem preocupantemente corrompidas.

#### 7.2 CONCLUSÕES

O objetivo de implementar a rede MLP com algoritmo BP-complexo, validar sua eficácia ou não, na diferenciação e separação de espículas e piscadas no sinal de EEG e comparar com a rede real implementada para essa mesma tarefa, segundo sugestão de Pereira (2003), foi cumprido, discutido e analisado na seção anterior.

O processo de análise da rede CMLP, mostrada por essa pesquisa, evidenciou uma característica enunciada por Nitta (1997), de que a rede MLP com BP-complexo apresenta a média da velocidade de aprendizado superior à velocidade média de aprendizado da MLP com BP-real, dentro das limitações da metodologia aplicada, como pudemos ver nas Tabelas 6.1, 6.2 e 6.3, Seção 6.2, Capítulo 6. Observou-se que a CMLP converge com aproximadamente 60% do total de ciclos de aprendizado necessários à convergência da RMLP e com um tempo 30% menor daquele necessário para a convergência da RMLP. O que possibilita uma economia de aproximadamente 30% no tempo de máquina necessário, quando a rede é submetida a um treinamento. Tal economia do tempo é relevante quando da utilização da rede em uma aplicação adaptativa dinâmica onde a rede necessite ser retreinada várias vezes.

Quanto à praticidade na implementação da rede foi possível comprovar, na construção do código correspondente a CMLP, que esta trabalha com metade do número de pesos e *bias* da rede real. A diminuição do número de parâmetros reduz também a quantidade de cálculos necessários a cada ciclo de treinamento. O que se reflete na diminuição do tempo de máquina necessário.

Os sistemas de reconhecimento de eventos em sinal de EEG que foram implementados anteriormente e reportados por Wilson e Emerson (2002), não utilizaram a detecção e classificação de eventos epileptogênicos e piscadas pela mesma rede e sim por redes dedicadas ao reconhecimento de espículas ou não-espículas, Figura 7.1. Assim como, os sistemas desenvolvidos por Argoud (2001), Pereira (2003) e Sala (2005), que utilizaram redes em paralelo, uma dedicada à identificação de espículas, uma para piscadas e outra para ruído, Figura 7.1. Portanto, não foi possível comparar o desempenho das redes CMLP e o desempenho dos sistemas mais recentemente desenvolvidos no IEB-UFSC, que utilizaram RNA, mencionados nesse trabalho, pois a CMLP faz a separação dos eventos espícula e piscada pela mesma rede enquanto os demais utilizam redes que trabalham em paralelo, Figura 7.1. Portanto uma compração direta não daria o aporte necessário para que se possa recomendar, ou não, a utilização da rede CMLP, para separação de eventos espículas e piscadas em sinais de EEG, para as condições metodológicas propostas nesta análise.

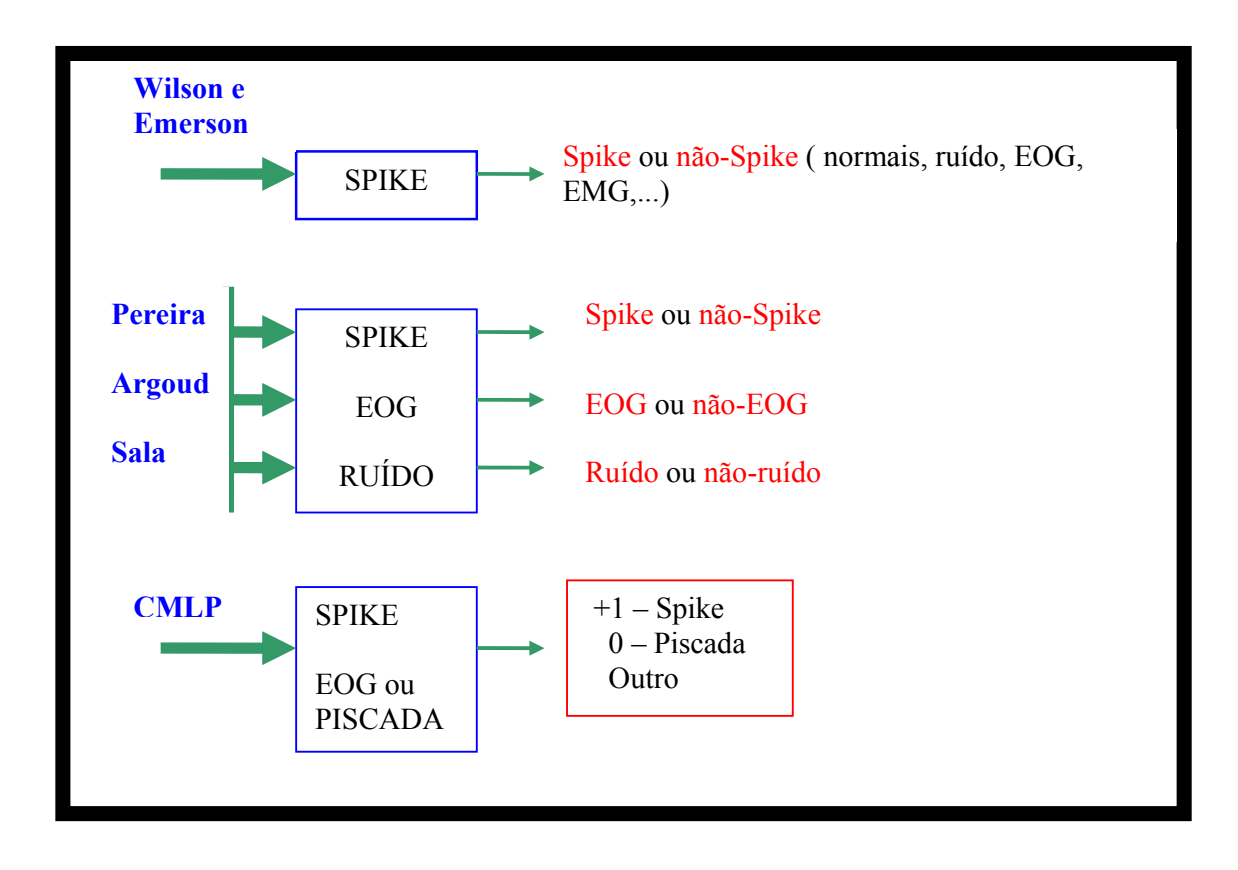

Figura 7.1: Diagrama representativo dos sistemas desenvolvidos anteriormente, e da análise utilizando a CMLP.

O aspecto crítico da detecção automática, que é o da diferenciação e separação entre padrões epileptogênicos e padrões de movimentação ocular, que foi o foco dessa análise de desempenho, não pode ser resolvido com a rede CMLP analisada nesta pesquisa, pois o número de FP (falso positivos) ainda é grande.

Apesar da rede complexa apresentar melhores resultados quanto à velocidade de treinamento, sensibilidade e especificidade quando comparada a rede real, a rede CMLP não pode diferenciar os padrões espícula x piscada quando eles são bastante semelhantes, como foi discutido na seção anterior. Esse aspecto sugere, segundo Nitta (2002 e 2003), que as redes complexas teriam um melhor desempenho quando aplicadas para sinais nativamente complexos.

Os resultados obtidos a partir da comparação da CMLP com a RMLP, e com os sistemas desenvolvidos mais recentemente no IEB, vem corroborar com as conclusões de Argoud (2006), de que a detecção de espículas tem que ser uma tarefa multicanal e deve utilizar análise de contexto.

#### 7.3 SUGESTÕES DE TRABALHOS FUTUROS

A rede complexa vem sendo utilizada em vários campos do conhecimento humano, tais como: telecomunicações, reconhecimento de voz, processamento de imagem. Apresentando resultados bastante significativos, (HIROSE, 2003), portanto vale a pena continuar investigando. Podem-se apontar algumas sugestões ligadas ao trabalho desenvolvido nesta pesquisa:

- ⇒ Investigar outras formas de pré-processamento dos sinais. Pode-se continuar a anáise da rede CMLP, aplicando-se outras formas de pré-processamento inclusive as que foram estudadas por Pereira (2003), visando melhorar o desempenho da mesma.
- ⇒ Fazer a classificação dos padrões utilizando-se duas redes complexas distintas, ou seja, uma para reconhecer somente padrões epileptogênicos e outra somente para piscadas e observar o desempenho da rede CMLP. O projeto SADE<sup>3</sup> para o qual se contribuiu, trabalha com redes reais paralelas para classificação de espículas e piscadas. Seria possível fazer uma comparação direta de desempenho caso fossem usadas redes complexas dedicadas: uma a classificação de espículas e outra a classificação de piscadas, inseridas no sistema  $SADE<sup>3</sup>$ .

⇒ Dobrar o número de parâmetros, pesos e *bias* e de neurônios da camada oculta da rede RMLP utilizada na comparação e observar o seu desempenho comparativamente com a CMLP. Segundo sugestão do próprio autor do algoritmo. Pois a RMLP trabalha com metade do número de parâmetros da CMLP, portanto hipotéticamente seria possível uma comparação em igualdade de condições no que se refere a esse aspecto das redes.

## **REFERÊNCIAS**

ALENCAR, M. S. de. *Modulação em Quadratura*, 2001. cap. 4, p. 69-75.

AMO, S de., Técnicas de mineração de dados. Disponível em: <WWW.DEAMO.PROF.UFU.BR/ARQUIVOS/JAI-CAP5.PDF>. Acesso em: jan. 2006.

ARGOUD, F. I. M.; DE AZEVEDO F. M.; NETO J. M., GRILLO, E.; 2006. SADE<sup>3</sup>: an effective system for automated detection of epileptiform events in long-term EEG based on context information. MEDICAL AND BIOLOGICAL ENGINEERING AND COMPUTING. DOI: 10.1007/s11517-006-0056-y. online first.

ARGOUD, F. I. M. *Contribuição à Automatização da Detecção e Análise de Eventos Epileptiformes em Eletroencefalograma*. 2001. Florianópolis. Tese (Doutorado em Engenharia Elétrica) – Engenharia Biomédica, Centro Técnológico, Universidade Federal de Santa Catarina, 2001.

ARGOUD, F. I. M.; DE AZEVEDO, F. M.; NETO, J. M. Sistema de detecção automática de paroxismos epileptogênicos em sinais de eletroencefalograma. *Revista Controle e Automação*; v. 15, n. 4, p.467-473, 2004.

BEAR, M. F.; CONNORS, B. W.; PARADISO, M. A. *Os Ritmos do Encéfalo*, 2001. cap. 19, p.14-20.

BLANCO, S.; KOCHEN, S.; ROSSO, O. A.; SALGADO, P. Applying Time-Frequency Analysis to Seizure EEG Activity. *IEEE Engineering in Medicine and Biology*; v. 16, n. 1, p. 64 - 71, 1997.

BOYER, C. *História da Matemática*. São Paulo : Edgar Blücher, 1974.

BRAGA, A. C. da S. *Curvas ROC Aspectos Funcionais e Aplicações.* 2000*.* Dissertação (Doutorado em Engenharia de Produção e Sistemas) – Área de métodos numéricos e estatísticos, Universidade do Minho, 2000.

CAMBIER, J.; MASSON, M.; DEHEN, H. *Manual de Neurologia*, Abrégé de Neurologie. 4. ed. [S.l.]: Atheneu, 1988. Supervisão da Tradução Dr. Sergio Augusto Pereira Novis, cap. 7, p. 156 - 179.

CHAPMAN, S. J. *Dados Complexos, Dados de Caracteres e tipos Adicionais de Diagramas*, 2002. Cap. 6, p. 239-241.

EYZAGUIRRE, C.; FIDONE, S. J. Rítmos Neurobiológicos. *Fisiologia do Sistema Nervoso*. Rio de Janeiro: Guanabara Koogan, 1977. Cap. 24, p. 332 - 355.

FELZENSZWALB, B. *Álgebras de dimensão Finita*. Rio de Janeiro, IMPA - CNPQ, 1979.

GABOR A. J.;, LEACH R. R.; DOWLA F. U.. Automated seizure detection using a self-organizing neural network. *Electroenceph. Clinic. Neurophysiol*, v. 99, p. 257–266, 1996.

HAYKIN, S. *Redes Neurais Princípios e Prática.* [S.l.]: Bookman.1999.

HIROSE, A. Complex-Valued Neural Networks Theories and Aplications. *Series on Innovative Intelligence,* World Scientific, Tokyo, Japan, v. 5, 2003.

IEZZI, G. *Números Complexos. .* [S.l.]: Atual, 2002. Cap. 1, v. 6, p. 1-51.

ILAE, *International League against Epilepsy.* Disponível em: <HTTP://WWW.ILAE-EPILEPSY.ORG/>. Acesso: dez. 2005.

JARGON, J. A.; GUPTA, K. C. Artificial Neural Network Modeling for Improved On-Wafer Line-Reflect-Match Calibrations. *31 st European Microwave Conference Proceedings*, v. 2. p. 229-232, 2001.

JONES, G. A. Polynomials, Complex Numbers and Quaternions, Disponível em: <WWW.MATHS.SOTON.AC.UK/~IJL/MA345/GAJ.PDF >. Acesso: dez. 2005.

KALAYCI, T.; OZDAMAR O. Wavelet processing for automated neural network detection of EEG spikes. *IEEE Eng. Med. Biol. Mag.,*p. 160-166, mar./apr., 1995.

KHAN, Y. U.; GOTMAN, J. Wavelet based automatic seizure detection in intracerebral electroencephalogram. *Clin. Neurophisiol.,* v. 114, p. 898-808, 2003.

KIM, T.; ADALI, T. Fully Complex Multi-layer Perceptron Network for Nonlinear Signal Processing. *Journal of VLSI Signal Processing*, v. 32. p. 29-43, 2002.

KUTCHAI, H. C. Geração e Condução dos Potenciais de Ação. In: BERNE, R.M.; LEVY, M. N. (Eds). *Princípios de Fisiologia*, Rio de Janeiro: Guanabara Koogan, 1991. Cap. 3, p. 24 - 50.

LATKA, M.; WAS, Z. Wavelet analysis of epileptic spikes. *Institute of Phisics, Wroclaw University of Technology, wybrzeze Wyspianskiego*, Poland, v. 27, p. 50-370, 2003.

LEITE, R. T. *Detecção objetiva da Resposta no EEG à Estimulação Somato-Sensitiva Usando Técnicas no Domínio da Freqüência*. Rio de Janeiro. Tese (Mestrado em Engenharia Biomédica) Programa de Engenharia Biomédica, COPPE, Universidade Federal do Rio de Janeiro, 1997.

LÜDERS, H. O; NOACHTAR, S. Atlas e Classificação em Eletroencefalografia – Introdução a Avaliação do Eletroencefalograma. Lemos Editorial e Gráficos LTDA, 2000.

MACHADO, A.. *Neuroanatomia Funcional.* 2. ed. [S.l.]: Atheneu, 1993.

MARTIN, J.H. *Neuroanatomy Text and Atlas*, 2. ed. Appleton & Lange, 1996.

MEDEIROS, A.; MEDEIROS C. *Números negativos:* uma história de incertezas. BOLEMA, ano 7, n. 8, p. 49-59, 1992.

NIEDERMYER, E.; LOPES DA SILVA, F. Introduction to Neurophysiological basis of the EEG and DC potencials; *Electroencephalography Basic Principals, Clinical Aplications and Related Fields*. Baltimore-Munich: Willians e Wilkins, chapter 1, p. 1- 14, 1993a.

NIEDERMYER, E.; LOPES DA SILVA, F. Biophysical Aspects of EEG and Magnetoencephalogram Generation; *Electroencephalography Basic Principals, Clinical Aplications and Related Fields*, Baltimore-Munich: Willians e Wilkins, chapter 3, p. 29 - 42, chapter 27, p. 405 - 510, 1993b.

NIEDERMYER, E.; LOPES DA SILVA, F. The Normal EEG of Waking Adults ; *Electroencephalography Basic Principals, Clinical Aplications and Related Fields*, Baltimore-Munich: Willians e Wilkins, chapter 9, p. 98 - 117, 1993c.

NIEDERMYER, E.; LOPES DA SILVA, F. Epiletc Seizure Disorders. *Electroencephalography Basic Principals, Clinical Aplications and Related Fields*, Baltimore-Munich: Willians e Wilkins, chapter 27, p. 405 - 510, 1993d.

NITTA, T. An Extension of the Back-Propagation Algorithm to Complex Numbers, *Neural Networks*, Elsevier Science Ltda, v. 10, n. 8, p. 1391-1415, 1997.

\_\_\_\_\_\_. Redundance of the Parameters of the Complex-Valued Neural Networks. *Neurocomputing*. Elsevier Science B.V., n. 49, p. 423-428, 2002.

\_\_\_\_\_\_. On The Inherent Property of The Decision Boundary in Complex Value. *Neurocomputing.* Elsevier Science B.V, n. 50, p. 291- 303, 2003.

OZDAMAR, O.; KALAYCI, T. Detection of spikes with artificial neural networks using raw EEG. *Comput. Biomed*. *Res*., v. 31, p.122-142, 1998.

PEREIRA, M. C. V. Avaliação de Técnicas de Pré-processamento de Sinais do EEG para Detecção de Eventos Epileptogênicos Utilizando Redes Neurais Artificiais. 2003. Tese (Doutorado em Engenharia Elétrica) – Engenharia Biomédica, Centro Tecnológico, Universidade Federal de Santa Catarina, Florianópolis, 2003.

PRADHAN, N.; SADASIVAN P. K.; ARUNODAYA G. R. Detection of seizure activity in EEG by an artificial neural network: a preliminary study. *Comput. Biomed. Res*.; v. 29, n.4, p. 303-313, 1996.

RODRIGUES, M. A. B. Sistemas para Detecção e Classificação Automática de Apnéias do Sono a partir de Registros Polissonográficos. Exame de Qualificação, IEB, UFSC, 1999.

ROSS, S.M. *Introduction to Probability and Statistics for Engineers and Scientists*. New York : John Wiley and Sons, 1987.

SALA, F. A. *Mapa de Kohonen na Detecção de Eventos Epileptogênicos*. 2005. Dissertação (Mestrado em Engenharia Elétrica) – Engenharia Biomédica, Centro Técnológico, Universidade Federal de Santa Catarina, Florianópolis, 2005.

SUZUKI, A.; YASUI, N. Intraoperative localization of the central sulcus by cortical somatosensory evoked potentials in brain tumor: case report. *J. Neurosurg*. v.76, p. 867- 870, 1992.

TARASSENKO, L.; KHAN, Y.; HOLT M. R. G. Identification of inter-ictal spikes in the EEG using neural networks in analysis. *Inst. Elect.Eng.- Proc. Sci. Meas. Technol*., v. 145, n. 6, p. 270-278, 1998.

TYNER, F. S.; KNOPT, J. R.; MAYER JR, W. B. Fundamentals of EEG Tecnology, *Basic concepts and Methods*, v. 1, cap. 1, p. 1-8, 1983.

WEBBER, W. R.; LITT, B.; WILSON, K., et al. Practical detection of epileptiform discharges (EDs) in the EEG using an artificial neural network: a comparison of raw and parameterized EEG data. *Electroenceph. Clin. Neurophisiol.* v. 91, p. 194-204, 1994.

WILSON S. B.; TURNER C. A.; EMERSON R. G., et al. Spike detection II: Automatic, perception-based detection and clustering; *Clin. Neurophysiol*.; v. 110. p. 404-411, 1999.

WILSON, S. B.; EMERSON, R. Spike Detection: a Review and Comparison of Algorithms. *Clinical Neurophysiology,* v. 113, p. 1873-1881, 2002.

**ANEXO** 

# **ANEXO A - Tabelas Contendo os Arquivos de Treinamento e Teste**

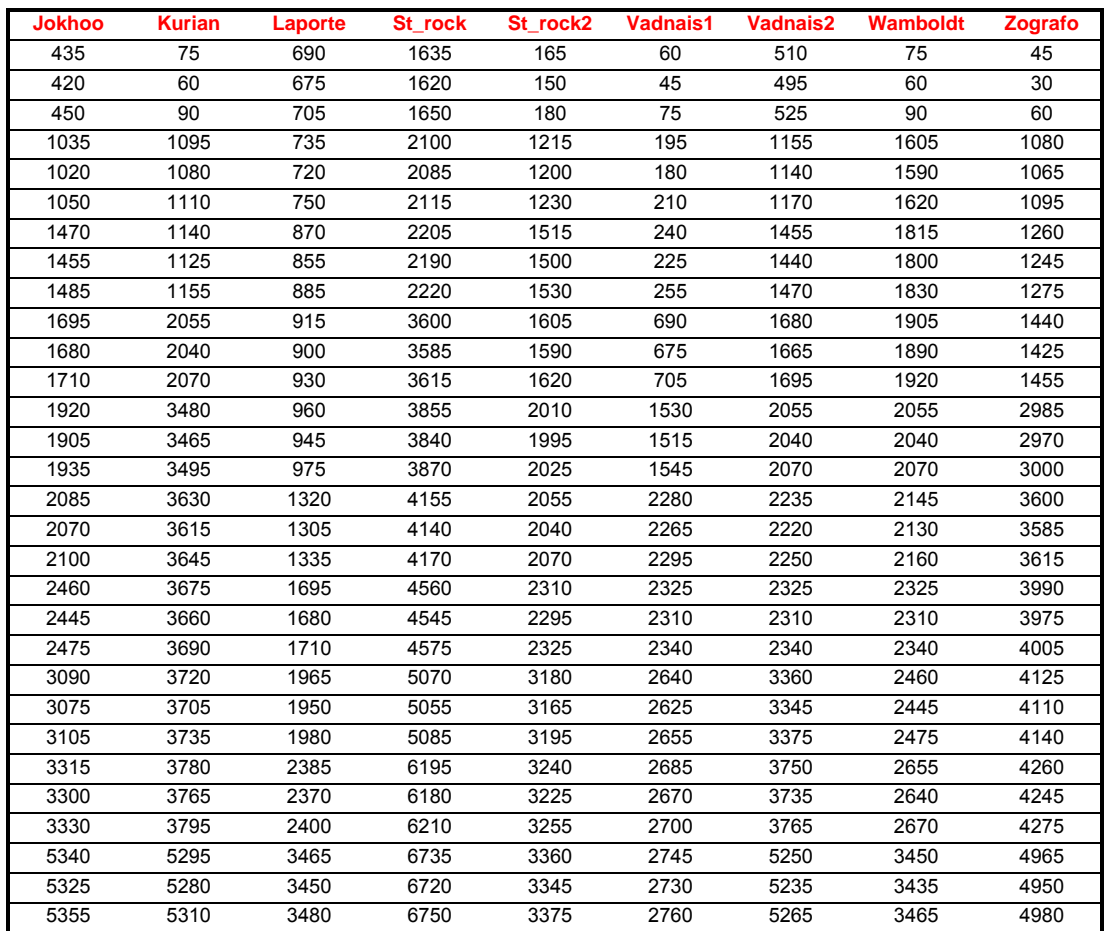

**Tabela A.1**: Os 30 arquivos de cada paciente num total de 270 janelas de 15s cada.

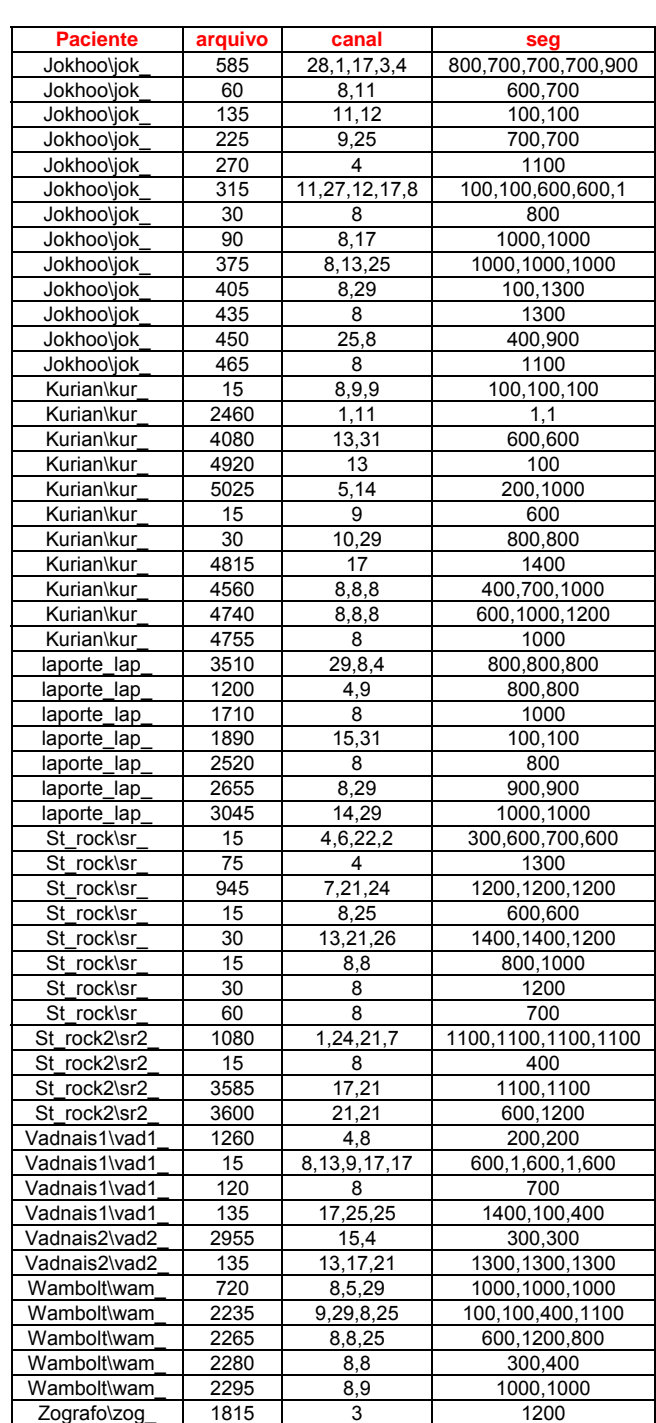

**Tabela A.2**: Os arquivos que foram utilizados nos treinamentos.

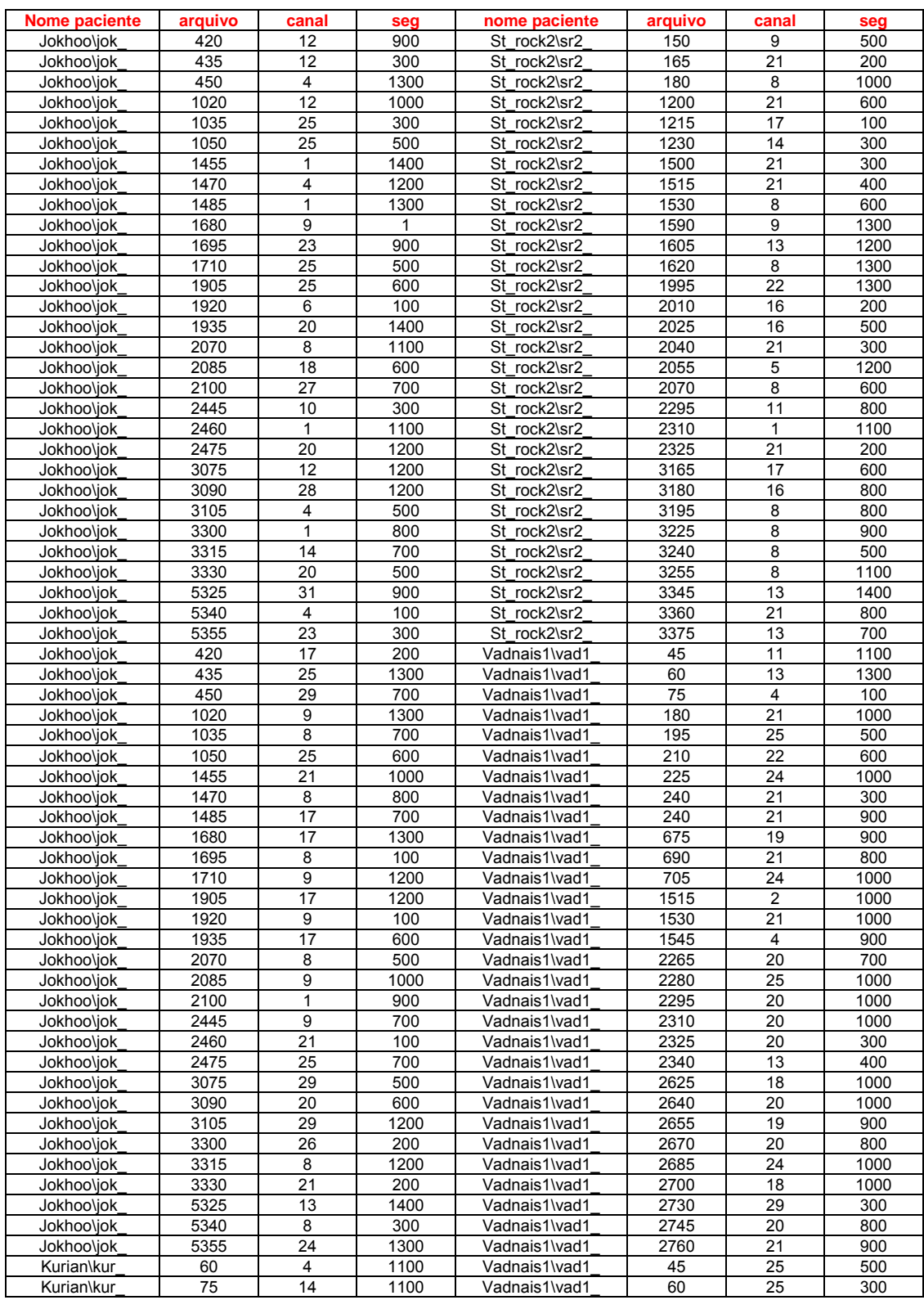

**Tabela A.3**: Os arquivos que foram utilizados nos testes específicos.

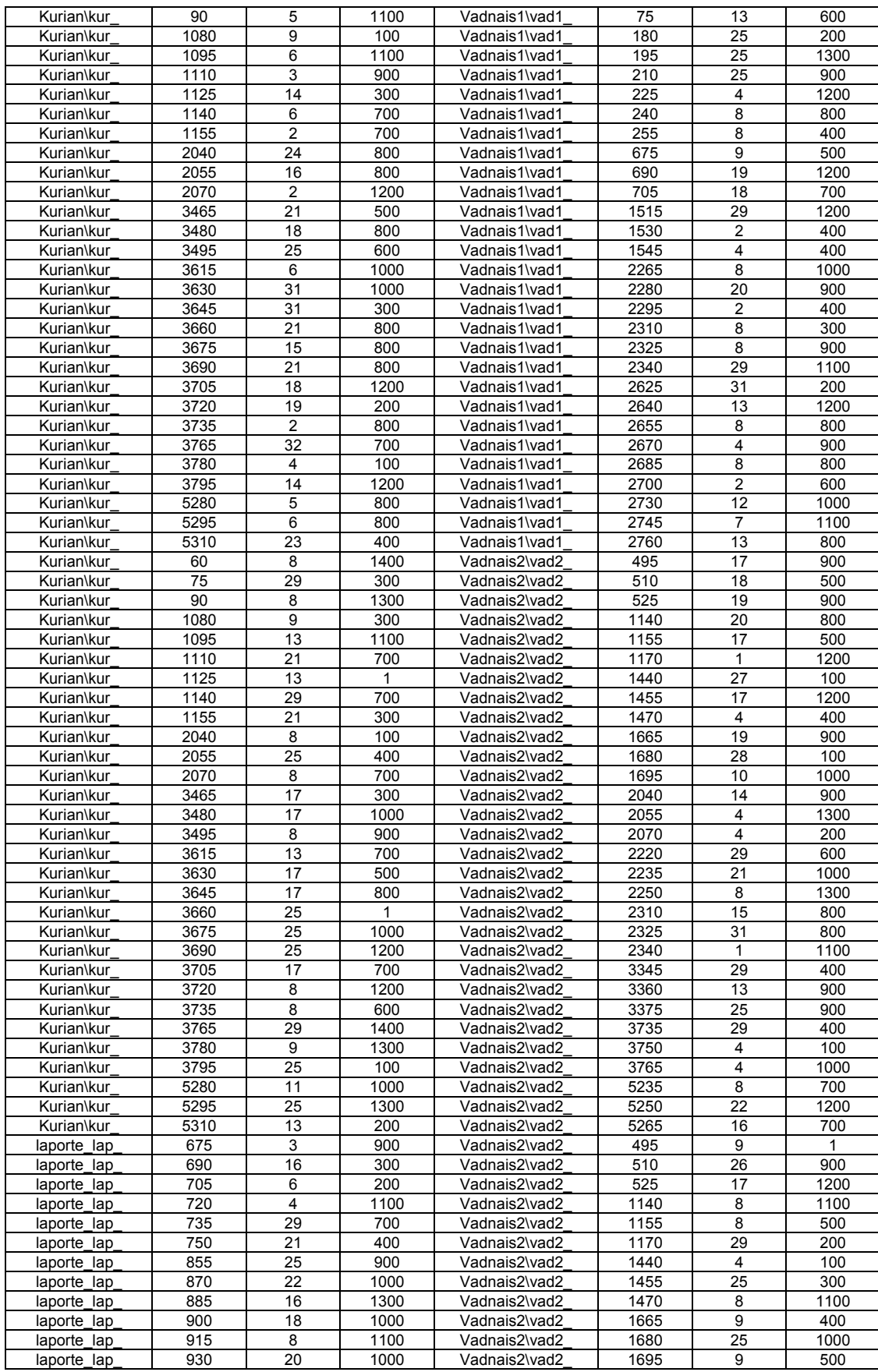

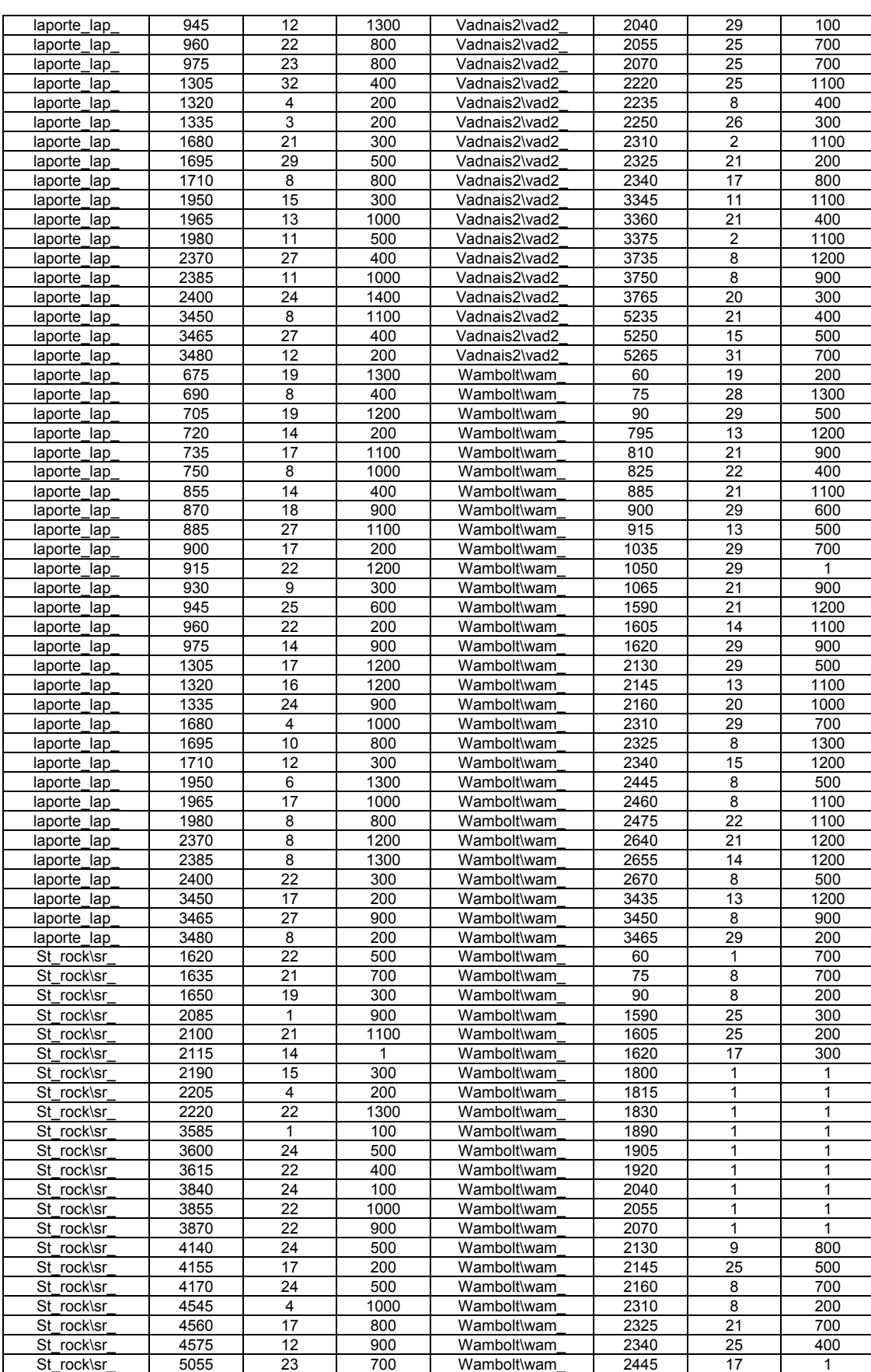

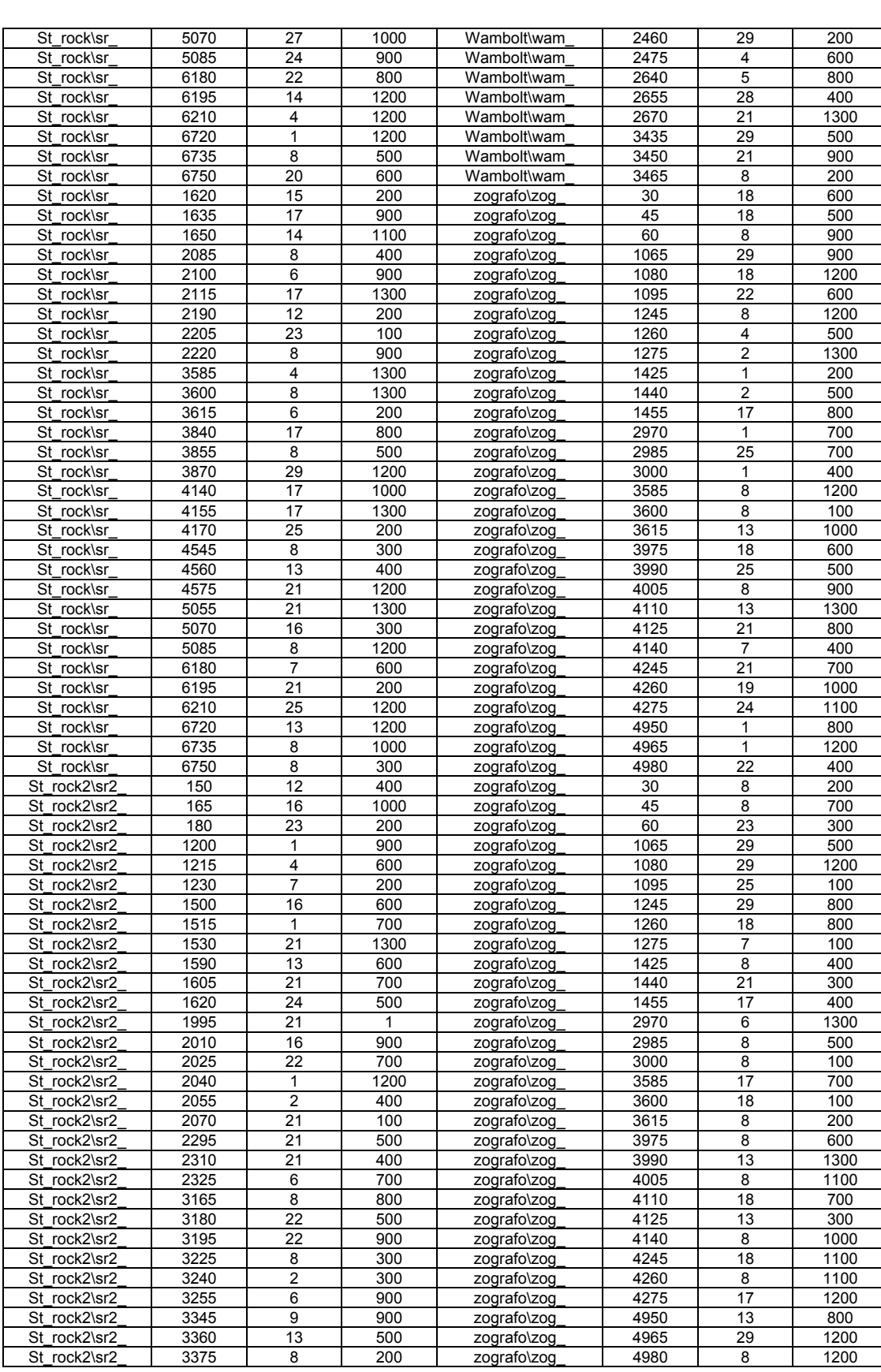